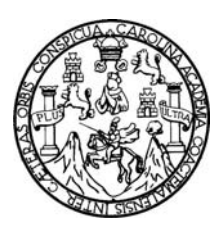

**Universidad de San Carlos de Guatemala Facultad de Ingeniería Escuela de Ingeniería Civil** 

# **DISEÑO DE LA URBANIZACIÓN CERRITOS EN EL MUNICIPIO DE OCÓS, SAN MARCOS**

**Herbert Orlando Castillo Manzo Asesorado por el Ing. Luis Gregorio Alfaro Véliz** 

**Guatemala, octubre de 2007** 

### UNIVERSIDAD DE SAN CARLOS DE GUATEMALA

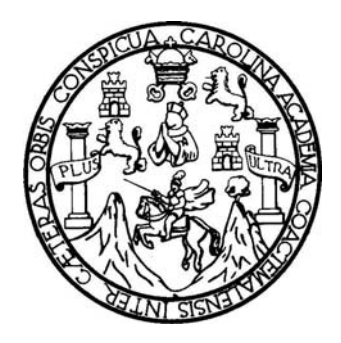

FACULTAD DE INGENIERÍA

# **DISEÑO DE LA URBANIZACIÓN CERRITOS EN EL MUNICIPIO DE OCÓS, SAN MARCOS**

TRABAJO DE GRADUACIÓN PRESENTADO A LA JUNTA DIRECTIVA DE LA FACULTAD DE INGENIERÍA POR:

## **HERBERT ORLANDO CASTILLO MANZO**  ASESORADO POR EL ING. LUIS GREGORIO ALFARO VÉLIZ

AL CONFERÍRSELE EL TÍTULO DE **INGENIERO CIVIL**  GUATEMALA, OCTUBRE DE 2007

## **UNIVERSIDAD DE SAN CARLOS DE GUATEMALA**

## **FACULTAD DE INGENIERÍA**

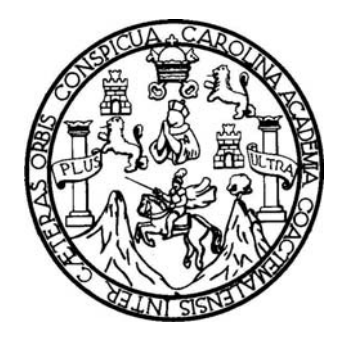

## **NÓMINA DE LA JUNTA DIRECTIVA**

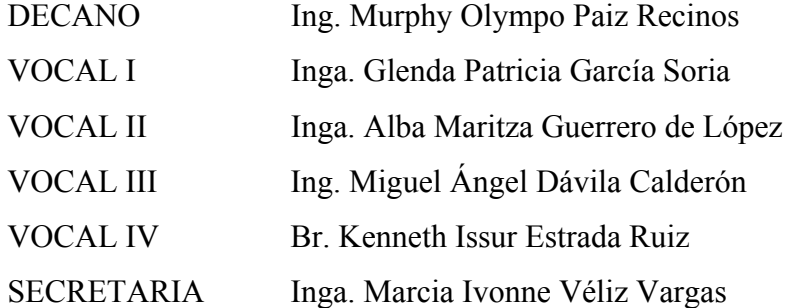

## **TRIBUNAL QUE PRACTICÓ EL EXAMEN GENERAL PRIVADO**

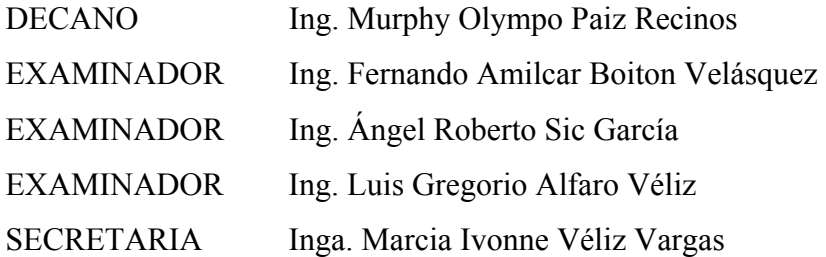

### **HONORABLE TRIBUNAL EXAMINADOR**

Cumpliendo con los preceptos que establece la Ley de la Universidad de San Carlos de Guatemala, presento a su consideración mi trabajo de graduación titulado:

# **DISEÑO DE LA URBANIZACIÓN CERRITOS EN EL MUNICIPIO DE OCÓS, SAN MARCOS,**

tema que me fuera asignado por la Dirección de la Escuela de Ingeniería Civil, el 22 de agosto de 2006.

Herbert Orlando Castillo Manzo

### **AGRADECIMIENTOS A:**

### **DIOS**

Porque de Él recibo todo y es quien me ha dado la oportunidad de llegar a este punto de mi vida.

### **MI FAMILIA**

Con quienes he compartido a lo largo de mi vida y de quienes he recibido apoyo, cariño y alegría.

### **MIS AMIGOS**

Que han sido parte de este logro y de quienes he aprendido y seguiré aprendiendo mucho, para mi vida y mi profesión.

### **MI ASESOR**

Por su apoyo y dirección en el desarrollo de este trabajo de graduación.

### **FACULTAD DE INGENIERÍA**

Por ser el lugar donde comprendí la importancia del estudio y la preparación, para trabajar y aportar lo mejor a nuestra Guatemala.

### **ACTO QUE DEDICO A:**

### **DIOS**

Por ser fruto de su gracia divina y para que sea bendición para los demás.

### **MIS PADRES**

Víctor y Blanca, porque de ellos conozco el amor, la perseverancia y el esfuerzo en el trabajo y en la vida.

#### **MIS HERMANOS**

Wendy y Marlon, que han estado siempre a mi lado y por apoyarme de mil maneras.

#### **MIS ABUELOS**

Michi, Leonarda y Pedro, que Dios les bendiga.

### **MIS TÍOS Y SOBRINOS**

Pues todos y cada uno forman parte de la fuerza que me mueve para actuar.

### **MI NOVIA**

Josselyn, porque con amor ha sabido comprenderme y apoyarme.

# **ÍNDICE GENERAL**

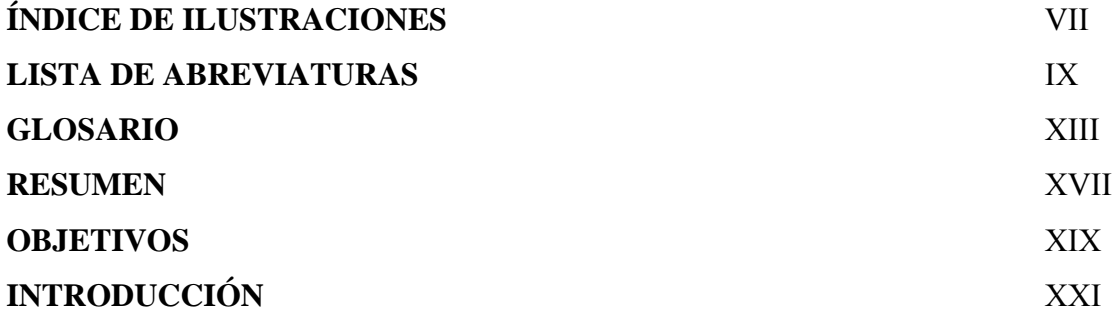

## **1. FASE DE INVESTIGACIÓN**

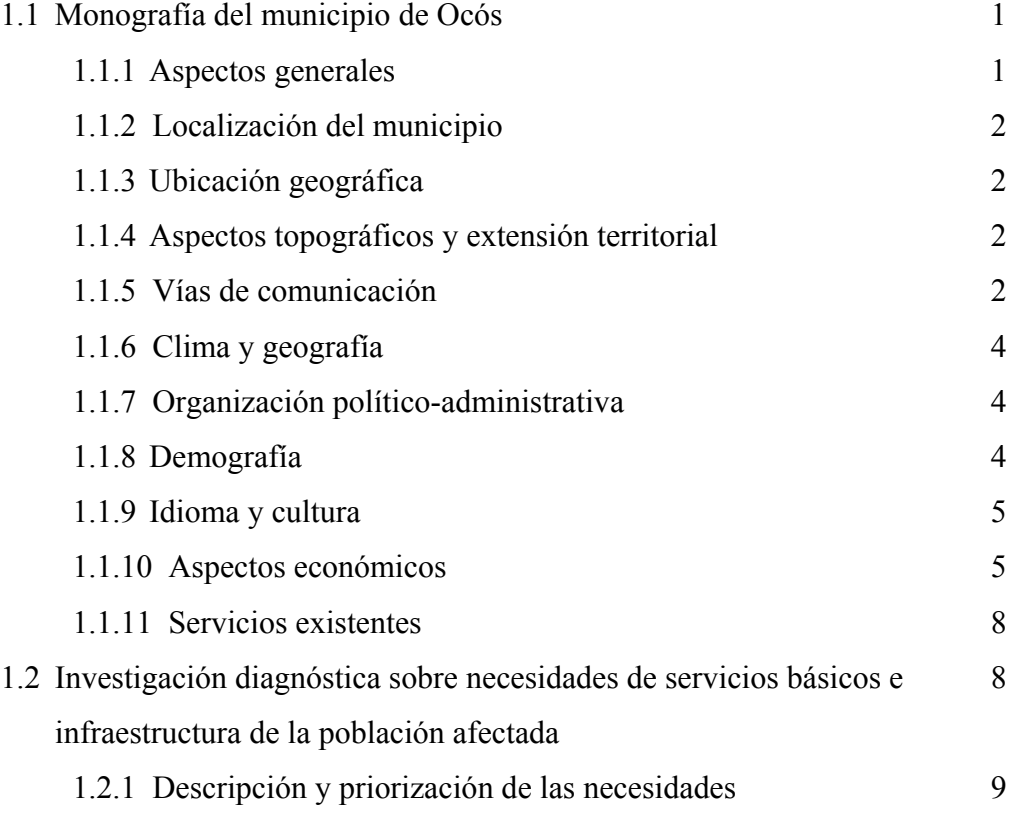

## **2. FASE DE SERVICIO TÉCNICO PROFESIONAL**

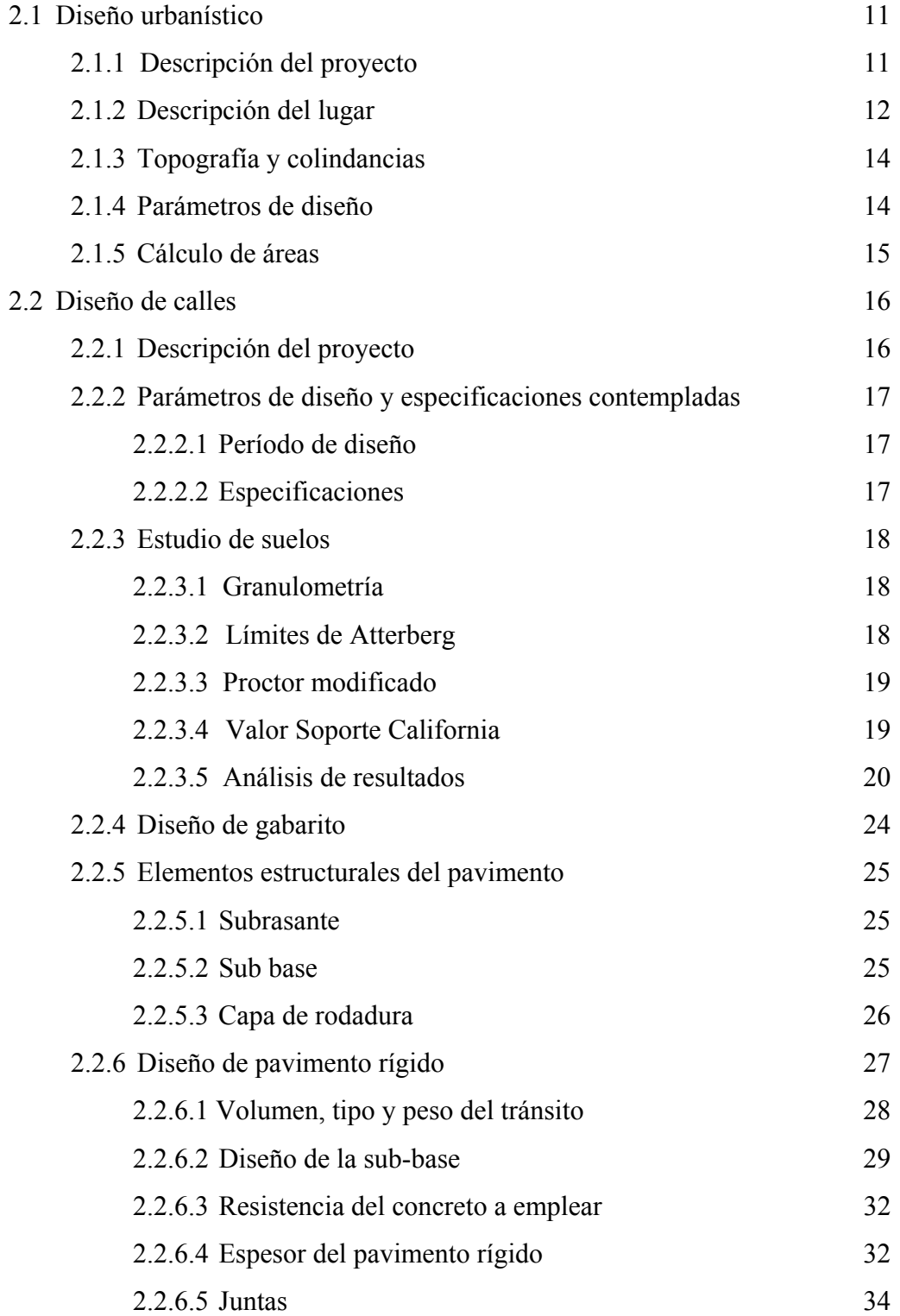

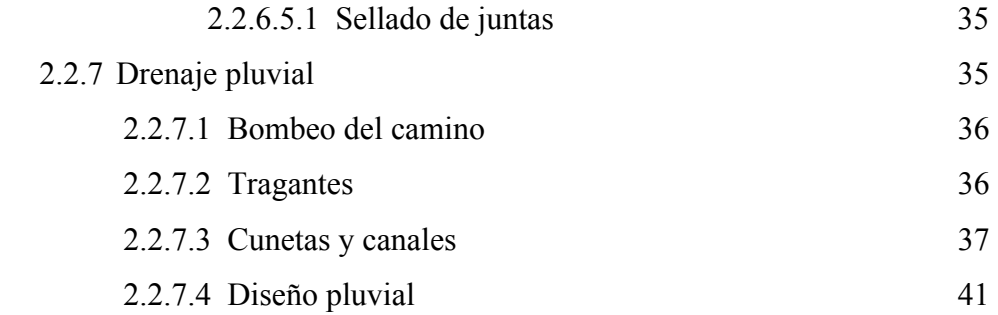

### **3. DISEÑO DEL SISTEMA DE ALCANTARILLADO SANITARIO**

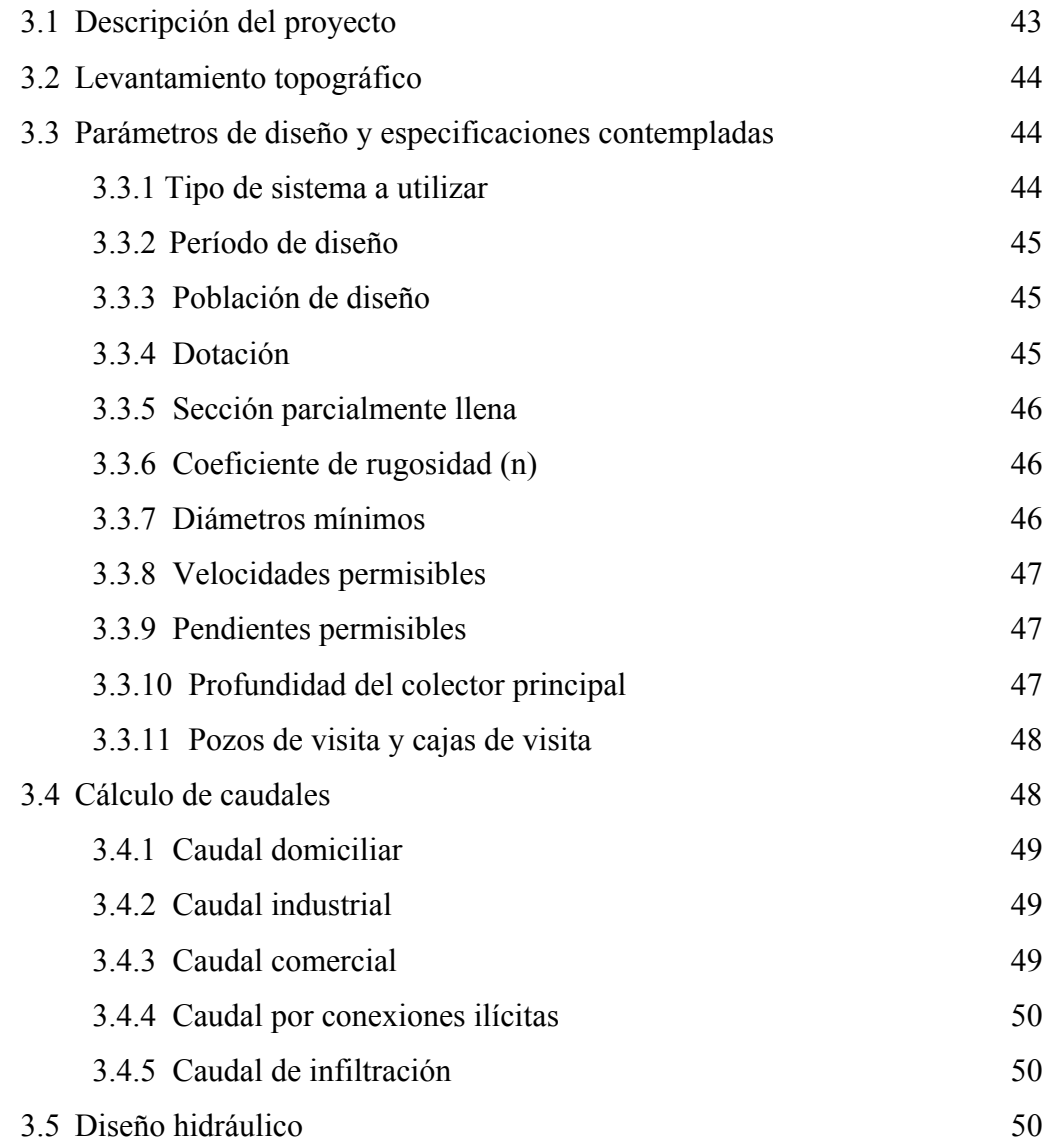

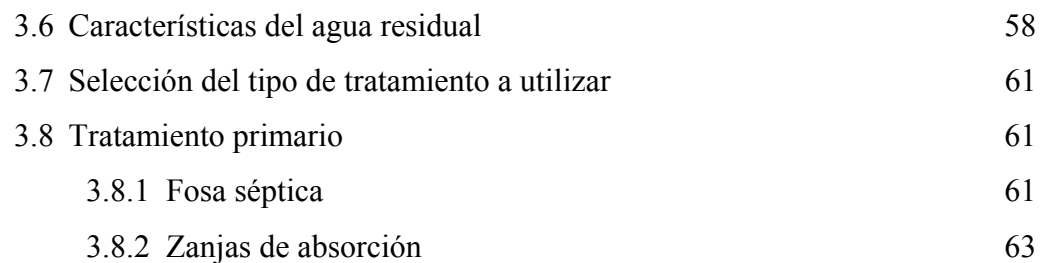

## **4. DISEÑO DEL SISTEMA DE ABASTECIMIENTO DE AGUA**

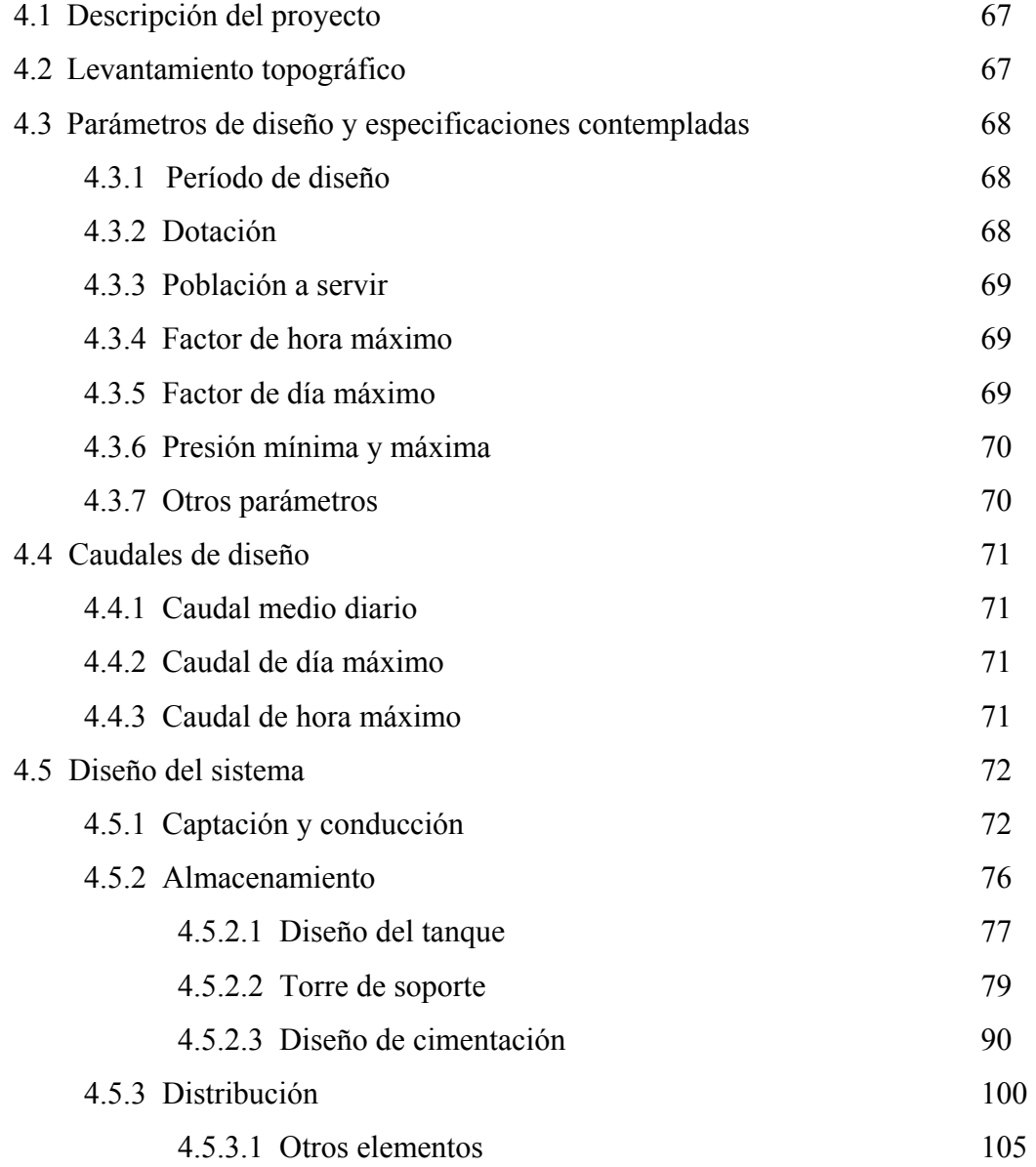

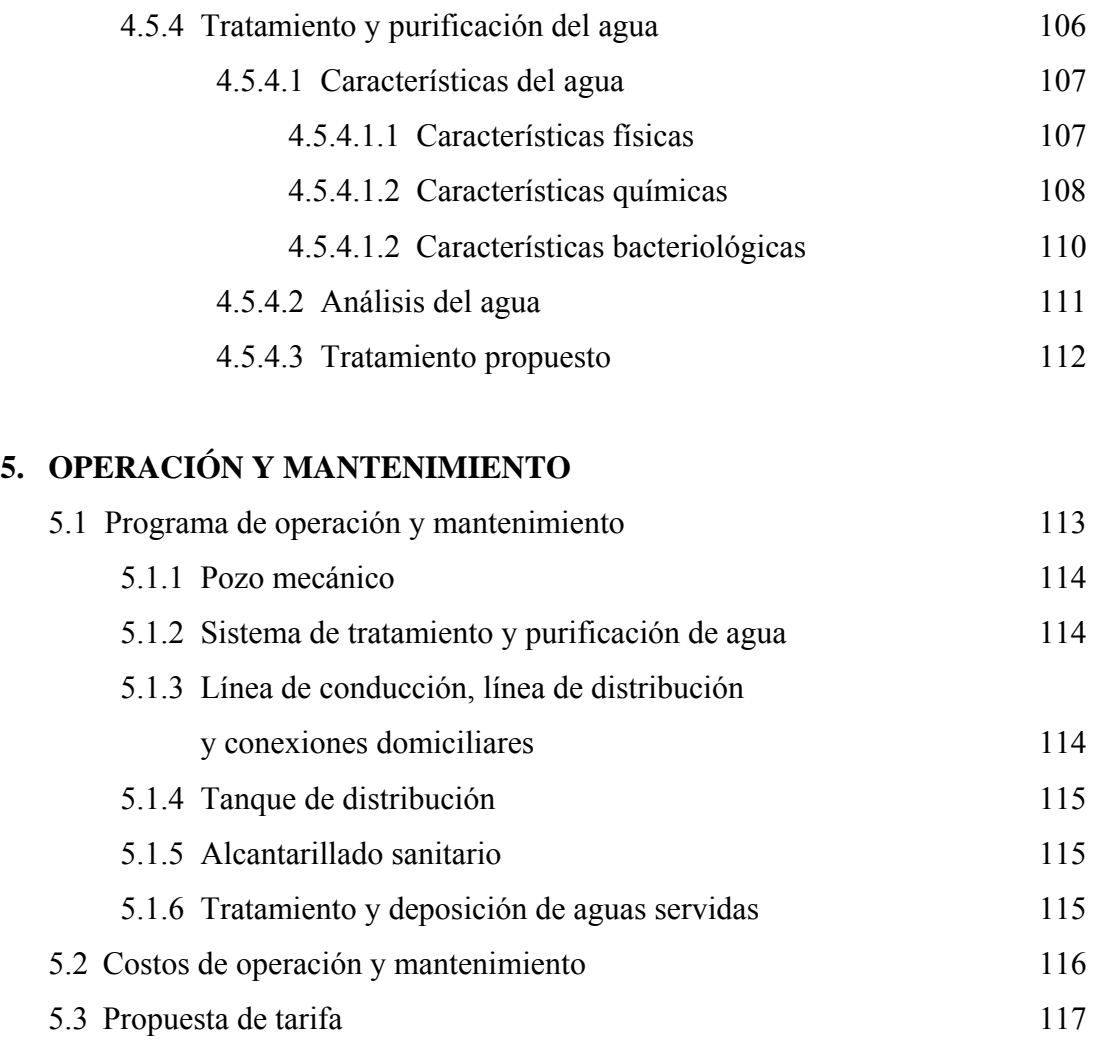

### **6 PRESUPUESTO GENERAL DEL PROYECTO**

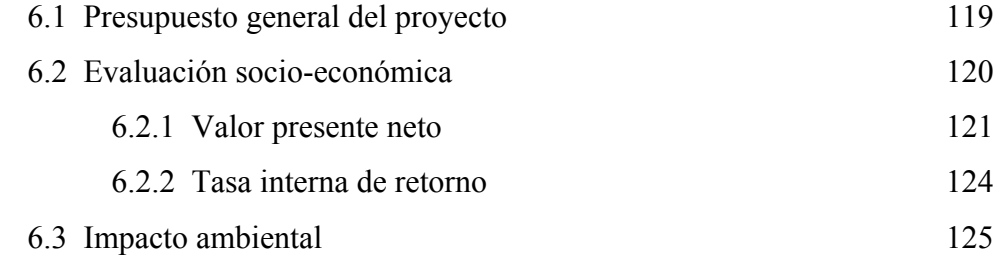

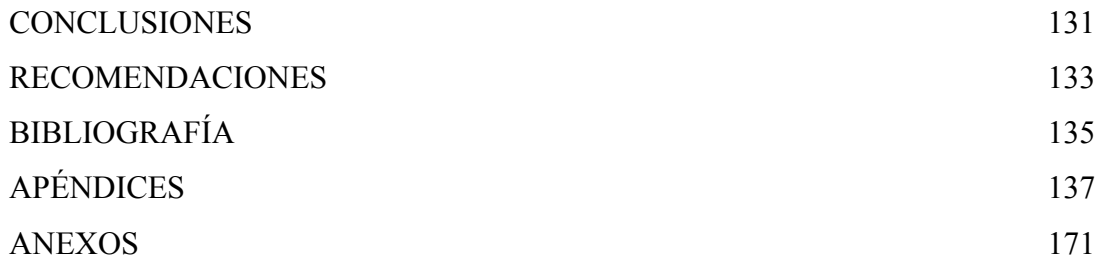

# **ÍNDICE DE ILUSTRACIONES**

## **FIGURAS**

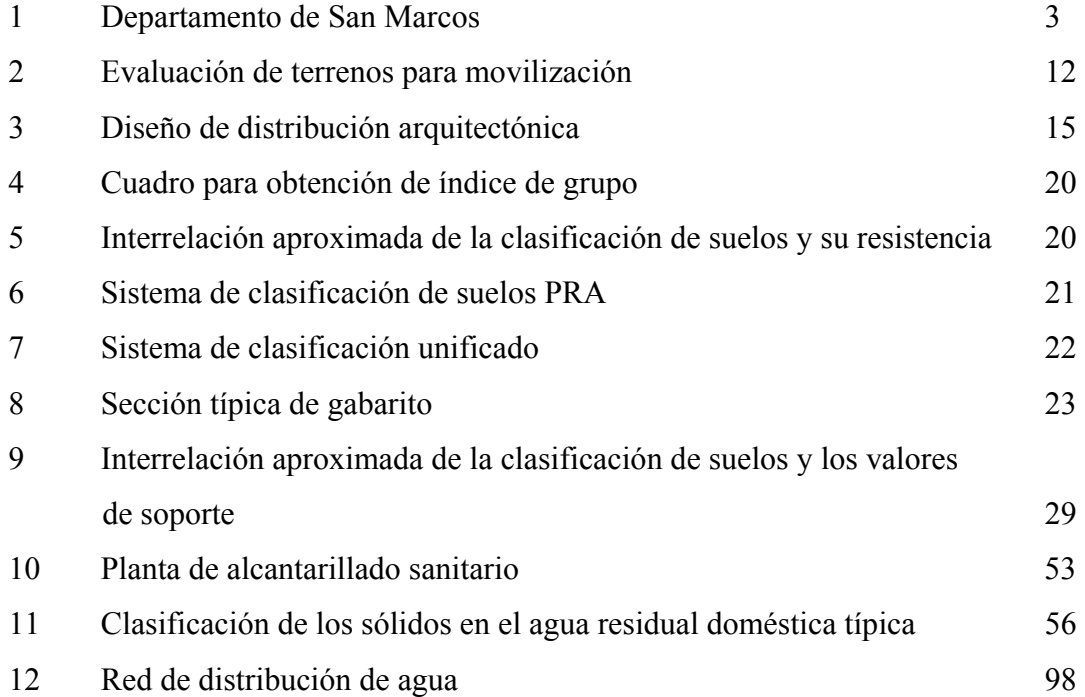

### **TABLAS**

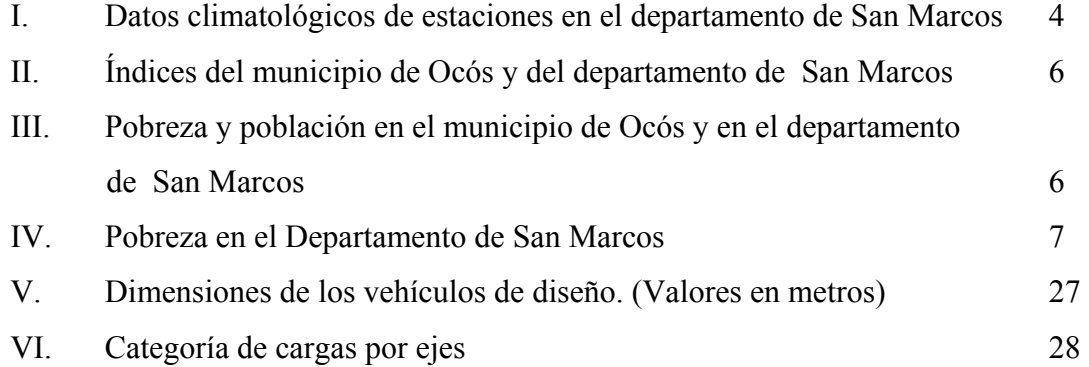

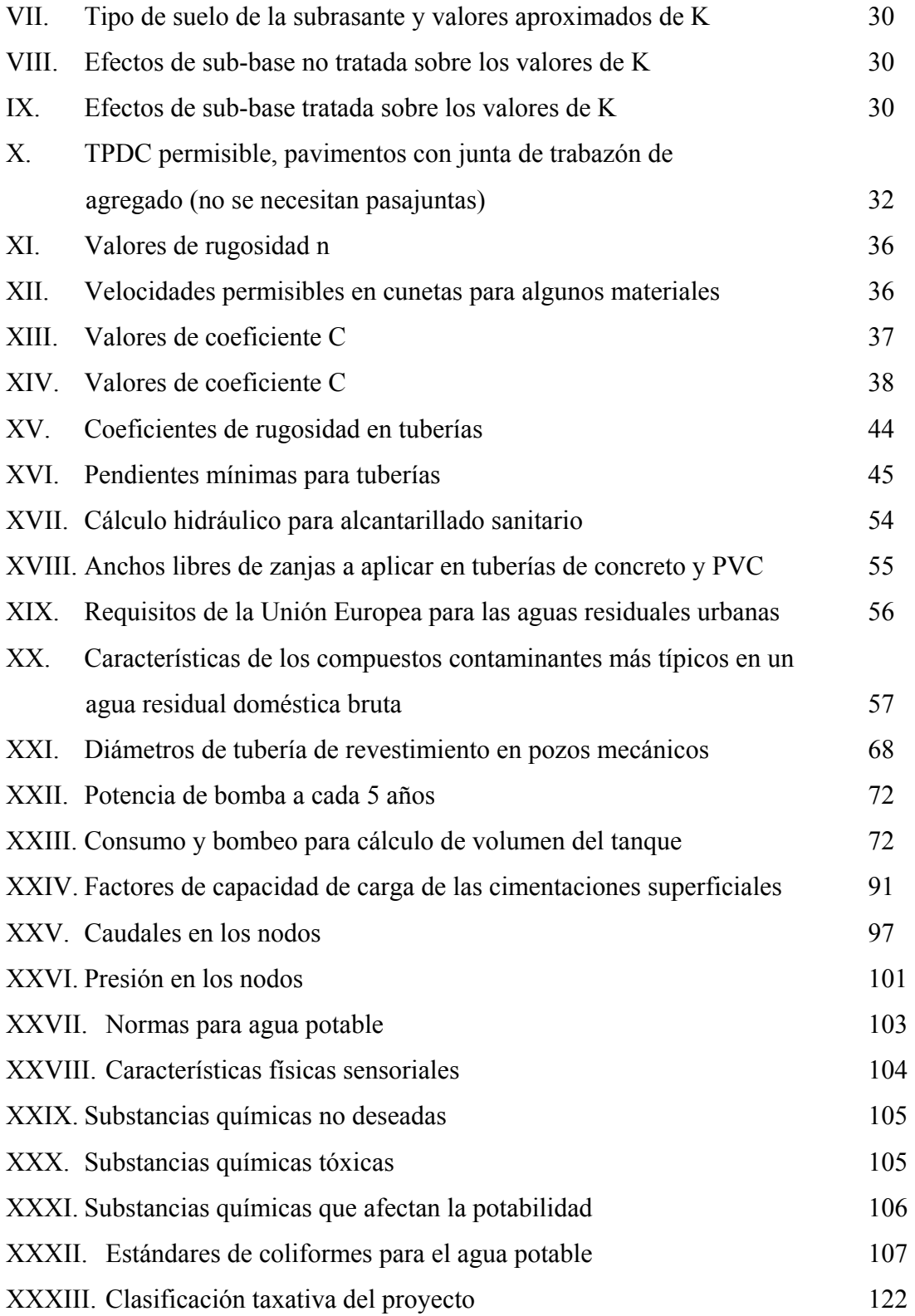

## **LISTA DE ABREVIATURAS**

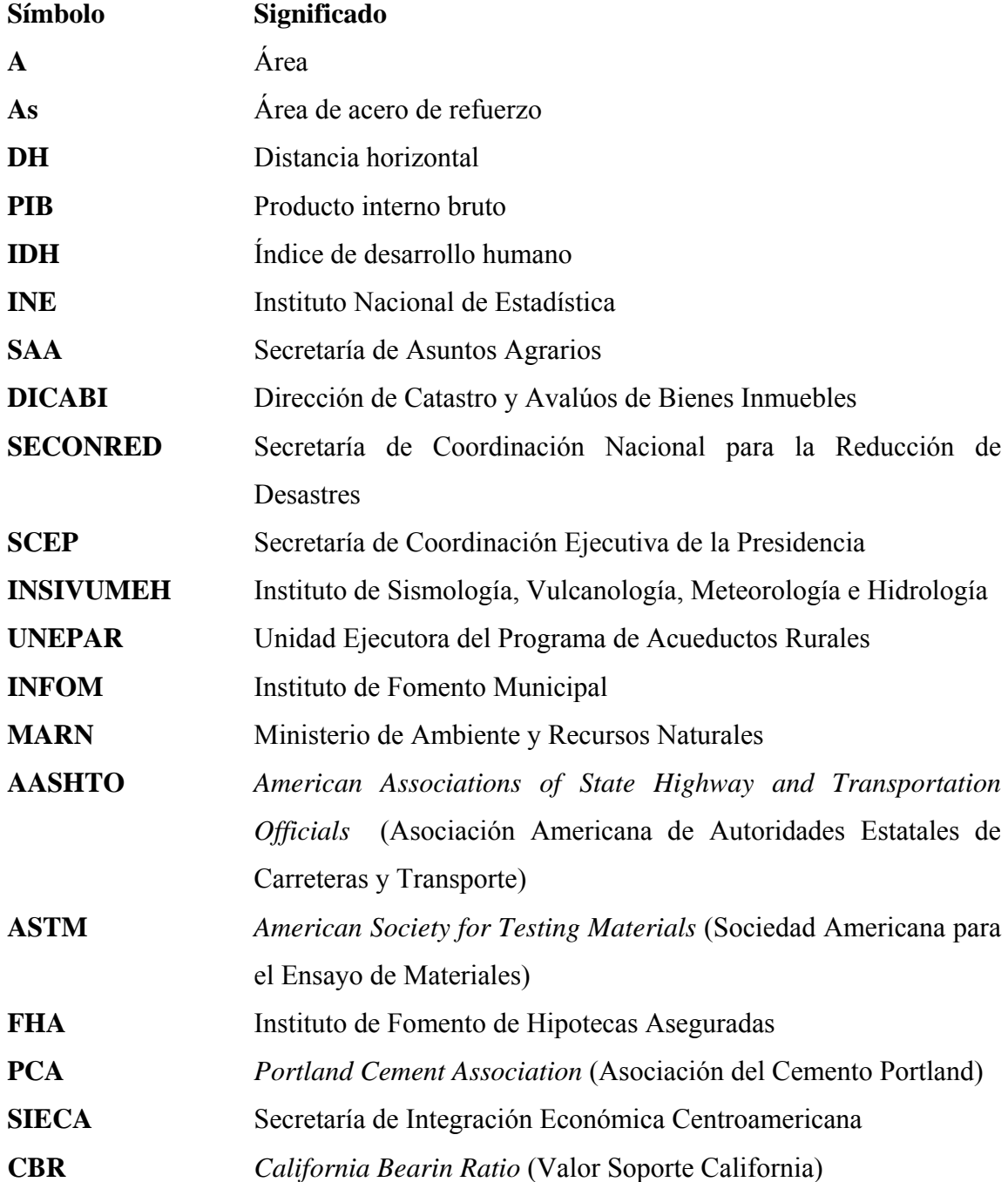

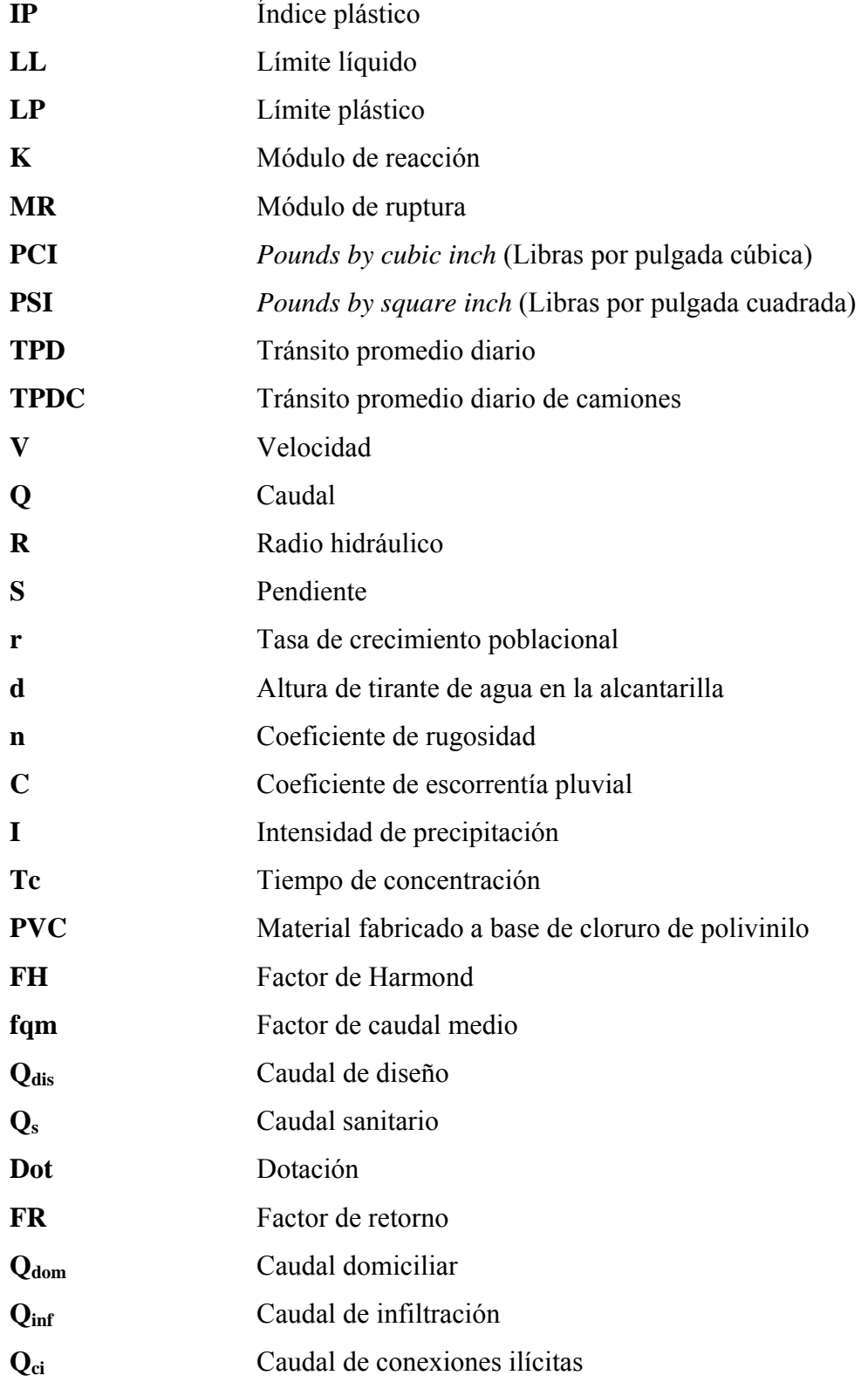

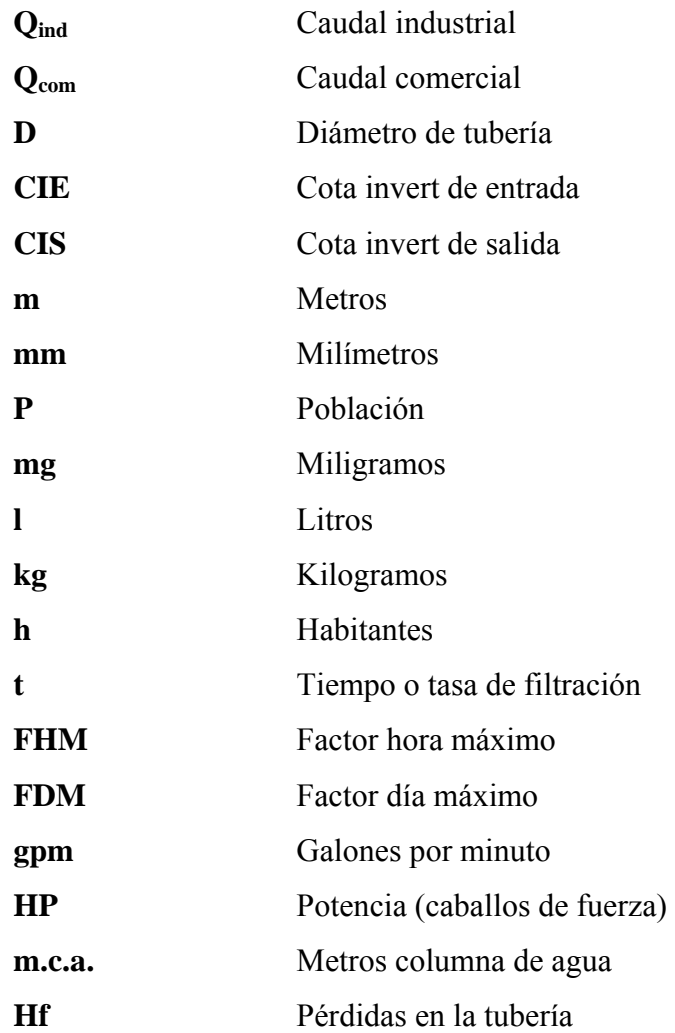

XII

## **GLOSARIO**

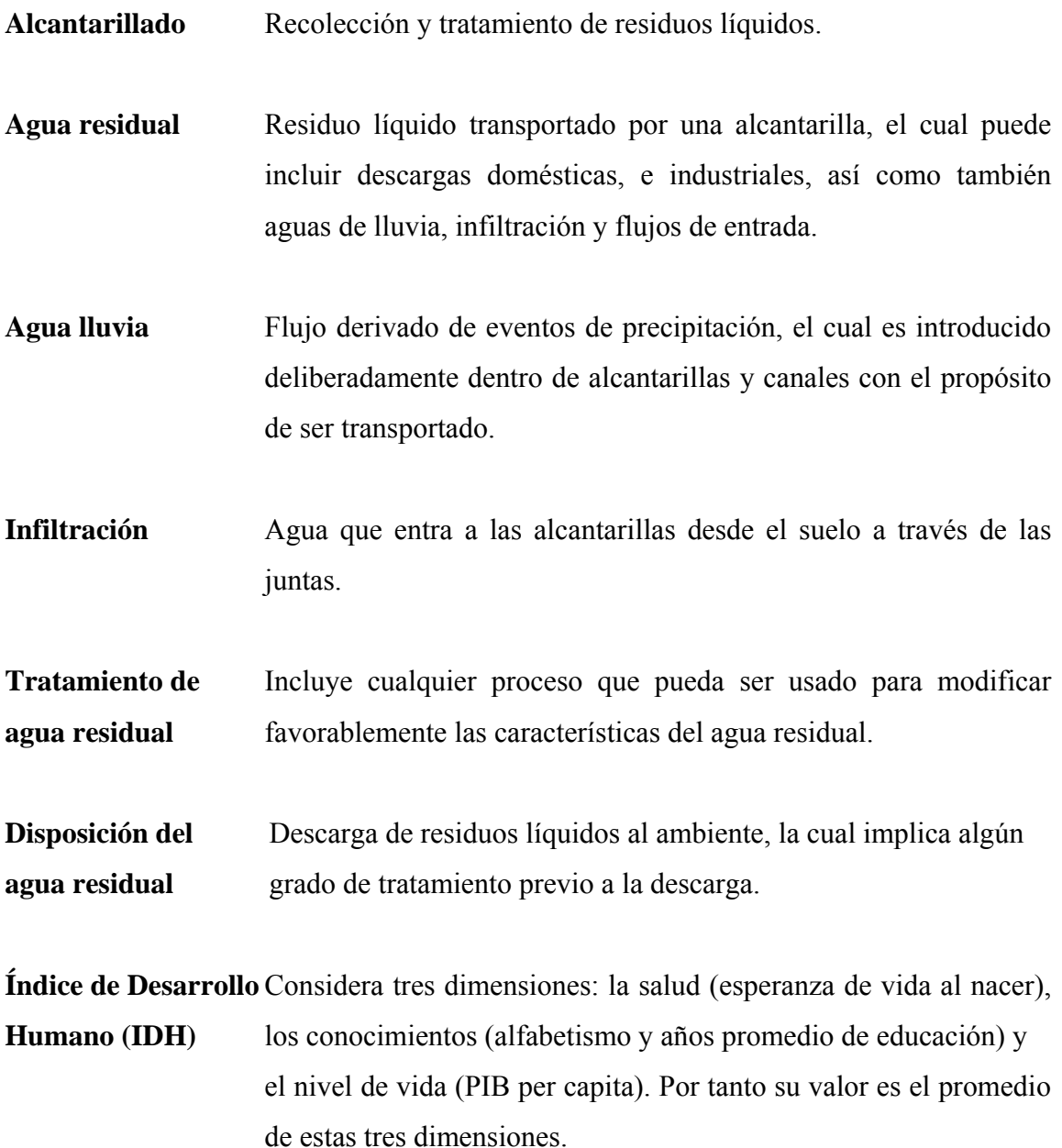

**Necesidades básicas** Insatisfacción o ausencia de alguna necesidad elemental. **Insatisfechas (NBI)** 

**Índice de brecha de** Indica además del número de pobres, qué tan alejados de la línea **la pobreza** de pobreza están. Expresa lo que le faltaría a los pobres para salir de la pobreza, respecto a la población total.

**Índice de severidad** Toma en cuenta el número de pobres y qué tan pobres son. Es también un indicador de la desigualdad entre los pobres.

**Índice de Theil** Indicador utilizado para medir la desigualdad económica, éste al igual que el índice de Gini, se interpreta que a mayor valor mayor desigualdad.

**Censo de población** Conjunto de operaciones que permiten recoger, recopilar, evaluar, analizar, publicar o divulgar datos demográficos, económicos y sociales relativos a los habitantes de un país, en un momento determinado.

- **Censo de habitación** Conjunto de operaciones que permiten recoger, recopilar, evaluar, analizar, publicar o divulgar datos estadísticos relativos a las características de los locales de habitación (viviendas) existentes en el territorio nacional en una fecha determinada, así como a la situación habitacional de los hogares.
- **Grupo étnico** Se refiere al derecho individual, a la auto-identificación de la persona como indígena o no indígena.

**Población en edad** Conjunto de personas de 15 a 64 años de edad. **productiva** 

**Población en edad** Conjunto de personas menores de 15 años y mayores de 64 años **dependiente** de edad.

**Urbanización** Es el proceso mediante el cual se habilitan tierras, con el objeto de incorporarlas al área urbana de una ciudad, a través de la introducción de servicios públicos.

### **RESUMEN**

 El presente trabajo de graduación contiene información referente al desarrollo, planificación y diseño de la urbanización Cerritos, localizada en el municipio de Ocós en el departamento de San Marcos. Este proyecto surge como consecuencia de un evento natural, la tormenta tropical Stan, que afectó a muchas comunidades del sur-occidente del país, motivo por el cual el Gobierno de la República de Guatemala a través de sus distintas unidades ejecutoras, accionó planes para la reconstrucción de las comunidades damnificadas y dentro de los trabajos a realizar están la construcción de urbanizaciones.

 El presente trabajo está compuesto por seis capítulos. En el primero se presenta una breve descripción sobre las características físicas, económicas, sociales y culturales del municipio de Ocós. En el segundo, tercer y cuarto capítulos se desarrolla el diseño de todos los elementos que componen la urbanización, entre ellos la distribución arquitectónica, diseño de calles, alcantarillado sanitario, agua potable. En el quinto se incluye un análisis de la operación y mantenimiento del proyecto para finalmente en el sexto y último capítulo presentar un análisis financiero para la ejecución y desarrollo del mismo.

XVIII

### **OBJETIVOS**

### **GENERAL**

Diseñar todos los servicios para la urbanización Cerritos, en el Municipio de Ocós del Departamento de San Marcos, que permita el traslado de las familias afectadas por la tormenta Stan a un lugar sano y seguro, para el desarrollo de sus vidas.

### **ESPECÍFICOS**

- 1. Diseñar la distribución del terreno, que en su momento será entregado a las familias damnificadas, y las áreas de servicios básicos comunitarios.
- 2. Diseñar la estructura del pavimento que coadyuve a atender las necesidades de la comunidad, promoviendo un diseño funcional y seguro para los usuarios.
- 3. Plantear el sistema de alcantarillado sanitario y el tratamiento de aguas servidas para proteger la salud de las familias y la conservación del medio ambiente.
- 4. Diseñar el sistema de agua potable que satisfaga la necesidad de la comunidad.
- 5. Realizar un análisis presupuestario de costos de construcción para el desarrollo y ejecución de la urbanización.

XX

## **INTRODUCCIÓN**

Los eventos naturales que en los últimos años se han registrado en Guatemala han resultado en desastres con considerables pérdidas, principalmente humanas y económicas, dañando la infraestructura vial, servicios básicos comunitarios, así como el área de producción agrícola nacional. Uno de estos eventos es la tormenta tropical Stan, que en los primeros días del mes de octubre del año 2005, se produjo por la interacción de varios sistemas meteorológicos, en los que resalta la formación y evolución del Huracán Stan en el Mar Caribe y Golfo de México, la posición latitudinal de la zona de convergencia intertropical, cercana a las costas del pacífico guatemalteco, asociado a un sistema fuerte de baja presión y la persistencia en baja atmósfera de flujo de viento del sur y suroeste penetrando desde el Océano Pacífico.

Estos fenómenos meteorológicos propiciaron abundante humedad que, al interactuar con el relieve guatemalteco, favoreció la formación de lluvias continuas a partir del 1 de octubre, especialmente en toda la costa sur del país, aunque con valores de acumulados mayores en el sur oriente y centro del pacífico. A partir del día 3 de octubre, desde las primeras horas de la mañana, comenzó a presentarse condiciones de lluvia y/o llovizna intermitente en los altiplanos central y occidental del país, manteniéndose estas condiciones inclusive hasta el 10 de octubre.

 Una de las comunidades afectadas fue la Aldea Cerritos, del municipio de Ocós, San Marcos, donde 150 familias perdieron su casa y por estar sus terrenos en lugares de riesgo, especialmente por encontrarse en las márgenes del río Naranjo, se decidió trasladarlas a un lugar seguro, en el que se les proporcionaría los servicios básicos necesarios para su subsistencia.

XXI

 De aquí surge la necesidad de evaluar las características del lugar para diseñar los servicios de infraestructura vial, sistema sanitario, agua potable y aquellos que complementen lo que se conoce como urbanización, temas que se desarrollan en el presente trabajo.

 Para su realización se consultó bibliografía, tanto nacional como internacional, entre la que se incluye, normas, guías de diseño, reglamentos, leyes, etc. Esto para formar los principales criterios de diseño que se adapten a la realidad social, física y económica de la comunidad.

 El trabajo se desarrolló en seis capítulos, en el primero se hace una presentación de los datos monográficos más relevantes, que deben formar parte de los criterios de evaluación para el diseño, y en los siguientes se incluyen los elementos técnicos que forman parte del diseño del proyecto: normas, especificaciones y criterios, bien sea en gráficas o en tablas, y su implementación.

 La implementación de cualquier estudio en un proyecto debe ir de la mano con un análisis social, económico y ambiental, que también forma parte de este trabajo.

## **1. FASE DE INVESTIGACIÓN**

### **1.1 Monografía del municipio de Ocós**

El municipio de Ocós se encuentra al sur del departamento de San Marcos este se encuentra situado en la región VI o región sur occidental, su cabecera departamental es San Marcos, que está a 2397 metros sobre el nivel del mar y a una distancia de 252 kilómetros de la Ciudad Capital de Guatemala. Cuenta con una extensión territorial de 2397 kilómetros cuadrados, con los siguientes límites departamentales: al norte con Huehuetenango, al sur con Océano Pacífico y Retalhuleu, al este con Quetzaltenango; y al oeste con la República de México. Sus coordenadas geodésicas son: en la latitud 14° 57' 40" y longitud 91° 47' 44", que en unidades UTM (Universal Transverse Mercator) es zona 15, 589587, 1604600. Posee un clima generalmente templado, aunque el departamento posee una variedad de climas debido a su topografía, su suelo es naturalmente fértil, inmejorable para toda clase de cultivos.

### **1.1.1 Aspectos generales**

 El municipio de Ocós pertenece al departamento de San Marcos, en la región VI de la República de Guatemala.

 La categoría de la cabecera municipal es Pueblo. Durante el período indígena se conocía el poblado como Ucuz, nombre mam con el que aparece en diferentes crónicas indígenas. Algunos opinan que Ocós es apócope de las voces náhuatl, okoshtl o icotl, nombre aborigen de la yuca que también se conoce como izote.

 El 16 de agosto de 1884 por Decreto Gubernativo No. 308 se habilitó la bahía de Ocós como puerto de importación y exportación. El decreto No. 388 del 31 de agosto de 1885 declaró puerto libre a la barra de Ocós. El decreto No. 354 del 5 de octubre de 1885 suspendió la ejecución de los decretos 338 y 348 y se declaró puerto mayor de la República a la bahía de Ocós, con aduana de registro.

#### **1.1.2 Localización del municipio**

 El municipio de Ocós se encuentra localizado al sur del departamento de San Marcos, colinda al norte con Ayutla (San Marcos) y Coatepeque (Quetzaltenango), al este con el municipio de Retalhuleu (Retalhuleu), al sur con el Océano Pacifico y al oeste con la frontera mexicana.

### **1.1.3 Ubicación geográfica**

 La Municipalidad de Ocós se encuentra en la latitud 14º31'15" y longitud 92º09'57".

#### **1.1.4 Aspectos topográficos y extensión territorial**

 La topografía del municipio es regularmente plana, a través de su territorio recorren dos ríos, el Naranjo y el Suchiate, que desembocan en el Océano Pacifico. El municipio abarca unos 152 Km<sup>2</sup> y se encuentra entre  $0 - 65$  m.s.n.m.

### **1.1.5 Vías de comunicación**

 Al municipio de Ocós se llega por la ruta nacional 8, que conecta con la CA-2, cerca de la frontera Tecun Uman con México. También las aguas del Pacífico son utilizadas, pero solamente con lanchas, pues no existe un puerto embarcadero.
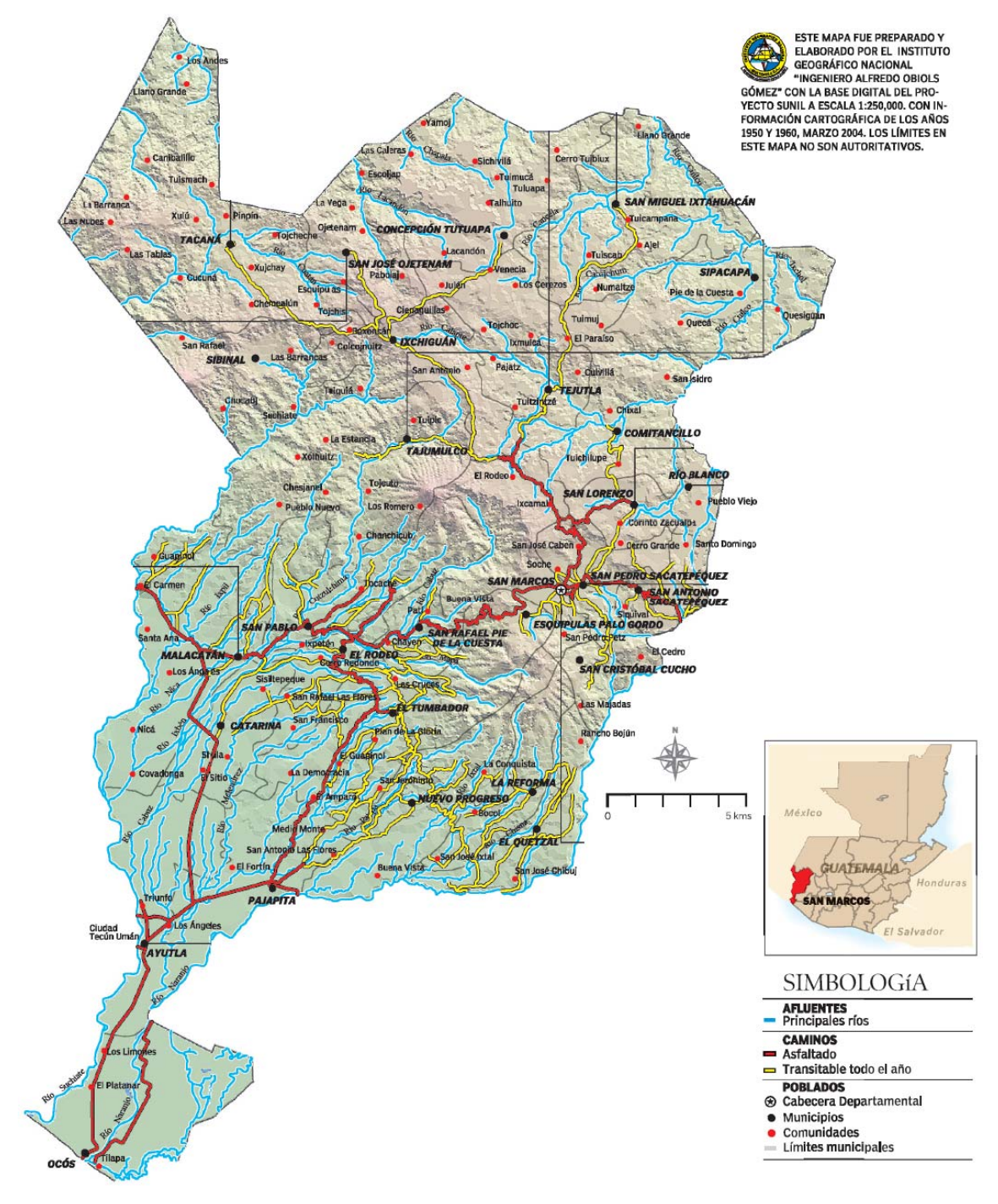

# **Figura 1. Departamento de San Marcos**

Fuente: Mapa No. 17. Prensa Libre. Guatemala, octubre 2004

## **1.1.6 Clima y geografía**

 Lo recorren los ríos Naranjo, Ocosito o Tilapa, Pacaya, y Suchiate que sirve de límite con México; los zanjones de Ocós, de la Culebra y Pacaya; también están las barras de Naranjo y de Tilapa y el estero El Esterón.

 Posee parte de uno de los ecosistemas más completos de Guatemala y del planeta: el humedal Manchón Guamuchal, incluido en la lista de sitios de importancia mundial de la Convención de Ramsar. En sus 13,500 hectáreas hay bosques de mangle que sirven de refugio a una variedad de fauna y aves migratorias.

**Tabla I. Datos climatológicos de estaciones en el departamento de San Marcos** 

| Localidad  | Elevación<br>(msnm) | Temperaturas<br>$^{\circ}$ C | <b>Absolutas</b> | Precipitación | Humedad<br>Relativa |
|------------|---------------------|------------------------------|------------------|---------------|---------------------|
|            |                     | $Max - Min$ .                | $Max - Min$ .    | milímetros    | en%                 |
| San Marcos | 2420                | $20.0 - 6.0$                 | $28.0 - 8.0$     | 1026.5        | 85                  |
| Catarina   | 233                 | $32.9 - 19.2$                | $38.4 - 9.5$     | 3565.4        | 76                  |

Fuente: Datos de las estaciones meteorológicas del INSIVUMEH.

#### **1.1.7 Organización político-administrativa**

 La Municipalidad de Ocós funciona como la mayoría de municipalidades del país, al frente del Concejo Municipal se encuentra la Alcaldesa Edilma Navarijo. En cuanto su división político-administrativa, cuenta con 1 pueblo, 21 aldeas y 20 caseríos.

#### **1.1.8 Demografía**

El municipio cuenta con 29,257 habitantes, con una densidad de 193 hab/km<sup>2</sup>, de los cuales 14,773 son hombres y 14,484 son mujeres. En cuanto a población indígena solamente hay 383 personas, o sea un 1.3%.

#### **1.1.9 Idioma y cultura**

 El municipio por acuerdo gubernativo del 22 de agosto de 1934, estableció la feria para los jueves, viernes y sábado previos a la Semana Santa, en honor a Jesús de Ramos. El idioma predominante es el español.

#### **1.1.10 Aspectos económicos**

 En cuanto a producción agrícola predomina el maíz, algodón, fríjol, plátano, arroz, ajonjolí, tomate, chile, yuca, camote, cocos. La pesca es base de su sostenimiento.

 En cuanto a producción artesanal, no hay artesanías populares. Han sobresalido solamente las salineras como Las Victorias y Tilapa.

 Es importante observar que en Ocós solamente 8,361 personas, es decir 36.5%, de la población con más de 7 años se encuentra económicamente activa. Las principales ocupaciones son: trabajadores no clasificados, con 5,787 trabajadores; agricultores y trabajadores calificados agropecuarios y pesqueros, con 1,277; y oficiales, operarios y artesanos de artes mecánicas y de otros oficios con 514. Las principales actividades económicas son: agricultura, caza, selvicultura y pesca, con 6,270 trabajadores; comercio por mayor y menor, restaurantes y hoteles, con 1046; y servicios comunales, sociales y personales, con 244 trabajadores.

| Lugar                | <b>IDH</b> |       | Índice de salud |       | Indice de<br>educación |       | Indice de<br>ingresos |       |
|----------------------|------------|-------|-----------------|-------|------------------------|-------|-----------------------|-------|
|                      | 1994       | 2002  | 1994            | 2002  | 1994                   | 2002  | 1994                  | 2002  |
| San<br><b>Marcos</b> | 0.509      | 0.583 | 0.531           | 0.630 | 0.496                  | 0.571 | 0.500                 | 0.548 |
| Ocos                 | 0.572      | 0.575 | 0.674           | 0.610 | 0.552                  | 0.588 | 0.489                 | 0.526 |

**Tabla II. Índices del municipio de Ocós y del departamento de San Marcos** 

Fuente: Informe Nacional de Desarrollo Humano 2005 PNUD. Pág. 330

# **Tabla III. Pobreza y población en el municipio de Ocós y en el departamento de San Marcos**

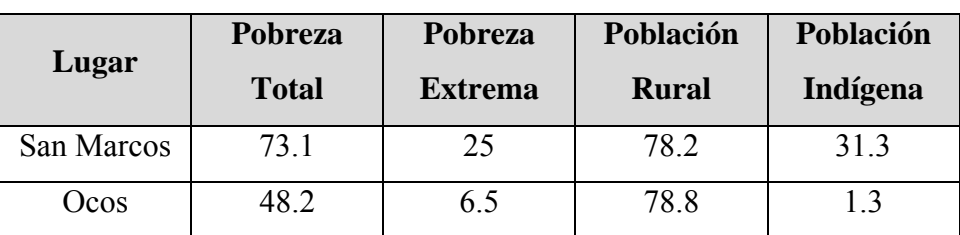

Fuente: Informe Nacional de Desarrollo Humano 2005 PNUD. Pág. 330

|        |                                          |                       |                                   | Pobreza General                         |                             |                                |                       |                        | Pobreza Extrema                                |                             |                        | Desigualdad           |
|--------|------------------------------------------|-----------------------|-----------------------------------|-----------------------------------------|-----------------------------|--------------------------------|-----------------------|------------------------|------------------------------------------------|-----------------------------|------------------------|-----------------------|
| Código | Municipio                                | pobreza<br>% de       | brecha<br>Indice<br>응             | millones de Q.<br>brecha en<br>Valor de | valor de<br>brecha<br>% del | severidad pobreza<br>Indice de | % de                  | brecha<br>Indice<br>g  | millones de Q.<br>brecha en<br>Valor de        | valor de<br>brecha<br>% del | severidad<br>Indice de | Theil                 |
| 1201   | San Marcos                               | 28.31                 | 8.68                              | 13.35                                   | 0.12                        | 3.74                           | 3.59                  | 0.73                   | 0.5                                            | 0.05                        | 0.23                   | 25.99                 |
| 1202   | San Pedro Sacatepéquez                   | 53.34                 | 19.45                             | $\frac{48.69}{16.05}$                   | 144                         |                                | 11.01                 | 2.56                   | 2.84                                           |                             | 0.91                   | 22.49                 |
| 1203   | P <sub>2</sub><br>San Antonio Sacatepéqu |                       | 25.36                             |                                         | 0.14                        | $\frac{9.4}{12.47}$            | 15.05                 | 3.46                   | $\overline{0.97}$                              | 5                           |                        | 17.34                 |
| 1204   | Comitancillo                             | 90.68                 | 47.12                             | 93.74                                   | 0.84                        | 28.21                          | 44.11                 | e                      | 11.45                                          | 1.22                        | 5.36                   | 17.13                 |
| 1205   | San Miguel Ixtahuacán                    | 86.39                 | 40.48                             | 51.52                                   | 0.46                        | 22.64                          | 32.84                 | 8.76                   | 4.93                                           | 0.53                        | 3.38                   | 16.09                 |
| 1206   | Concepción Tutuapa                       | 82.16                 | 48.21                             | 102.37                                  | 0.92                        | 28.96                          | 45.37                 | 13.43                  | 12.62                                          | 1.34                        | 5.55                   | 15.96                 |
| 1207   | Tacaná                                   | 84.35                 | 39.62                             | 106.81                                  | 0.96                        | 22.25                          | 32.35                 | 8.74                   | 10.43                                          | Ë                           | 3.4                    | 19.87                 |
| 1208   | Sibinal                                  | 89.95                 | 46.88                             |                                         |                             |                                | 43.9                  | 13.38                  |                                                | 0.36                        | 5.67                   | 18.07                 |
| 1209   | Tajumulco                                | $\frac{93.27}{72.03}$ | $\frac{50.21}{28.32}$             | $\frac{26.55}{88.19}$                   | $\frac{0.74}{0.79}$         | $\frac{28.24}{30.74}$          | 48.92                 | 14.97                  | $\frac{35}{25}$                                | $\frac{388}{1000}$          | ၛူန္ကုသျှ<br> မြောင်း  | $\overline{14.79}$    |
| 1210   | Tejutla                                  |                       |                                   |                                         |                             | $\frac{14.13}{2}$              |                       |                        |                                                |                             |                        | 20.09                 |
| 1211   | sta<br>San Rafael Pie de la Cue          | 66.55<br>84.52        | 25.68                             | 14.47                                   | 0.13                        | 12.72                          | 15.52                 | $\frac{ S S S}{ S S }$ |                                                |                             |                        | 18.78                 |
| 1212   | Nuevo Progreso                           |                       |                                   | 43.77                                   | $\frac{39}{2}$              | 21.18                          | 30.17                 |                        |                                                | 0.39                        | 2.61                   | 17.79                 |
| 1213   | El Tumbador                              | $\frac{80.9}{ }$      |                                   |                                         | $\frac{81}{9+20}$           |                                | 24.71                 | 5.74                   |                                                | 0.41                        | 1.99                   | 18.14                 |
| 1214   | El Rodeo                                 | 79.81                 |                                   |                                         |                             |                                | 21.93                 | 4.87                   |                                                | 0.14                        | 1.63                   |                       |
| 1215   | Malacatán                                | 71.44                 | ဌုဒု မျှမျှ <br> မျှမျှမျှ မျှ မျ | အြံချီချွန်း<br>အခြံခြံ                 | $\frac{0.8}{0.21}$          | 음식 정보<br>음식                    | 18.73                 | $\frac{4.29}{2.25}$    | <u>ချီးချီးချီးချီး</u><br>ချီးချီးချီးချီးချီ | 0.62                        | $\frac{1,48}{0.72}$    | $\frac{16.55}{26.33}$ |
| 1216   | Catarina                                 |                       |                                   |                                         |                             |                                | $\frac{10.89}{\pi}$   |                        |                                                | $\frac{1}{11}$              |                        |                       |
| 1217   | Ayutla                                   | 35.15                 | 10.34                             | 12.21                                   | $\overline{11}$             | 4.31                           | 3.77                  | 0.74                   | 0.39                                           | 0.04                        | 0.23                   | 18.36                 |
| 1218   | Ocós                                     | 48.15                 | 15.28                             | 19.3                                    | 0.17                        | 6.69                           | 6.45                  | 1,33                   | 0.74                                           | 0.08                        | 0.43                   | 16.06                 |
| 1219   | San Pablo                                | 78.33                 | $\frac{34.18}{35.00}$             | 53.87                                   | 0.48                        |                                |                       | 6.06                   | 4.23                                           | 0.45                        | 2.18                   | 19.34                 |
| 1220   | El Quetzal                               | 79.47                 |                                   |                                         | 0.26                        | 18.8                           | 26.08                 | 6.45                   | 2.34                                           | 0.25                        |                        | 17.64                 |
| 1221   | La Reforma                               | 84.37                 | 40.34                             | $\frac{8}{887}$                         | 0.23                        | $\frac{188872288}{18887288}$   | $\frac{33.74}{7.42}$  | 8.81                   | 2.46                                           | 0.26                        | $\frac{31}{3.32}$      | 20.55                 |
| 1222   | Pajapita                                 | 48.47                 |                                   |                                         | 0.11                        |                                |                       | 1.48                   | 0.47                                           | 0.05                        |                        |                       |
| 1223   | Ixchiguán                                | 88.45                 | 43.59                             | 37.73                                   | $\frac{34}{1}$              |                                | 38.15                 | 10.74                  | 411                                            | 0.44                        | 4.28                   | 15.55                 |
| 1224   | San José Ojetenam                        | 87.15                 | 42.26                             | 30.05                                   | 0.27                        |                                | 36.03                 | 10.16                  | 3.2                                            | 0.34                        | 41                     | 15.71                 |
| 1225   | San Cristóbal Cucho                      | 68.85                 | 26.61                             | 15.96<br>22.55                          | 0.14                        |                                | $\frac{16.45}{27.6}$  | 4.07                   | 1.08                                           | ٦Ŧ.                         | 1.52                   | 15.44                 |
| 1226   | <b>edepadis</b>                          | 83.98                 | 37.18                             |                                         | $\overline{0.2}$            |                                |                       | 7.04                   | 1.89                                           | $\overline{0.2}$            | 2.65                   | 14.22                 |
| 1227   | Esquipulas Palo Gordo                    | 54.61                 | 17.99                             | 6.69                                    | 0.06                        | 8.09                           | 8.23                  | 1.78                   | $\overline{0.29}$                              | 0.03                        | $\frac{6}{1}$          | 15.08                 |
| 1228   | Río Blanco                               | $\frac{53.61}{83.53}$ | $\frac{18.99}{39.4}$              | 3.99                                    | 0.04                        | $\frac{9.01}{22.25}$           | $\frac{10.16}{32.61}$ | $\frac{36}{8}$         | $\frac{22}{1.65}$                              | 0.02                        | $\frac{84}{3.51}$      | $\frac{19.55}{20.81}$ |
| 1229   | San Lorenzo                              |                       |                                   | 16.48                                   | 0.15                        |                                |                       |                        |                                                | 0.18                        |                        |                       |

**Tabla IV. Pobreza en el Departamento de San Marcos** 

Fuente: SEGEPLAN, INE y URL. 2004

## **1.1.11 Servicios existentes**

 En todo el municipio hay alrededor de 5,609 hogares, en éstos los servicios que se pueden encontrar varían. En cuanto a agua sobresalen los pozos artesanales (65.3%) y el servicio de chorro público (26.8%), en el servicio sanitario sobresalen las letrinas (73.2%) y el excusado lavable (9.5%), la red de drenaje cubre sólo un (1.5%). El servicio de energía eléctrica se encuentra en mejor estado pues un 81.2% de las viviendas tiene electricidad, en cambio la disposición de los desechos sólidos es un gran problema pues el 92.8% quema la basura para su eliminación del hogar.

# **1.2 Investigación diagnóstica sobre necesidades de servicios básicos e infraestructura de la población afectada y del terreno a ocupar**

 Según datos del INE para el año 2002, la aldea Cerritos contaba con un total de 1,056 habitantes, con 524 hombres y 532 mujeres, ubicados en 209 hogares de los cuales 180 eran de propiedad privada, 184 tenían servicio de agua, 184 contaban con letrina, 176 con luz eléctrica y 204 queman la basura para su eliminación.

 Los principales problemas que se determinaron, para la población afectada por la tormenta y que tendrán que ser reubicados, por grado de importancia son:

- $\triangleright$  Tenencia de la tierra y local de habitación.
- $\triangleright$  Agua tratada de chorro
- ¾ Apropiado sistema de drenaje sanitario
- $\triangleright$  Calles para la circulación vehicular
- $\triangleright$  Energía eléctrica
- ¾ Retiro de los desechos sólidos

## **1.2.1 Descripción y priorización de las necesidades**

- ¾ Tenencia de la tierra y local de habitación: el principal objetivo es poder asegurarle a los afectados un lugar seguro en donde vivir mediante un lote propio.
- ¾ Agua tratada de chorro: se ve la necesidad de otorgarles un sistema de agua potable para la salud de toda la comunidad.
- $\triangleright$  Apropiado sistema de drenaje sanitario: parte de la misma salubridad es que los afectados estén libres de contaminación, en este caso la implementación de un sistema de drenaje sanitario tradicional contribuye a mantener un alto grado de salubridad.
- ¾ Calles para la circulación vehicular: dentro de la comunidad actualmente son pocas las familias que cuentan con carro propio, sin embargo es importante que existan calles vehiculares pues para el comercio les es definitivamente útil y, lógicamente, suponiendo un desarrollo a corto plazo podrán tener muchos de ellos vehículo propio.
- ¾ Energía eléctrica: ésta es necesaria para diversas actividades diarias del hombre, tomando en cuenta la forma de vida, alimentación y trabajo, de los afectados, este elemento puede proveérseles en un futuro próximo.
- ¾ Retiro de los desechos sólidos: es un elemento importantísimo en lo que se refiere a medio ambiente y salubridad, sin embargo se dejará esto para que se maneje a nivel municipal.

# **2. FASE DE SERVICIO TÉCNICO PROFESIONAL**

#### **2.1 Diseño urbanístico**

#### **2.1.1 Descripción del proyecto**

 Debido a las intensas lluvias generadas por el paso de la tormenta Stan en la República de Guatemala, varios ríos experimentaron crecidas provocando inundaciones en varias zonas en especial en el área sur-occidente de la República. En la comunidad de Los Cerritos, Ocós, San Marcos, el río Naranjo inundo sus márgenes provocando daños a las personas asentadas en sus terrazas aluviales. En vista de que el río erosionó sus márgenes destruyendo todas las viviendas localizadas en su zona se decidió trasladar a las personas afectadas a un sitio más seguro.

 Es así que la urbanización Cerritos surge de la necesidad de atender a las familias que en octubre del año 2005 sufrieron muchas pérdidas por causa de la tormenta tropical STAN. El Gobierno de Guatemala ve entonces la obligación de apoyar a la población afectada otorgándoles de vuelta un lugar donde puedan desarrollar nuevamente su vida.

 En el proceso se encuentran involucradas distintas instituciones y entidades del país, cada una con distintas funciones y responsabilidades, así:

¾ Secretaría de Asuntos Agrarios (SAA): ésta tiene la responsabilidad de realizar la búsqueda y obtención de terrenos aptos para llevar a cabo la urbanización. Esta secretaría, contando con un diseño urbanístico proporcionado por la SCEP, debe entregar los planos de registro que adjudican a los damnificados como nuevos propietarios de los lotes.

- ¾ Dirección de Catastro y Avalúos de Bienes Inmuebles (DICABI): esta institución lleva a cabo un avalúo del terreno antes de su compra para delimitar un costo máximo de pago por parte de la SAA al dueño del terreno.
- ¾ Secretaría de Coordinación Nacional para la Reducción de Desastres (SECONRED): como su nombre lo indica, es una Coordinadora, su trabajo consiste en reunir a todos los participantes, brindarles información confiable, exacta y oportuna, y proporcionar una metodología adecuada para la reducción de desastres. Así su función principal fue la de aprobar el terreno propuesto por SAA como habitable.
- ¾ Secretaría de Coordinación Ejecutiva de la Presidencia (SCEP): dentro de ésta se encuentra la Unidad de Supervisión que se le asignó la responsabilidad de llevar a cabo los diseños urbanísticos en los terrenos adquiridos.

 El diseño final de la urbanización debe contar con servicios básicos, como: áreas verdes y de servicios, calles pavimentadas, agua potable, drenaje pluvial y drenaje sanitario.

## **2.1.2 Descripción del lugar**

 El terreno se encuentra ubicado en las cercanías de la Aldea Cerritos en la carretera que va hacia la playa de Tilapa junto al río Naranjo. Sus coordenadas geodésicas son: latitud 14º30'49" y longitud 92º10'12". Se localiza aproximadamente a unos 600 metros al este del río Naranjo, en una zona primordialmente agrícola. Por su cercanía al Océano Pacifico se utiliza para la extracción de agua y fabricación de sal.

El terreno tiene una extensión de 38,232.65 m<sup>2</sup>, que equivalen a 54,175.70 vrs<sup>2</sup> o 5.417 manzanas, no existen servicios de agua potable ni de drenaje sanitario cercanos. Por estar en la costa su clima es cálido y entre su vegetación destaca la palma. Se encuentra a escasos 8 msnm.

 La SECONRED hizo una correlación de las zonas afectadas por las crecidas del río Naranjo, para averiguar si la zona fue afectada entre el 01 y el 11 de octubre del mismo año, con la información obtenida por las imágenes de satélites RADARSAT donadas por la Agencia Aeroespacial Nacional de Estados Unidos de Norte América (NASA). En estas imágenes se hace una diferencia de la cantidad de humedad detectada en mayo del 2005 y se compara con la cantidad de humedad detectada del 01 al 11 de octubre del 2005. La zona gris es la diferencia de las zonas lo que implica las áreas inundadas por las crecidas de los ríos. Como se logra observar en la imagen, el sitio propuesto por la Secretaría de Asuntos Agrarios no fue afectado por las crecidas del río Naranjo.

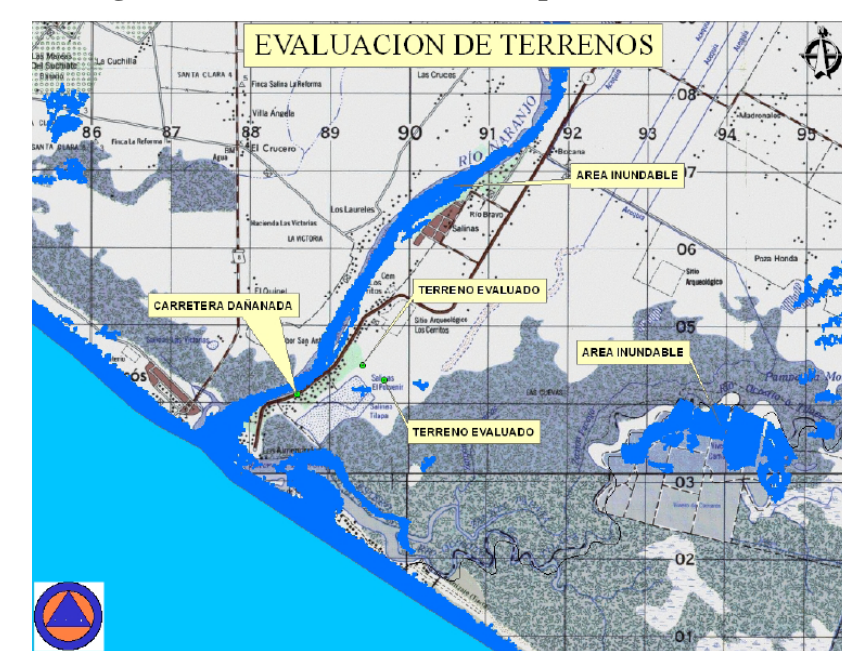

**Figura 2. Evaluación de terrenos para movilización.** 

Fuente: Evaluación de sitios. SECONRED. Guatemala, octubre 2005

### **2.1.3 Topografía y colindancias**

 Su topografía es plana, con una diferencia total en su terreno de unos 60 cms. entre el punto más alto y el más bajo.

 El sitio colinda con unas salinas en la parte sur y sur-este, además de algunas plantaciones de palma en la parte oeste y al norte con el camino de acceso.

 El levantamiento planimétrico se realizó mediante el Método de vuelta de campana, con un polígono base de ocho estaciones de las que se radiaron los esquineros colindantes y elementos existentes, como la calle de acceso. La altimetría se generó por medio de secciones transversales, para conocer de forma detallada la topografía del terreno, tomando una cuadrícula a 20 metros.

### **2.1.4 Parámetros de diseño**

 Como el municipio no cuenta con ningún tipo de normativa que regule los espacios urbanísticos, se han tomado en cuenta algunas normas y reglamentos aplicables para la República de Guatemala, para llevar a cabo el diseño de la urbanización; entre estas está la del FHA y los reglamentos que regulan en la Municipalidad de Guatemala. Éstos indican aspectos como:

- ¾ Densidad máxima: se permite una densidad de hasta 110 lotes por hectárea.
- ¾ Distribución de áreas: se deben contemplar: área de lotes (60%), área de circulación (15%), área verde (5%), área deportiva (10%), área escolar (5%), área de salud (5%).
- $\triangleright$  Dimensiones mínimas de lotes: no podrán ser menores a 64 m<sup>2</sup> y con un frente mínimo de 4 m., o bien un fondo mínimo de 8 m.
- $\blacktriangleright$  Índice de ocupación: se utiliza un índice máximo de 0.65.
- ¾ Acceso a los lotes: todo lote deberá tener acceso independiente al frente y sobre la vía pública, sea ésta vehicular o peatonal.
- ¾ Pendiente y drenaje: la superficie deberá ser de preferencia horizontal y plana, de no ser posible deberá tener una pendiente máxima del 6%, y si fuera con pendiente hacia lotes vecinos deberá proveerse un drenaje pluvial adecuado.

# **2.1.5 Cálculo de áreas**

Tomando en cuenta los parámetros antes mencionados se obtienen las siguientes áreas:

 $\geq$  Área de lotes = 0.60 \* 38232.65 = 22939.59 m<sup>2</sup>

Área por lote = 22939.59 / 150 = 152.93 m<sup>2</sup>

- $\geq$  Área verde = 0.05  $*$  38232.65 = 1911.63 m<sup>2</sup>
- $\geq$  Área de servicios = 0.20 \* 38232.65 = 7646.53 m<sup>2</sup>
- $\geq$  Área de circulación = 0.15 \* 38232.65 = 5734.90 m<sup>2</sup>

 Luego de analizar el diseño de la urbanización y tomando en cuenta que existen servicios cercanos en la Aldea Cerritos, las áreas finales de diseño quedaron de la siguiente manera:

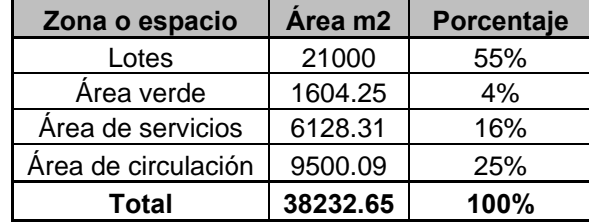

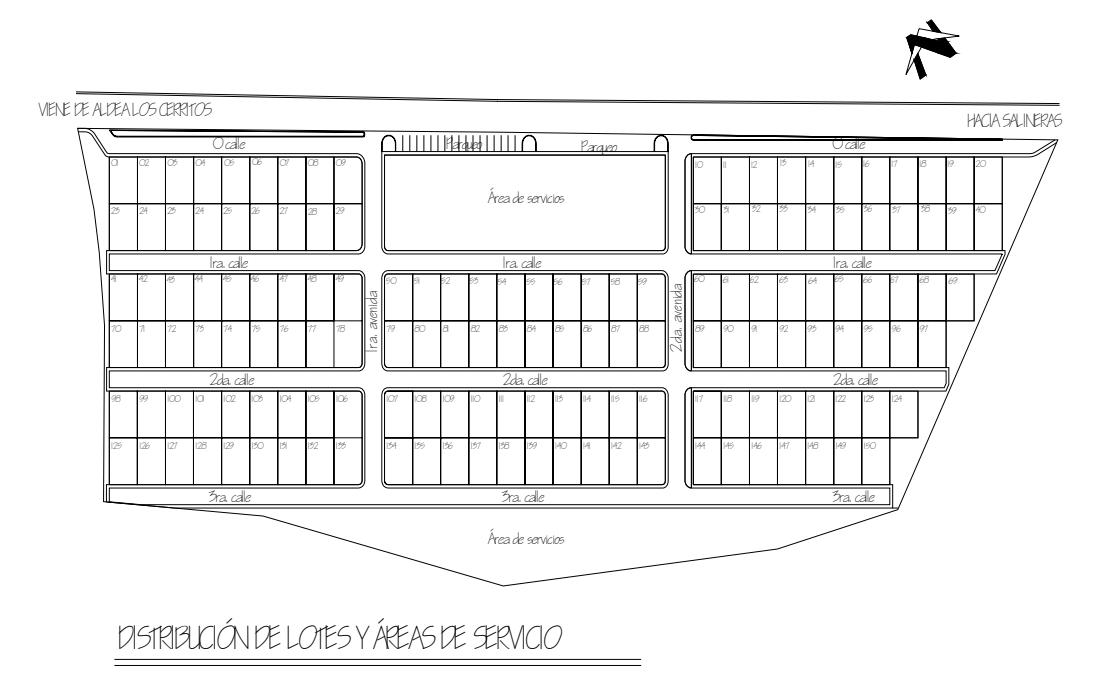

**Figura 3. Diseño de distribución arquitectónica** 

## **2.2 Diseño de calles**

# **2.2.1 Descripción del proyecto**

 La urbanización Cerritos como parte de los pueblos modelo que se deben ejecutar para la reconstrucción, contará con calles pavimentadas. Se ha contemplado hacerlas con concreto hidráulico, por razones económicas, vida útil y poco mantenimiento, igualmente por los diversos beneficios que este tipo de material presta en cuanto a fácil locomoción de vehículos y manejo del agua pluvial.

## **2.2.2 Parámetros de diseño y especificaciones contempladas**

# **2.2.2.1 Período de diseñó**

 El período de diseño o vida útil para un pavimento dependerá de factores económicos y de las condiciones del proyecto en general, de cualquier manera este debería contemplar como mínimo 20 años. Para el presente proyecto se utilizó un período de diseño de 20 años.

# **2.2.2.2 Especificaciones**

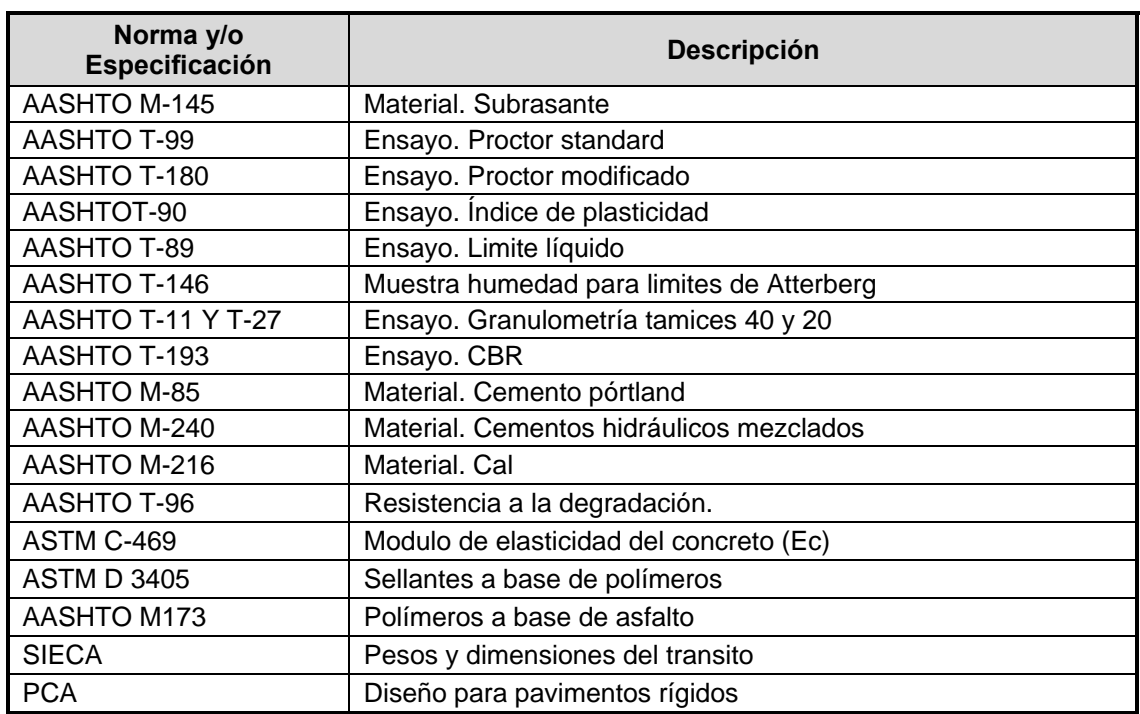

Las especificaciones que se manejan para el diseño de un pavimento rígido son:

#### **2.2.3 Estudio de suelos**

 El tipo de suelo existente en el sitio determinará, en gran medida, la estructura del pavimento a construir. Es por ello que en la mayoría de casos por condiciones de trazo, topografía o calidad del suelo natural de apoyo, es necesario colocar una capa de transición sobre la cual se construirán las losas de concreto. Por la importancia de lo antes mencionado a continuación se presenta algunos de los ensayos de laboratorio necesarios para evaluar un suelo y así proceder al diseño del pavimento.

#### **2.2.3.1 Granulometría**

 La granulometría es la propiedad que tienen los suelos de mostrar diferentes tamaños en su composición, el ensayo consiste en clasificar o separar las partículas de suelo por tamaños o diámetros, para luego representarlo en una gráfica. Existen dos tipos de análisis granulométrico:

- a. Por tamices: seco o lavado
- b. Por sedimentación

Del ensayo con tamices y lavado previo, siguiendo la norma AASHTO T-27 y T-11, se determinó que el suelo está compuesto por un 72.24% de fino y 27.26% de arenas, sin presencia de grava. (Ver apéndices)

#### **2.2.3.2 Limites de Atterberg:**

 Estos permiten conocer las propiedades plásticas de los suelos limosos y arcillosos. Los límites de Atterberg son:

a. Límite líquido, que es el porcentaje de humedad, respecto del peso seco de la muestra, por el que pasa de estado líquido a estado plástico. Se determina mediante la formula de Casagrande: LL = W \*  $(N/25)^{0.121}$ .

b. Límite plástico, es el porcentaje de humedad, respecto del peso seco de la muestra secada al horno en el que el suelo cohesivo pasa a estado plástico. Se calcula con la siguiente formula:  $LP = (Pw * 100) * Ps$ 

 De estos dos valores obtenemos el índice plástico, que no es más que la diferencia entre el límite líquido y el límite plástico por el que podemos clasificarlo su plasticidad:  $IP = LL - LP$ 

 Por la norma AASHTO T-89 y T-90, utilizando la Clasificación de Sistema Unificado (C.S.U.) el suelo es ML (Limo arenoarcilloso). El límite líquido que presentó la muestra es de 37.47%, el límite plástico fue de 29.70% y el índice plástico es de 7.77%, es decir que es medianamente plástico. (Ver apéndices)

## **2.2.3.3 Proctor modificado**

 Sirve para calcular la humedad óptima de compactación, que es cuando alcanzará su máxima compactación, y su densidad máxima. Según AASHTO T-180, se obtiene de la muestra, que su humedad seca óptima es de 19.5% con una densidad seca máxima de 1658 kg/m<sup>3</sup> o bien 103.5 lb/pie<sup>3</sup>. (Ver apéndices)

## **2.2.3.4 Valor Soporte California**

 Es conocido como Californian Bearing Ratio (C.B.R., por sus iniciales en inglés). Sirve para determinar la capacidad de soporte que tiene el suelo compactado a su densidad máxima, en las peores condiciones de humedad que pueda tener en el futuro.

 Basados en la norma AASHTO T-193 y datos del laboratorio, el CBR es de 47.7% a 96.14% de compactación. (Ver apéndices)

# **Análisis de resultados**

El suelo presentó las siguientes características:

- ¾ Granulometría: 72.74% paso el tamiz No. 200
- $\blacktriangleright$  LL: 37.47%
- $\triangleright$  LP: 29.70%
- $\triangleright$  IP: 7.77%
- $\triangleright$  Peso unitario máximo: 103.5 lb/pie<sup>3</sup>
- $\blacktriangleright$  Humedad óptima: 19.5%
- $\triangleright$  CBR: 47.7% al 96.14% de compactación.

 De estas características se puede clasificar el suelo por el método P.R.A., tomando en cuenta que el porcentaje de finos es mayor al 35%, que el límite líquido es menor al 40% así como el índice plástico es menor al 10%; tomando estos datos y analizándolos en la figura 4 se define que su índice de grupo es menor a 8, por tanto el suelo se clasifica como un suelo limoso A-4, con una calidad de subrasante regular (ver apéndices). Es recomendable por tanto realizar una estabilización mínima por medio de compactación.

 Por el Sistema de Clasificación Unificado (SCU) se determinó que el suelo es un limo arenoarcilloso, ML. (ver apéndices)

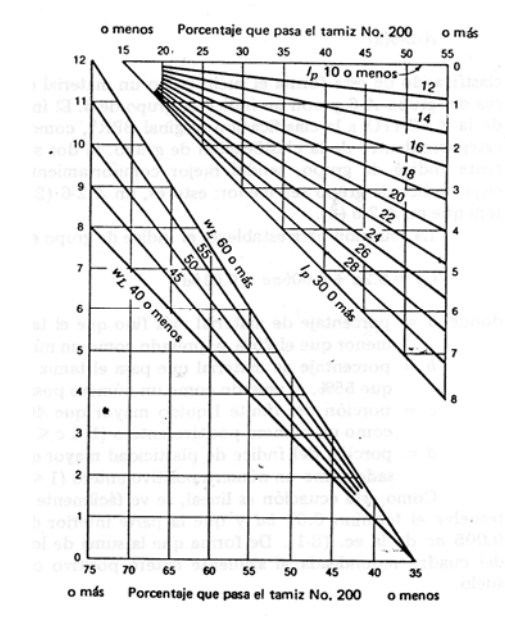

**Figura 4. Cuadro para obtención de índice de grupo** 

Nota: El índice de grupo es igual a la suma de las dos lecturas en las escalas verticales

Fuente: Joseph E. Bowles. **Manual de laboratorio de suelos en ingeniería civil.** Pág. 70

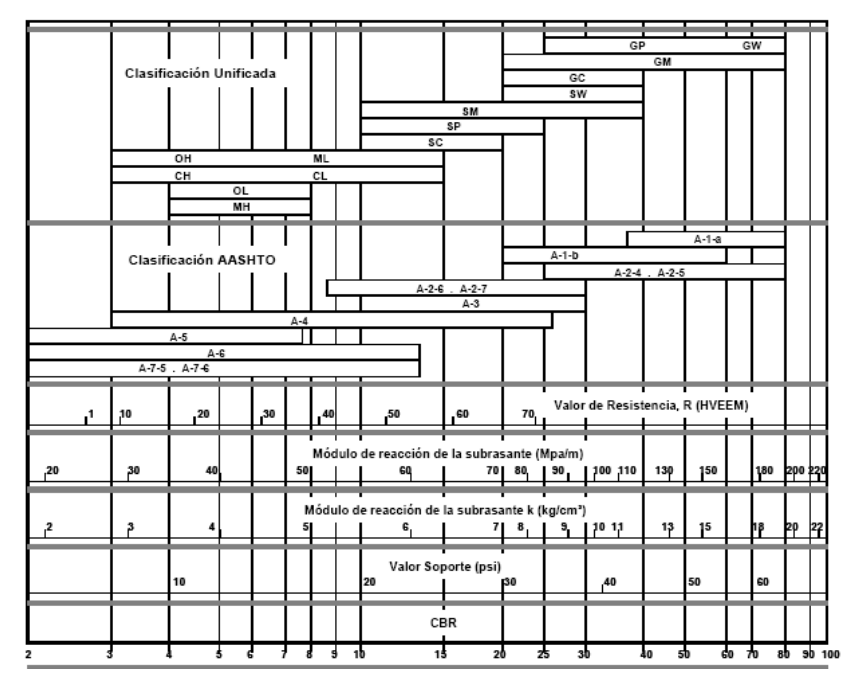

**Figura 5. Interrelación aproximada de la clasificación de suelos y su resistencia** 

Fuente: Jorge Coronado Iturbide. **Manual Centroamericano para el diseño de pavimentos**. Capítulo 4 Pág. 6

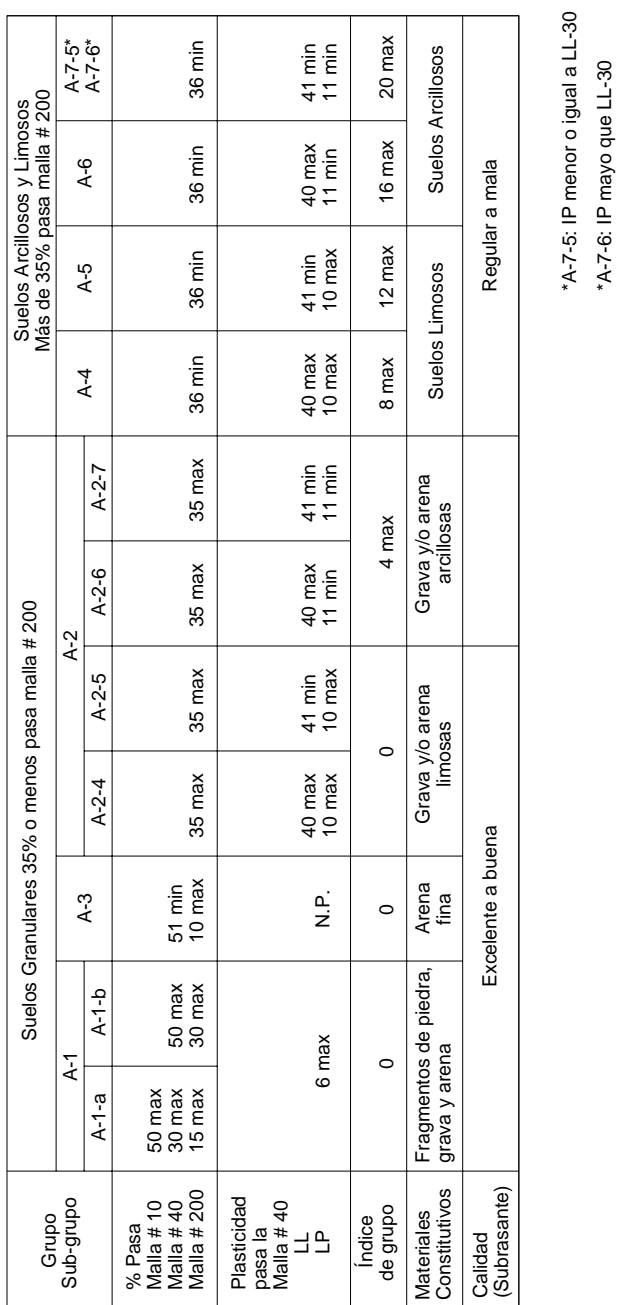

CLASIFICACIÓN PRA

CLASIFICACIÓN PRA

# **Figura 6. Sistema de clasificación de suelos PRA**

\*A-7-5: IP menor o igual a LL-30 \*A-7-6: IP mayo que LL-30

Fuente: Joseph E. Bowles. **Manual de laboratorio de suelos en ingeniería civil.** Pág. 70

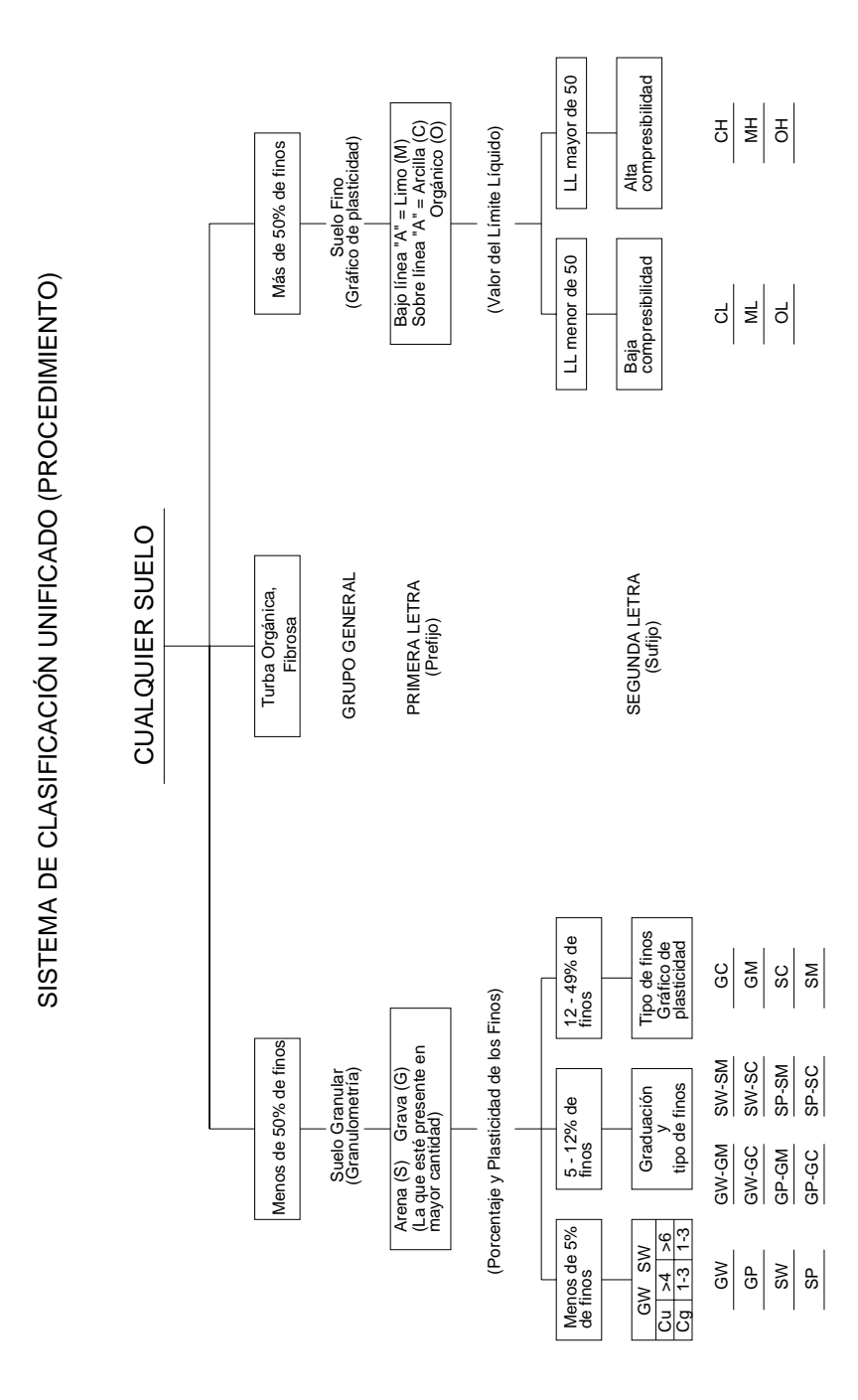

# **Figura 7. Sistema de clasificación unificado**

Fuente: Joseph E. Bowles. **Manual de laboratorio de suelos en ingeniería civil.** Pág. 74

# **2.2.4 Diseño de gabarito**

 En la normativa del FHA para urbanizaciones se pueden encontrar los gabaritos que se pueden utilizar. Por la cantidad de lotes a que dan acceso las calles se definen como vías terciarias, así el gabarito contará con banquetas, bordillos y el derecho de vía, con un bombeo del 2% hacia los lados, lomo de tortuga, según figura 8. Por razones del diseño en general de la urbanización estos elementos tendrán las siguientes medidas.

Banquetas: 0.85 mts. de ancho y un espesor de 7 cms.

Bordillo: 15 \* 30 cms.

Derecho de vía: 5.00 mts. en las calles y 6.00 mts. en las avenidas.

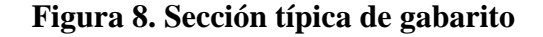

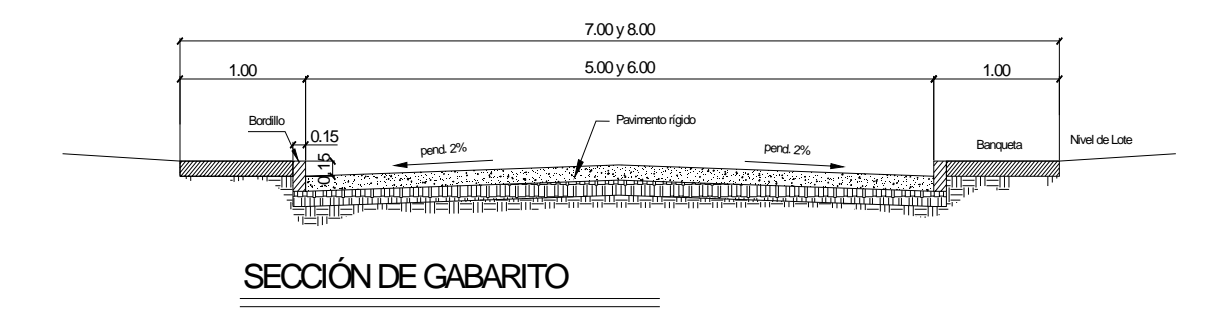

### **2.2.5 Elementos estructurales del pavimento**

#### **2.2.5.1 Subrasante**

 Es la superficie del suelo que sostiene la estructura del pavimento después de ser estabilizada, es decir homogenizada y compactada. Ésta, según sus características, puede soportar directamente la capa de rodadura del pavimento rígido.

 En un perfil se definirá la alineación vertical del camino, compuesto por líneas rectas que son las pendientes unidas por arcos de curvas parabólicas verticales. La subrasante que se proyecte debe compensar en todo lo que sea posible los cortes en el sentido longitudinal y aun en el transversal. Es importante saber que en algunos tramos se dan circunstancias especiales según el proyecto, ejemplo de esto es el atravesar poblaciones donde se debe tener en cuenta la altura de las entradas a las casas o el atravesar regiones pantanosas o inundables.

 Los materiales deben ser de preferencia del tipo: GW (gravas mal graduadas), SW (arenas bien graduadas), SM (arenas limosas), ML (limos inorgánicos y arenas finas) e incluso SC (arenas arcillosas), si la arcilla no es de alta plasticidad. Debe ser compactado del 95 al 100 % de la prueba de compactación AASHTO T-99.

 Al analizar el material del terreno, ensayado en laboratorio, se obtiene que es del tipo ML y clasificación A-4, por esto será recomendable que sea compactado con pata de cabra, que producirá mejores resultados.

## **2.2.5.2 Sub-base**

 Es la capa del pavimento que transmite directamente las cargas a la subrasante y absorbe las irregularidades de la subrasante para no afectar las capas superiores. Generalmente es una capa de materiales pétreos, de buena graduación. Es utilizada en pavimentos rígidos, si la subrasante no tiene las cualidades deseadas.

Debe cumplir los siguientes requisitos:

- ¾ Límite líquido: 25% Máx.
- $\triangleright$  Índice de plasticidad: 6% Máx.
- $\triangleright$  Desgaste Los Ángeles:  $40\%$  Máx.
- $\geq$  Contracción lineal:  $4\%$  Máx.
- $\triangleright$  Equivalente de arena: 25 Mín.
- ¾ Valor Relativo Soporte: 50% Mín. para < 500 vehículos pesados por día.

60% Mín. para < 500 vehículos pesados por día.

En cuanto a granulometría el 100 % debe pasar la malla de 1  $\frac{1}{2}$ , del 72 al 100 % la de ¾", del 50 al 84 % la de 3/8", del 37 al 70 % la No. 4, del 16 al 45 % la No. 20, del 9 al 35 % la No. 60 y del 5 al 25 % la No. 200.

 Se debe compactar como mínimo al 95% de su peso volumétrico seco máximo, conforme a la prueba AASHTO modificada. La modalidad empleada normalmente será la D.

# **2.2.5.3 Capa de rodadura**

 Estará conformada por pavimento rígido en losas de concreto, diseñadas de tal manera que soporten las cargas de tránsito. Es importante que esta losa se proteja con material impermeabilizante en las juntas, bordillos, cunetas y un alcantarillado pluvial.

## **2.2.6 Diseño de pavimento rígido**

 El pavimento es la estructura que transmite las cargas concentradas en las ruedas de los vehículos al suelo de fundación sin que éste falle. Éste debe ser cómodo, con superficie lisa, no resbaladiza y resistente a los efectos climáticos (sol, lluvia, sal, etc.)

 Los pavimentos de concreto hidráulico o pavimentos rígidos difieren de los pavimentos de asfalto o flexibles en que poseen una resistencia considerable a la flexión y que son afectados grandemente por los cambios de temperatura. Los pavimentos rígidos están sujetos a los siguientes esfuerzos:

- $\triangleright$  Esfuerzos abrasivos causados por las llantas.
- ¾Esfuerzos directos de comprensión y corte por las cargas de las ruedas.
- ¾Esfuerzos de compresión y tensión que resultan de la deflexión.
- ¾Esfuerzos de compresión y tensión causados por la expansión y contracción del concreto.

 En virtud de estos esfuerzos es necesario que para que cumpla en forma satisfactoria y económica la vida útil, el diseño esté basado en los siguientes factores:

- ¾Volumen, tipo y peso del tránsito a servir en la actualidad y en un futuro previsible.
- ¾Valor soporte y características de la subrasante y subbase.
- ¾Clima de la región.
- ¾Resistencia y calidad del concreto a emplear.

 Para el diseño del pavimento es recomendable representar las condiciones de apoyo de manera racional, por ello se debe tomar en cuenta que el apoyo de la losa de concreto será el conjunto formado por el terreno natural preparado y compactado y la capa sub-base. Así este conjunto estará representado por un módulo de reacción combinado que se verá más adelante.

 Existen dos métodos básicos para el diseño de pavimentos rígidos: el método avalado por la *American Associations of State Highway and Transportation Officials*, AASHTO y el avalado por la *Portland Cement Association*, PCA, ambos aceptados en la práctica ingenieril de muchos países y tienen mayor experiencia documentada respecto a sus aplicaciones.

El utilizado para el presente trabajo es el método PCA.

# **2.2.6.1 Volumen, tipo y peso del tránsito**

 Por ser un proyecto habitacional y el ancho de gabarito diseñado, el tránsito que circulará en el proyecto será en su mayoría vehículos de pasajeros, con poca frecuencia pasarán camiones comerciales del tipo SU, según tabla IV. Partiendo de la tabla VI se define que la categoría de la calle será la No. 1, con un TPD de 200 a 800 vehículos,

| <b>TIPO DE VEHÍCULO</b>               | P   | <b>BUS</b> | <b>SU</b> | <b>WB-15</b> | <b>WB-19</b> | <b>WB-20</b> |
|---------------------------------------|-----|------------|-----------|--------------|--------------|--------------|
| Altura                                | 1.3 | 4.1        | 4.1       | 4.1          | 4.1          | 4.1          |
| Ancho                                 | 2.1 | 2.6        | 2.6       | 2.6          | 2.6          | 2.6          |
| Longitud                              | 5.8 | 12.1       | 9.1       | 16.7         | 21           | 22.5         |
| Voladizo delantero                    | 0.9 | 2.1        | 1.2       | 0.9          | 1.2          | 1.2          |
| Voladizo trasero                      | 1.5 | 2.4        | 1.8       | 0.6          | 0.9          | 0.9          |
| Distancia entre ejes<br>extremos, WB1 | 3.4 | 7.6        | 6.1       | 6.1          | 6.1          | 6.1          |
| Distancia entre ejes<br>extremos, WB2 |     |            |           | 9.1          | 12.8         | 14.3         |

**Tabla V. Dimensiones de los vehículos de diseño. (Valores en metros)** 

Fuente: Raul Leclair. **Manual Centroamericano de normas para el diseño geométrico de las carreteras regionales.** Pág. 51

P: vehículos livianos

Bus: transporte colectivo

SU: camión sencillo de dos ejes

WB-15: vehículo articulado de carga con semirremolque de 6.1 y 9.1 metros de largo

WB-19: vehículo articulado de carga con semirremolque de 14.6 metros de largo

WB-20: vehículo articulado de carga con semirremolque de 16.2 metros de largo

| <b>CATEGORÍA</b> | <b>DESCRIPCIÓN</b>                                                                                                    |                                                                   | <b>TRÁFICO</b> | <b>MÁXIMA CARGA POR</b><br>EJE (KIPS) |                               |                       |
|------------------|----------------------------------------------------------------------------------------------------|-------------------------------------------------------------------|----------------|---------------------------------------|-------------------------------|-----------------------|
|                  |                                                                                                    | <b>TPD</b>                                                        | $\frac{9}{6}$  | <b>TPDC</b>                           | <b>EJE</b><br><b>SENCILLO</b> | EJE.<br><b>TANDEM</b> |
| 1                | Calles residenciales,<br>carreteras rurales y<br>secundarias (bajo a<br>medio)                                                | 200 a 800                                                         | 1a3            | Arriba de 25                          | 22                            | 36                    |
| $\overline{2}$   | Calles colectoras,<br>carreteras rurales y<br>secundarias (altas)<br>Carreteras primarias y<br>calles arteriales (bajo)       | 700 a 5000                                                        | 5 a 18         | De 40 a<br>1000                       | 26                            | 44                    |
| 3                | Carreteras arteriales,<br>carreteras primarias<br>(medio) Interestatales<br>urbanas y rurales (bajo<br>a medio)               | 3000 a 12000<br>2 carriles<br>3000 a 50000                        | 8 a 30         | De 500 a<br>5000                      | 30                            | 52                    |
| $\overline{4}$   | Calles arteriales,<br>carreteras primarias,<br>super carreteras (altas)<br>Interestatales urbanas<br>y rurales (medio a alto) | 3000 a 20000<br>2 carriles<br>3000a<br>150000 4<br>carriles o más | 8 a 30         | De 1500 a<br>8000                     | 34                            | 60                    |

**Tabla VI. Categoría de cargas por ejes** 

Fuente: Westergad H.N. **Computation of streses in concrete roads**. Pág. 48

Los descriptores alto, medio y bajo se refieren al peso relativo de las cargas por eje, para el tipo de calle o carretera.

TPDC: Tráfico Promedio Diario de Camiones

TPD: Tráfico Promedio Diario

#### **2.2.6.2 Diseño de la sub-base**

 El espesor de la sub-base dependerá del soporte de la subrasante, que está definido por el módulo *Westergard* que es igual a la carga en libras por pulgada cuadrada entre la deflexión, en pulgadas, para dicha carga. Como esta prueba es larga y costosa, el valor se calcula por correlación simple, como el CBR o el valor K. Para ello se presentan dos tablas mediante las cuales se puede definir el valor K.

 Al utilizar la figura 9 y tomando en cuenta los datos obtenidos de los ensayos, donde se clasificó el suelo como un A-4, se obtiene que el modulo de reacción de la subrasante (k) varia entre 100 y 250 lbs/pulg<sup>3</sup>. Así también si utilizamos la tabla VII, se determina que el valor de K, por ser un suelo de grano fino, varía entre 75 y 120  $lbs/pulg<sup>3</sup>$ .

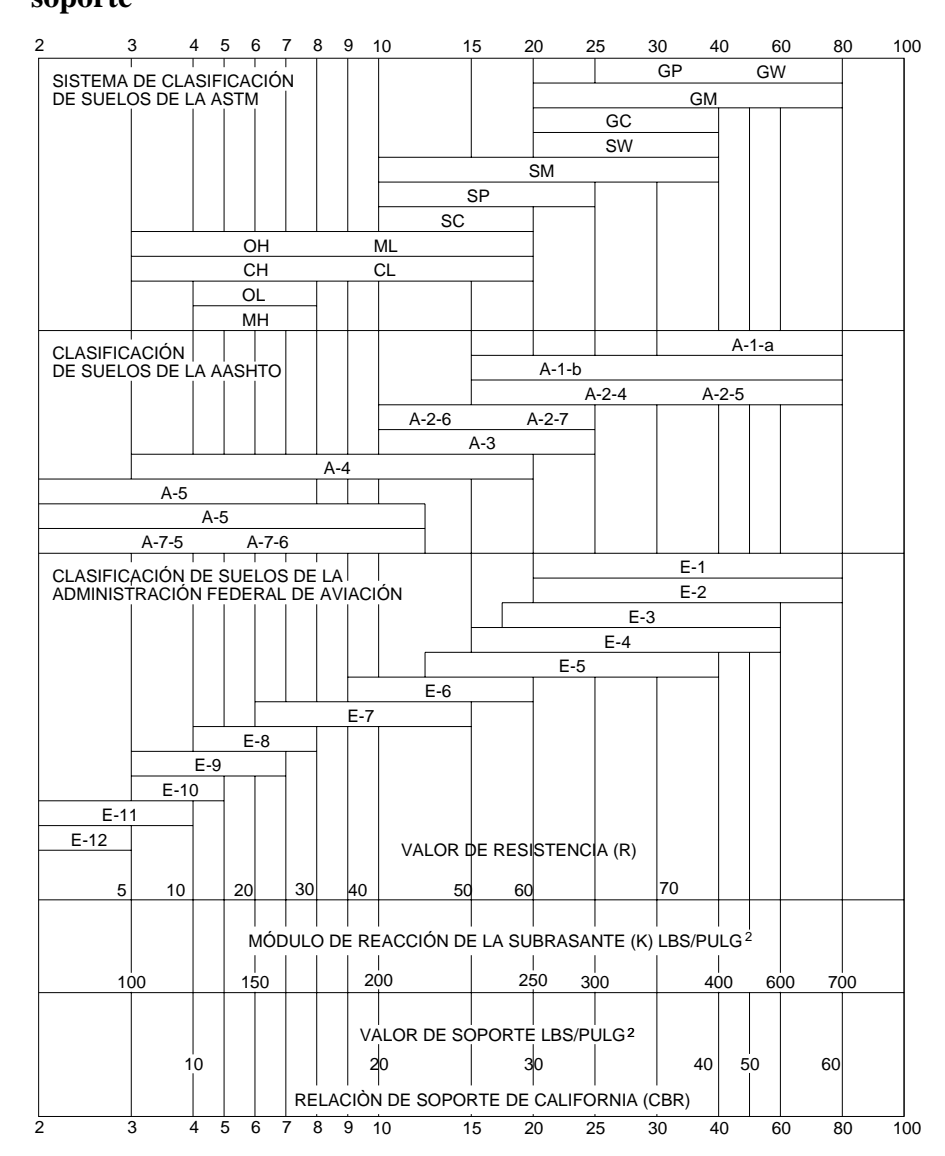

**Figura 9. Interrelación aproximada de la clasificación de suelos y los valores de soporte** 

Fuente: Aurelio Salazar Rodríguez. **Guía para el diseño y construcción de pavimentos rígidos.** Pág. 5

| <b>TIPO DE SUELO</b>                                                                        | <b>APOYO</b> | <b>RANGO DE VALORES</b><br>$K$ (PCI) |
|---------------------------------------------------------------------------------------------|--------------|--------------------------------------|
| Suelos de grano fino en los cuales predominan las partículas<br>de limo y arcilla           | Bajo         | 75 - 120                             |
| Suelos con arenas y mezclas de arena y gravas con cantidades<br>moderadas de limo y arcilla | Medio        | 130 - 170                            |
| Suelos con arenas y mezclas de arena y gravas con cantidades<br>moderadas de limo y arcilla | Alto         | 180 - 220                            |
| Suelos con arenas y mezclas de arena y gravas con cantidades<br>moderadas de limo y arcilla | Muy Alto     | $250 - 400$                          |

**Tabla VII. Tipo de suelo de la subrasante y valores aproximados de K** 

FUENTE: Westergad H.N. **Computation of stresses in concrete roads.** Pág. 49

 Luego utilizando la tabla VIII y un k de 100 PCI, se define que se deberá utilizar una sub-base de 6 pulg. lo que da por resultado un K de 140 PCI.

| <b>SUBRASANTE VALORES DE K</b><br>(lb/pulg3) | <b>SUB-BASE VALORES DE K (PCI)</b> |        |        |         |  |  |  |
|----------------------------------------------|------------------------------------|--------|--------|---------|--|--|--|
|                                              | 4 PULG                             | 6 PULG | 9 PULG | 12 PULG |  |  |  |
| 50                                           | 65                                 | 75     | 85     | 110     |  |  |  |
| 100                                          | 130                                | 140    | 160    | 190     |  |  |  |
| 200                                          | 220                                | 230    | 270    | 320     |  |  |  |
| 300                                          | 320                                | 330    | 370    | 430     |  |  |  |

**Tabla VIII. Efectos de sub-base no tratada sobre los valores de K** 

FUENTE: Westergad H.N. **Computation of stresses in concrete roads.** Pág. 14

**Tabla IX. Efectos de sub-base tratada sobre los valores de K** 

| <b>SUBRASANTE VALORES DE K</b> |        | <b>SUB-BASE VALORES DE K (PCI)</b> |        |                          |  |  |  |  |
|--------------------------------|--------|------------------------------------|--------|--------------------------|--|--|--|--|
| (lb/pulg3)                     | 4 PULG | 6 PULG                             | 9 PULG | <b>12 PULG</b>           |  |  |  |  |
| 50                             | 170    | 230                                | 310    | 390                      |  |  |  |  |
| 100                            | 280    | 400                                | 520    | 640                      |  |  |  |  |
| 200                            | 470    | 640                                | 830    | $\overline{\phantom{0}}$ |  |  |  |  |

FUENTE: Westergad H.N. **Computation of stresses in concrete roads.** Pág. 14

## **2.2.6.3 Resistencia del concreto a emplear**

 En un pavimento rígido se debe considerar la resistencia del concreto a los esfuerzos de flexión y compresión. Los de compresión son mínimos y no influyen en el grosor de la losa, pero los esfuerzos de flexión son muy influyentes y se determinan por el módulo de ruptura (MR) que se define como el esfuerzo máximo de tensión en la fibra extrema de una viga de concreto.

 Tomando en cuenta lo indicado en las especificaciones generales para construcción de carreteras y puentes, específicamente en la sección 501, la resistencia a compresión mínima deberá ser de 3500 psi (24.5 MPa) y una resistencia a la flexión mínima de 550 psi (3.8 MPa), a los 28 días.

Para este proyecto se incluirá un concreto con las siguientes características:

- ¾ Relación agua cemento máxima: 0.49
- $\triangleright$  Temperatura:  $20 \pm 10^{\circ}$ C
- $\triangleright$  Asentamiento:  $40 \pm 20$  mm
- Exercis a la compresión: f $c = 4000$  psi
- $\triangleright$  Módulo de ruptura: MR = 0.14 x F'c = 0.14 x = 560 PSI.

# **2.2.6.4 Espesor del pavimento rígido**

 Para definir un espesor para el pavimento rígido se toma en cuenta los datos obtenidos en el estudio de suelos, el diseño de la sub-base, el tráfico vehicular y las propiedades del concreto hidráulico.

 Es también necesario definir si se utilizarán hombros o bordillos pues es un factor importante en la determinación del espesor del pavimento.

 Considerando la vía como categoría 1, con un valor de 140 PCI (medio) de la subrasante-subbase y un módulo de ruptura de 560 PSI, y utilizando la tabla X, tenemos que el espesor de la losa será de 6 pulg.

| SIN HOMBROS DE CONCRETO O BORDILLO |             |                     |                | <b>CON HOMBROS DE CONCRETO O BORDILLO</b> |                |                     |             |
|------------------------------------|-------------|---------------------|----------------|-------------------------------------------|----------------|---------------------|-------------|
|                                    |             | <b>SOPORTE DE</b>   |                |                                           |                | <b>SOPORTE DE</b>   |             |
| <b>ESPESOR</b>                     |             | <b>SUBRASANTE Y</b> | SUB-           | <b>ESPESOR</b>                            |                | <b>SUBRASANTE Y</b> | SUB-        |
| <b>LOSA PULG.</b>                  | <b>BASE</b> |                     |                | <b>LOSA PULG.</b>                         |                | <b>BASE</b>         |             |
|                                    | <b>BAJO</b> | <b>MEDIO</b>        | <b>ALTO</b>    |                                           | <b>BAJO</b>    | <b>MEDIO</b>        | <b>ALTO</b> |
|                                    |             |                     | $MR = 650$ PSI |                                           |                |                     |             |
|                                    |             |                     |                | 4                                         |                | 0.2                 | 0.9         |
| 4.5                                |             |                     | 0.1            | 4.5                                       | $\overline{2}$ | 8                   | 25          |
| 5                                  | 0.1         | 0.8                 | 3              | 5                                         | 30             | 130                 | 330         |
| 5.5                                | 3           | 15                  | 45             | 5.5                                       | 320            |                     |             |
| 6                                  | 40          | 160                 | 430            |                                           |                |                     |             |
| 6.5                                | 330         |                     |                |                                           |                |                     |             |
|                                    |             |                     |                | $MR = 600$ PSI                            |                |                     |             |
| 5                                  |             | 0.1                 | 0.4            | 4                                         |                |                     | 0.1         |
| 5.5                                | 0.5         | 3                   | 9              | 4.5                                       | 0.2            | 1                   | 5           |
| 6                                  | 8           | 36                  | 98             | 5                                         | 6              | 27                  | 75          |
| 6.5                                | 76          | 300                 | 760            | 5.5                                       | 73             | 290                 | 730         |
| 7                                  | 520         |                     |                | 6                                         | 610            |                     |             |
| 7.5                                |             |                     |                |                                           |                |                     |             |
|                                    |             |                     | $MR = 600$ PSI |                                           |                |                     |             |
| 5.5                                | 0.1         | 0.3                 | 1              | 4.5                                       |                | 0.2                 | 0.6         |
| 6                                  | 1           | 6                   | 18             | 5                                         | 0.8            | 4                   | 13          |
| 6.5                                | 13          | 60                  | 160            | 5.5                                       | 13             | 57                  | 150         |
| $\overline{7}$                     | 110         | 400                 |                | 6                                         | 130            | 480                 |             |
| 7.5                                | 620         |                     |                |                                           |                |                     |             |

**Tabla X. TPDC permisible, pavimentos con junta de trabazón de agregado** 

**(no se necesitan pasajuntas)** 

FUENTE: Westergad H.N. **Computation of streses in concrete roads.** Pág. 51

Nota: una fracción del TPDC indica que el pavimento puede soportar un número ilimitado de camiones para pasajeros, automóviles y pick-ups, pero sólo pocos vehículos pesados por semana (TPDC de 0.3 \* 7 días indica dos camiones pesados por semana)

TPDC excluye camiones de dos ejes y cuatro llantas, de manera que el número de camiones permitidos puede ser mayor.

## **2.2.6.5 Juntas**

 La necesidad de construir juntas en los pavimentos de concreto hidráulico es obvia, pues de no hacerlo se presentarían grietas a intervalos bastante regulares en diversos puntos de forma desordenada debido a la contracción y dilatación del concreto. Por su ubicación se pueden clasificar las juntas en:

 Juntas Longitudinales: son aquellas paralelas al eje del camino o calle con el fin de permitir los movimientos relativos de las losas, la cantidad de juntas dependen del ancho de la corona de los caminos o calles.

 Juntas Transversales: tienen por objeto el evitar el agrietamiento debido al esfuerzo que se provoca por la contracción de las losas. La longitud de separación entre cada una puede variar entre 3 y 7 metros.

 Para cualquiera de las juntas, el método constructivo puede ser de forma sumergida, lo que no es más que la inserción de un listón de madera o plástico, de manera inmediata a la colocación del concreto en un rango de 1/4 a 1/5 del espesor del pavimento, teniendo cuidado en mantener su verticalidad y alineamiento. El otro método es por corte: que es la realización de un corte inicial con un ancho del orden de 3 mm. y una profundidad en el rango de 1/3 a 1/4 del espesor del pavimento para, posteriormente hacer un ensanche, se debe realizar previo a la contracción del concreto entre las 6 a 20 horas de terminada la superficie según las condiciones de humedad, fraguado de las mezclas y temperaturas del sitio.

#### **2.2.6.5.1 Sellado de Juntas**

Las juntas, cualesquiera que sea su función principal y siempre que así se especifique en los planos, deben ser rellenadas y/o selladas con materiales aprobados de los tipos indicados en

Según se indica en la sección 501 de las especificaciones generales para construcción de carreteras y puentes, el relleno y sellado de las juntas debe efectuarse antes de abrir el pavimento al tráfico de vehículos, incluyendo los de la construcción. Los cortes de sierra adicionales en las ranuras de las juntas, para formar las canaletas o cajas para el sello, deben realizarse hasta 72 horas después de haber colocado el concreto.

Antes de aplicar el material de relleno o selladores, deben limpiarse y secarse todas las ranuras. La limpieza final debe hacerse con aire a presión. La presión del aire debe ser mayor de 0.63 MPa (90 psi). El compresor de aire, debe estar equipado con un filtro que quite la humedad y el aceite del aire.

 Una vez limpia y seca la ranura, para alojar el material sellante, se procede a aplicar éste. Para juntas longitudinales y transversales de construcción y contracción, los más usados son los selladores vertidos en caliente o en frío. Se debe procurar recortar las protuberancias del material sellante en los bordes, incluso dejando una pequeña depresión.

## **2.2.7 Drenaje pluvial**

 El objetivo del drenaje en los caminos, es en primer término el reducir al máximo posible la cantidad de agua que de una u otra forma llega al mismo, y en segundo termino dar salida rápida al agua que llegue al camino.

 Para que un camino tenga un buen drenaje se debe evitar que el agua circule en cantidades excesivas por el mismo destruyendo el pavimento, así como que el agua que debe escurrir por cunetas y canales se estanque y que cause problemas en la terracería.

 El drenaje pluvial del proyecto se manejará a través de tragantes en las intersecciones de las calles, será conducido por canales hasta llegar a un quinel, que funciona para distintas fincas, que va a desembocar al océano pacifico a unos 1200 metros.

## **2.2.7.1 Bombeo del camino**

El bombeo de un camino o calle es la forma y pendiente transversal del mismo, cuyo fin primordial es el drenar hacia los lados el agua que cae en el camino mismo. Éste depende de la clase de superficie, facilidad de circulación de los vehículos y aspecto del camino. El bombeo para el pavimento rígido puede variar de 1.5% a 2%.

 Por razones económicas y de las condiciones del suelo del lugar, el drenaje será superficial, utilizando en primeras instancias el bordillo para recolectar y conducir el agua a lo largo de cada calle y luego se utilizarán tragantes, cunetas y canales.

#### **2.2.7.2 Tragantes**

Son cajas recolectoras de las aguas que corren sobre el pavimento, dispuestas de tal forma que las ingresen al sistema pluvial, en este caso canales, antes que causen daño al pavimento. Estas tendrán tapaderas con rejilla, que permitirán el paso a vehículos y peatones y evitaran taponamientos del sistema; deposito de arena, para su fácil recolección.

#### **2.2.7.3 Cunetas y canales**

 Una cuneta es la zanja que se hace a uno o ambos lados del camino, con el propósito de recibir y conducir el agua pluvial que cae sobre el mismo y en áreas adyacentes (banquetas, lotes, taludes).

 Como el área a drenar por éstas es relativamente pequeña, se proyectan para que den capacidad a fuertes aguaceros de 10 a 20 minutos de duración. Las dimensiones, pendiente y otras características de las cunetas se determinan mediante el flujo que va a escurrir por las mismas.

 Las cunetas y canales se diseñan basados en los principios de flujo de canales abiertos, mediante la conocida fórmula de Manning:

$$
V = \frac{1}{n} * R^{2/3} * S^{1/2}
$$

Como  $Q = V^*A$ , entonces:

$$
Q = A * \frac{1}{n} * R^{2/3} * S^{1/2}
$$

Donde:

 $Q =$  descarga en m<sup>3</sup>/seg.

A = área de la sección transversal en m<sup>2</sup>.

- $V =$  velocidad promedio en m/seg.
- n = coeficiente de rugosidad de Manning
- R = radio hidráulico en metros (área de sección entre perímetro mojado)
- S = pendiente del canal en metro por metro.

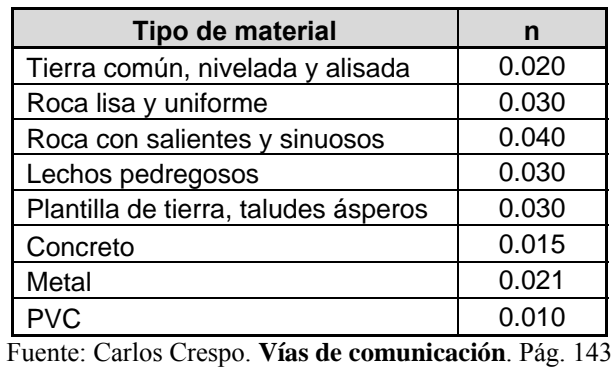

### **Tabla XI. Valores de rugosidad n**

 Para que las cunetas se conserven en buen estado es necesario que la velocidad del agua que escurre por ellas no pase de ciertos valores. Algunos de estos valores aproximados se ven en la siguiente tabla.

| <b>Material</b> | <b>Velocidad</b><br>(m/seg.) | <b>Material</b> | <b>Velocidad</b><br>(m/seg.) |
|-----------------|------------------------------|-----------------|------------------------------|
| Arena fina      | 0.45                         | Arcilla arenosa | 0.50                         |
| Arena media     | 0.60                         | Arcilla firme   | 1.25                         |
| Arena gruesa    | 0.90                         | Arcilla común   | 0.85                         |
| Grava fina      | 1.50                         | Tepetate        | 2.00                         |
| Grava media     | 2.00                         | Zampeado        | 4.00                         |
| Grava gruesa    | 3.50                         | Concreto        | 7.00                         |

**Tabla XII. Velocidades permisibles en cunetas para algunos materiales** 

Fuente: Carlos Crespo. **Vías de comunicación**. Pág. 145

 La descarga que llegará a las cunetas y canales se determina mediante el Método Racional, también llamado procedimiento de la Precipitación Pluvial, donde se proyecta el elemento para dar paso a la cantidad de agua determinada por el escurrimiento probable del agua de lluvia. Se hace uso entonces de la siguiente fórmula:

$$
Q = \frac{C*I*A}{360}*1000
$$
Donde:

- $Q =$  descarga en lts/seg.
- C = coeficiente de escorrentía.
- I = intensidad de la precipitación, a un tiempo de concentración, en mm/hora.

A = área a drenar en hectáreas.

| Descripción del área            | Valor de C (min-max) |      |  |
|---------------------------------|----------------------|------|--|
| Calles                          | 0.70                 | 0.90 |  |
| Carreteras                      | 0.75                 | 0.85 |  |
| Prados de césped (arenosos)     |                      |      |  |
| pendiente <2%                   | 0.05                 | 0.10 |  |
| $2 - 7%$                        | 0.10                 | 0.15 |  |
| $>7\%$                          | 0.15                 | 0.20 |  |
| Prados de césped (arcillosos)   |                      |      |  |
| pendiente <2%                   | 0.13                 | 0.17 |  |
| $2 - 7%$                        | 0.18                 | 0.22 |  |
| $>7\%$                          | 0.23                 | 0.35 |  |
| Tejados                         | 0.78                 | 0.95 |  |
| Zona industrial ligera          | 0.50                 | 0.80 |  |
| Zona industrial pesada          | 0.60                 | 0.90 |  |
| Zona de empresas                | 0.70                 | 0.90 |  |
| Zona de viviendas               | 0.50                 | 0.70 |  |
| Zona de viviendas unifamiliares | 0.25                 | 0.40 |  |

**Tabla XIII. Valores de coeficiente C** 

Fuente: Gerard Kiely. **Ingeniería Ambiental**. Pág. 268

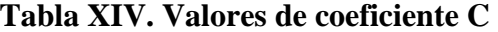

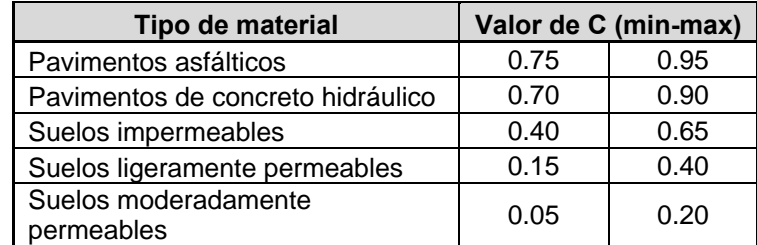

Fuente: Carlos Crespo. **Vías de comunicación**. Pág. 155

 En muchas ocasiones el tipo de suelo o terreno donde el agua escurrirá no es igual en toda el área. En estos casos el coeficiente de escorrentía se deberá calcular mediante la siguiente fórmula:

$$
C = \frac{\Sigma(Ci * Ai)}{A}
$$

Donde:

Ci = coeficiente de escorrentía de cada sector o tipo de suelo.

 $Ai = \text{área de cada sector.}$ 

 $A = \text{area total.}$ 

 La intensidad de lluvia varía según altitud del lugar, deforestación, etc. Para Guatemala el INSIVUMEH ha determinado una serie de ecuaciones mediante las que se puede determinar esta intensidad.

 Utilizando los datos para la estación Puerto de San José, por tener una precipitación similar a la costa de Ocós, en un período de retorno de 25 años, tenemos que:

$$
I = \frac{125200}{(Tc + 140)^{1.349}}
$$

Donde:

Tc = tiempo de concentración en minutos.

 Para determinar el tiempo de concentración se pueden utilizar fórmulas como la de Kirpich:

$$
Tc = \frac{3 * L^{1.15}}{154 * H^{0.38}}
$$

Donde:

 $L =$ longitud del cauce principal en metros.

H = diferencia de elevación entre los extremos del cauce principal en metros.

# **2.2.7.4 Diseño pluvial**

 Para calcular el caudal que aportará al canal dentro de la urbanización se determinaran los valores de Tc, I, y C:

$$
Tc = \frac{3 * L^{1.15}}{154 * H^{0.38}}
$$
  
\n
$$
Tc = \frac{3 * 220^{1.15}}{154 * 0.30^{0.38}}
$$
 = 15.21 min.

 Debido a que esta ecuación tiene una implementación más adecuada en análisis de cuencas, el dato obtenido resulta bastante alto, por ello se tomará un tiempo de concentración máximo de 5 minutos.

$$
I = \frac{125200}{(Tc + 140)^{1.349}} =
$$
  

$$
I = \frac{125200}{(5 + 140)^{1.349}} = 152 \text{ mm/hr}
$$

Utilizando los datos de las tablas XII y XIII

$$
C = \frac{\Sigma(Ci * Ai)}{A} = \frac{3743.81 * 0.7 + 8386.77 * 0.15}{12130.58} = 0.32
$$

Se calcula el caudal de aporte:

$$
Q = \frac{C*I*A}{360}*1000 = \frac{0.32*152*1.21}{360}*1000 = 163.79
$$
 Its/secg.-Qq  
Q= 0.164 m<sup>3</sup>/seg.

 Teniendo esto se diseñará un canal de sección rectangular, con base igual al doble de su altura, es decir  $b = 2a$ , despejando para a:

$$
Q = A * \frac{1}{n} * R^{2/3} * S^{1/2}
$$
  
\n
$$
a = \left(\frac{2^{2/3} * Q * n}{2 * S^{1/2}}\right)^{3/8} =
$$
  
\n
$$
a = \left(\frac{2^{2/3} * 0.164 * 0.015}{2 * 0.21^{1/2}}\right)^{3/8} = 0.30 \text{ mts.}
$$
  
\n
$$
b = 2a = 2 * 0.30 = 0.60 \text{ mts.}
$$

 Comprobando la velocidad del flujo, para ver que se mantenga dentro de los parámetros de la tabla XII, tenemos:

$$
V = \frac{1}{n} * R^{2/3} * S^{1/2} = \frac{1}{0.015} * \left(\frac{0.1860}{1.20}\right)^{2/3} * 0.0021^{1/2} = 0.88 \text{ m/sec}
$$
  
0.88 m/secg.  $\leq 7.00 \text{ m/sec}$ . CHEQUEA.

 Siguiendo el mismo procedimiento para la cuneta que conducirá el agua al quinel existente, se obtiene lo siguiente:

 $Tc_{\text{estimado}} = 10 \text{ min.}$  i = 145 mm/hr  $C = 0.31$   $Q = 0.433 \text{ m}^3/\text{seg.}$ 

Cuneta:

 $a = 0.45$  mts.  $b = 0.90$  mts.  $V = 1.03$  m/seg.

# **3. DISEÑO DEL SISTEMA DE ALCANTARILLADO SANITARIO**

#### **3.1 Descripción del proyecto**

 Las etapas que comprende el proyecto de una red de alcantarillado son las siguientes:

- a) Investigaciones preliminares: exigen emplear un mapa de la población, necesarias para estimar costes aproximados, también permiten llegar a una estimación exacta de la cantidad de aguas residuales que probablemente se producirán. Tienen que estudiarse los sitios donde sea posible evacuar las aguas residuales. Han de determinarse también los posibles suministros de materiales, especialmente los tubos, los precios, gastos de transporte y factores que pueden dificultar la entrega. El reclutamiento de mano de obra y los salarios locales deben también considerarse.
- b) Estudios de detalle: comprenden los reconocimientos subterráneos y superficiales, donde se investigará la presencia de cualquier tubería u obra existente que pueda interferir en el diseño, así como el estudio del subsuelo, si hay presencia de roca, de agua subterránea, etc.

 Uno de los más sencillos es el introducir en el terreno una varilla de acero de 2 cm. de diámetro y anotar a que profundidad tropieza con la roca, es apropiado hasta 4.50 ó 6.00 m de profundidad. Con un poco de práctica, es posible determinar cuándo la varilla atraviesa lechos de arcilla, arena o grava, por el sonido que se percibe aplicando el oído junto a la varilla mientras se introduce. Sacando la varilla de cuando en cuando, pueden obtenerse datos que permiten deducir cuando se encuentra agua.

 Levantamiento del mapa: es necesario el trabajo topográfico para reconocer calles, su tipo de material, presencia de pozos existentes, perfiles del terreno y calles, etc.

- c) Proyecto definitivo: lo conforman los cálculos y otros trabajos necesarios para determinar las pendientes, dimensiones y situaciones de las redes de alcantarillas y de sus instalaciones accesorias.
- d) Preparación del mapa final: planos, perfiles y especificaciones, que han de definir los trabajos de construcción.
- e) Corrección de los planos: de acuerdo con las modificaciones que se hagan durante la construcción.

### **3.2 Levantamiento topográfico**

 Para este proyecto, se ha realizado en el inicio un levantamiento planimétrico y altimétrico, sacando secciones, tras el diseño de la rasante en las calles se obtendrán las alturas en donde se ubicarán los pozos. Para el momento de la ejecución habrá que chequear esos datos.

# **3.3 Parámetros de diseño y especificaciones contempladas**

# **3.3.1 Tipo de sistema a utilizar**

 El sistema de alcantarillado será de tipo separativo, donde se excluirán los caudales de aguas de lluvia, según se establece en la sección 2.1.1 de las normas del INFOM.

 El sistema funcionará por gravedad a lo largo de todos los colectores, para la línea de descarga, después del tratamiento primario (fosa séptica), se hará por medio de bombeo para descargar el flujo en zanjas de absorción.

# **3.3.2 Período de diseño**

 En las normas del INFOM se indica que los sistemas de alcantarillado deben ser proyectados para cumplir su función durante un período de 30 a 40 años. Tomando esto se diseñará para 30 años puesto que el crecimiento dentro de esta urbanización está limitado por su área.

# **3.3.3 Población de diseño**

 La población estará determinada por la cantidad de personas que fueron afectadas por la tormenta y se trasladarán al sitio. El crecimiento poblacional para los 30 años que funcionará el sistema se calculará mediante el método del incremento geométrico, cuya ecuación es:

$$
Pn = Po*(1+r)^n
$$

Donde:

Pn = población año n.

Po = población conocida en un determinado año.

 $r = t$ asa de crecimiento anual.

n = años para el período de diseño.

## **3.3.4 Dotación**

 La dotación contemplada para el proyecto, por ser área rural y según consumo de algunos de los habitantes, es de 125 lts/hab/día.

### **3.3.5 Sección parcialmente llena**

 La sección de la tubería deberá estar parcialmente llena. Por la normativa del INFOM su tirante debe estar arriba del 10% y por debajo del 75% del diámetro del tubo.

#### **3.3.6 Coeficiente de rugosidad (n)**

 El coeficiente de rugosidad de Manning, se hará aplicando el factor según la tubería empleada. Como la tubería será de PVC el  $n = 0.01$ , según se establece también en las normas INFOM, sección 2.9.

| Tipo de tubería |       |
|-----------------|-------|
| Concreto        | 0.014 |
| Metal           | 0.021 |
| PVC.            | 0.010 |

**Tabla XV. Coeficientes de rugosidad en tuberías** 

Fuente: Carlos Crespo. **Vías de comunicación**. Pág. 143

# **3.3.7 Diámetros mínimos**

 En la sección 2.10 de las normas del INFOM se encuentra que para el colector el diámetro mínimo, para tubería de PVC, es de 6" y para las conexiones domiciliares es de 4". También es necesario que el diámetro de la candela domiciliar, de hacerse con tubo de cemento, sea superior a las l2".

 Los conductos a presión en sistemas de bombeo utilizarán el diámetro adecuado para tener velocidades dentro de los límites aceptables, pudiéndose utilizar diámetros menores a los mencionados anteriormente.

### **3.3.8 Velocidades permisibles**

 El INFOM en su normativa indica que la velocidad máxima será de 2.5 m/seg. y la velocidad mínima de 0.6 m/seg.

### **3.3.9 Pendientes permisibles**

 La pendiente en la tubería de la conexión domiciliar no debe ser menor al 2% para que los desechos puedan ser evacuados adecuadamente.

 En cuanto a la pendiente del colector principal se debe tratar de mantener la pendiente que nos brinda el terreno o las calles por donde va nuestro colector, sin embargo existen algunos datos como los que indica la tabla XV.

| Diámetro de alcantarilla<br>(pulg.) | <b>Pendiente</b><br>mínima |
|-------------------------------------|----------------------------|
| 6                                   | 0.0043                     |
| 8                                   | 0.0033                     |
| 10                                  | 0.0025                     |
| 12                                  | 0.0019                     |
| 15                                  | 0.0014                     |
| 18                                  | 0.0011                     |
| 21                                  | 0.0009                     |
| 24                                  | 0.0008                     |

**Tabla XVI. Pendientes mínimas para tuberías** 

Fuente: Terence J. McGhee. **Abastecimiento de agua y alcantarillado**. Pág. 347

# **3.3.10 Profundidad del colector principal**

 La profundidad del coronamiento de la tubería con respecto de la superficie del terreno, considerando que las cargas vivas serán pequeñas, no deberá ser menor a 1.00 mts., esto para evitar que las cargas no dañen la tubería.

### **3.3.11 Pozos de visita y cajas de visita**

 Los pozos y cajas de visita se deben localizar en los cambios de diámetro, cambios de pendiente, cambios de dirección horizontal, intersecciones de tuberías colectoras, extremos superiores de ramales iniciales y no deben superar los 100 metros de distanciamiento en línea recta.

 Se deberán colocar cajas de visita cuando la diferencia entre la cota del terreno y la cota invert sea menor a 1.40 mts.

 La diferencia entre las cotas invert entre la tubería que entra y la que sale de una caja o pozo de visita, estará entre 0.03 y 0.05 mts.

# **3.4 Cálculo de caudales**

 Para el diseño del sistema de alcantarillado es necesario calcular lo que se denomina como caudal de diseño, que se determina mediante la ecuación:

$$
Qdis = NoHab * fqm * FH
$$

Donde:

No.Hab.= personas que aportan a la red.

fqm = factor de caudal medio.

FH = factor de Harmond.

El factor de Harmond es un factor de flujo que se calcula así:

$$
FH = \frac{18 + \sqrt{p}}{4 + \sqrt{p}}
$$

 El factor de caudal medio (fqm) debe ser mayor a 0.002 y menor a 0.005 y resulta de la división del caudal sanitario entre el número de habitantes:

$$
fqm = \frac{Qs}{No.Hab}
$$

 El caudal sanitario (Qs) resulta de la suma de distintos caudales que a continuación se hacen mención.

### **3.4.1 Caudal domiciliar**

 Es el caudal de aguas servidas producida por los habitantes que contribuyen al sistema en lts/seg., se calcula mediante la siguiente ecuación:

$$
Qdom = \frac{No.Hab * Dot * F.R.}{86,400}
$$

Donde:

No. hab. = habitantes que contribuyen en la red.

Dot = dotación contemplada.

F.R. = factor de retorno. Es el agua que después de ser usada vuelve al drenaje, varía entre 0.75 y 0.95

### **3.4.2 Caudal industrial**

 Por ser un proyecto netamente de vivienda y el área es escasa, no se contemplan industrias a futuro, entiéndase fábricas de textiles, alimentos, etc. No se tomará este caudal dentro del diseño.

# **3.4.3 Caudal comercial**

 Al igual que el industrial, no hay espacios comerciales, entiéndase restaurantes, hoteles, etc., por tanto no se tomará en cuenta.

### **3.4.4 Caudal por conexiones ilícitas**

 Este es el caudal ilegal por aguas de lluvia, en patios o techos, que se conectan al sistema de aguas servidas, se contempla el 10 por ciento del caudal doméstico. Sin embargo esto puede variar en áreas donde no existe drenaje pluvial.

# **3.4.5 Caudal de infiltración**

 Tomando el inciso 2.7 de las normas del INFOM, se define que para tuberías que quedarán sobre el nivel freático el caudal de infiltración por kilómetro de tubería central y de conexión domiciliar es:

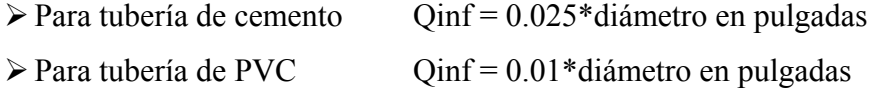

Para tuberías bajo el nivel freático se define el caudal de infiltración así:

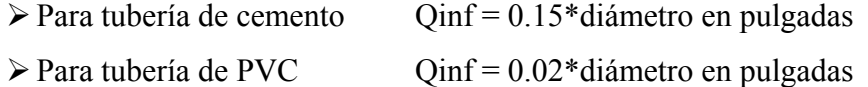

## **3.5 Diseño hidráulico**

 Ejemplo de un tramo de drenaje: a continuación se presenta el diseño del tramo inicial de PV-1 a PV-2, teniendo los siguientes datos:

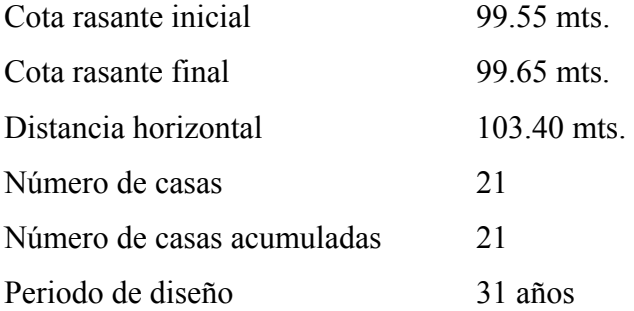

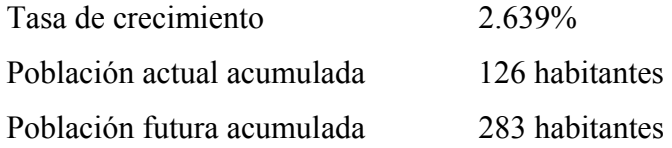

# Pendiente del terreno

$$
S = \frac{\cot a \text{ } inicial - \cot a \text{ } final}{\text{longitud} \text{ } tramo} * 100
$$

$$
S = \frac{99.55 - 99.65}{103.40} * 100 = -0.10\%
$$

Caudal domiciliar

$$
Qdom = \frac{FR * Hab. \, fut. * Dot.}{86,400}
$$

$$
Qdom = \frac{0.75 * 283 * 125}{86,400} = 0.307 \, \text{Its/seg.}
$$

Caudal de conexiones ilícitas

*Qci* = 10% *Qdom*.  $Qci = 0.10 * 0.307 = 0.031$  lts/seg.

Caudal de infiltración

$$
Q\inf=0.02*\phi*long
$$

$$
Q \text{ inf} = 0.02 * 6 * \frac{103.4}{1000} = 0.012 \text{ Its/seg.}
$$

Factor de caudal medio

$$
fqm = \frac{Qdom + Qci + Q\inf + Qcom + Q\inf}{Habfut}
$$

283  $fqm = \frac{0.307 + 0.031 + 0.012 + 0 + 0}{0.0012} = 0.0012$ como: 0.002<fqm<0.005, entonces se toma fqm = 0.002

Se debe de verificar que las velocidades, tirantes, etc. cumplan tanto en condición actual como futura.

Caso 1. Población actual

Factor de Harmond

$$
FH = \frac{18 + \sqrt{P}}{4 + \sqrt{P}}
$$
 donde P = población en miles  

$$
FH = \frac{18 + \sqrt{0.126}}{4 + \sqrt{0.126}} = 4.215
$$

Caudal de diseño

*Qdis* = *Hab* \* *fqm*\* *FH*  $Qdis = 126 * 0.002 * 4.215 = 1.06$  lts/seg.

Caso 2. Población futura

Factor de Harmond

$$
FH = \frac{18 + \sqrt{P}}{4 + \sqrt{P}}
$$
 donde P = población en miles  

$$
FH = \frac{18 + \sqrt{0.283}}{4 + \sqrt{0.283}} = 4.089
$$

Caudal de diseño *Qdis* = *Hab* \* *fqm*\* *FH*  $Qdis = 283 * 0.002 * 4.089 = 2.31$  lts/seg.

Utilizando una tubería de PVC norma 3034 de 6 pulgadas de diámetro, con factor de rugosidad n=0.01 y una pendiente de 0.35%, tenemos:

Aplicando la formula de Manning

Velocidad a sección llena

$$
V = \frac{0.03429}{n} * D^{2/3} * S^{1/2}
$$
  

$$
V = \frac{0.03429}{0.01} * 6^{2/3} * \left(\frac{0.35}{100}\right)^{1/2} = 0.67 \text{ m/s}
$$

Caudal a sección llena

$$
Q = V * A * 1000
$$
  
 
$$
Q = 0.67 * \left[ \frac{\pi}{4} * (6 * 0.0254)^2 \right] * 1000 = 12.22
$$
 Its/sec.

Relaciones hidráulicas

Caso 1. Población actual

$$
\frac{q}{Q} = \frac{1.06}{12.22} = 0.0867
$$

Tomando q/Q, se busca en las tablas de relaciones hidráulicas, d/D y v/V:

$$
\frac{d}{D} = 0.199 \text{ (cumple } 0.10 < d/D < 0.75)
$$
  

$$
\frac{v}{V} = 0.613
$$

$$
v = 0.613 * V
$$
  
v = 0.613 \* 0.67 = 0.411 (si cumple 0.40 < v < 2.50)

Caso 2. Población futura

$$
\frac{q}{Q} = \frac{2.31}{12.22} = 0.1890
$$

Tomando q/Q, se busca en las tablas de relaciones hidráulicas, d/D y v/V:

$$
\frac{d}{D} = 0.294 \text{ (cumple } 0.10 < d/D < 0.75)
$$
  
\n
$$
\frac{v}{V} = 0.768
$$
  
\n
$$
v = 0.768 * V
$$
  
\n
$$
v = 0.768 * 0.67 = 0.515 \text{ (si cumple } 0.40 < v < 2.50)
$$

## Cálculo de cota invert

Para el tramo inicial se propone una altura mínima de 1.00 mts, entonces:

 $CIS_{PV-1} = CR - Hpozo = 99.55 - 1.00 = 98.55$  mts  $CIE_{PV-2} = CIS_{PV-A} - (S_{tubo}/100) * DH$  $CIE<sub>PV-2</sub> = 98.55 - (0.35/100) * 103.40 = 98.19$  mts  $CIS_{PV-2} = 98.19 - 0.03 = 98.16$  mts (calcular con la cota invert de entrada más baja)

Altura del pozo

 $H_{PV-2} = CR - CIS_{PV-2} = 99.65 - 98.16 = 1.49$  mts.

Donde:

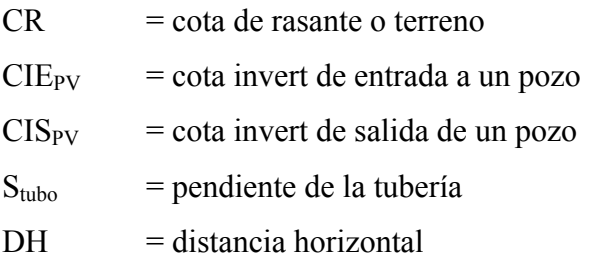

Volumen de excavación

$$
V = \left(\frac{H_{PV-A} + H_{PV-B}}{2}\right) * DH * Anchozanja
$$
  

$$
V = \left(\frac{1.00 + 1.49}{2}\right) * 103.40 * 0.60 = 76.52 \text{ m}^3
$$

Procediendo de la misma manera para los demás tramos, se obtiene el diseño final de la red de alcantarillado sanitario.

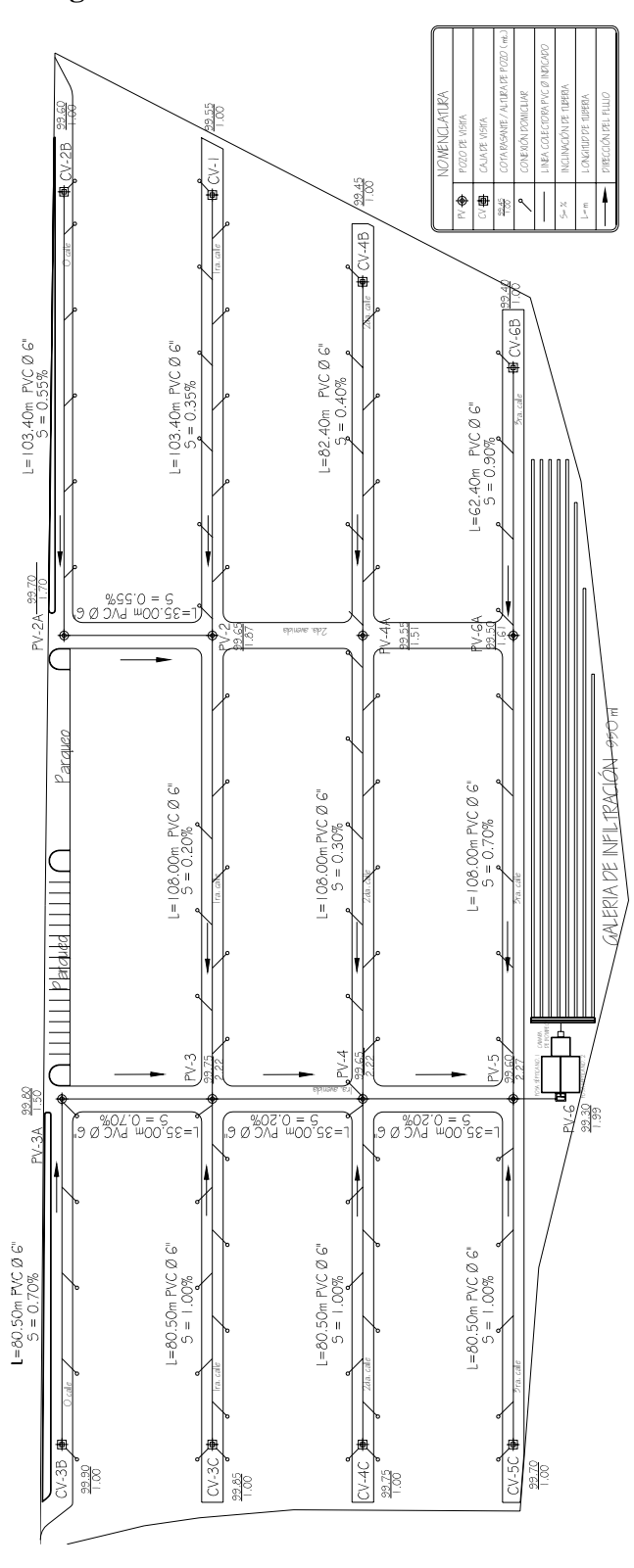

**Figura 10. Planta de alcantarillado sanitario** 

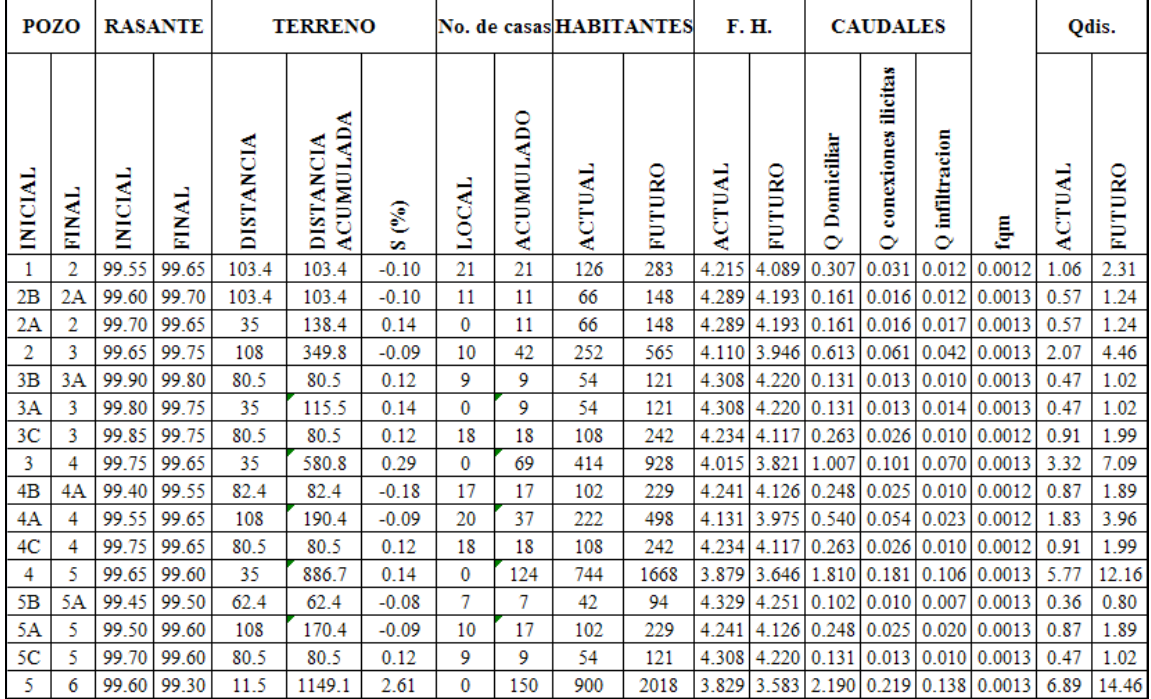

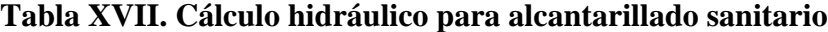

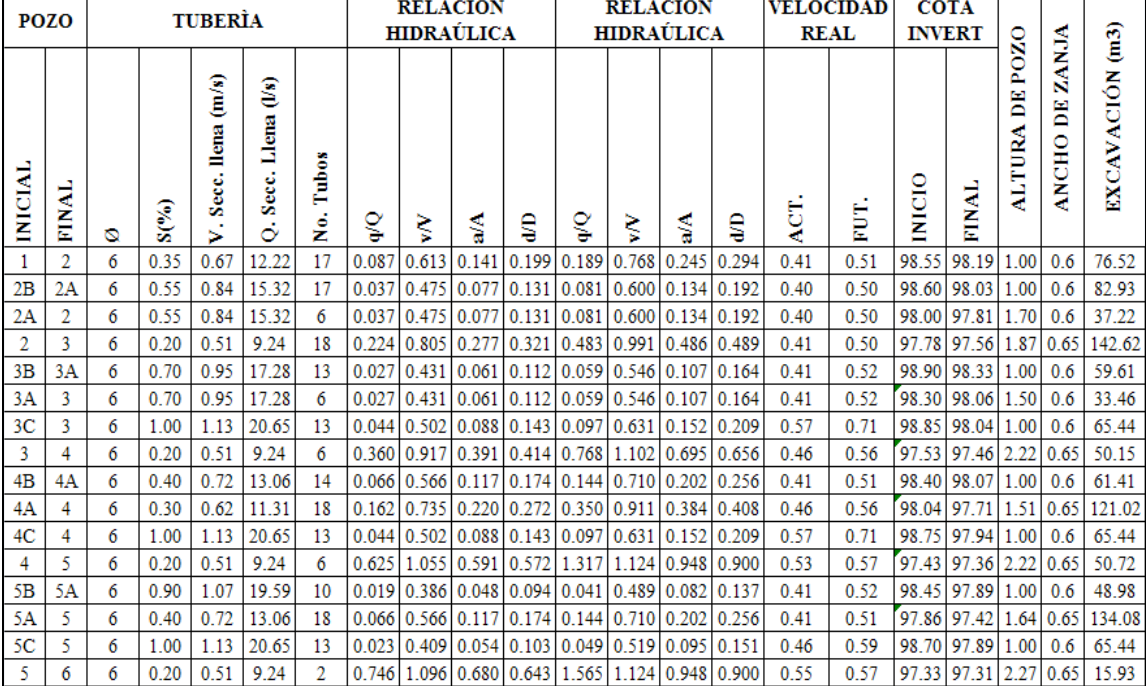

|                                   | <b>PROFUNDIDAD DE ZANJA (m)</b> |                     |                      |                            |                     |                            |                             |                      |                      |                             |
|-----------------------------------|---------------------------------|---------------------|----------------------|----------------------------|---------------------|----------------------------|-----------------------------|----------------------|----------------------|-----------------------------|
| <b>DIAMETRO</b><br><b>NOMINAL</b> | <b>HASTA</b><br>1.30            | DE<br>1.31A<br>1.85 | DE<br>1.86 A<br>2.35 | <b>DE</b><br>2.36A<br>2.85 | DE<br>2.86A<br>3.35 | <b>DE</b><br>3.36A<br>3.85 | <b>DE</b><br>3.86 A<br>4.35 | DE<br>4.36 A<br>4.85 | DE<br>4.86 A<br>5.35 | <b>DE</b><br>5.36 A<br>5.85 |
| 6                                 | 60                              | 60                  | 65                   | 65                         | 65                  | 65                         | 65                          | 65                   | 65                   | 65                          |
| 8                                 | 60                              | 60                  | 65                   | 65                         | 65                  | 65                         | 65                          | 65                   | 65                   | 65                          |
| 10                                |                                 | 70                  | 70                   | 70                         | 70                  | 70                         | 70                          | 70                   | 70                   | 70                          |
| 12                                |                                 | 75                  | 75                   | 75                         | 75                  | 75                         | 75                          | 75                   | 75                   | 75                          |
| 15                                |                                 | 90                  | 90                   | 90                         | 90                  | 90                         | 90                          | 90                   | 90                   | 90                          |
| 18                                |                                 | 110                 | 110                  | 110                        | 110                 | 110                        | 110                         | 110                  | 110                  | 110                         |
| 21                                |                                 | 110                 | 110                  | 110                        | 110                 | 110                        | 110                         | 110                  | 110                  | 110                         |
| 24                                |                                 | 135                 | 135                  | 135                        | 135                 | 135                        | 135                         | 135                  | 135                  | 135                         |
| 30                                |                                 | 155                 | 155                  | 155                        | 155                 | 155                        | 155                         | 155                  | 155                  | 155                         |
| 36                                |                                 |                     | 175                  | 175                        | 175                 | 175                        | 175                         | 175                  | 175                  | 175                         |
| 42                                |                                 |                     |                      | 190                        | 190                 | 190                        | 190                         | 190                  | 190                  | 190                         |
| 48                                |                                 |                     |                      | 210                        | 210                 | 210                        | 210                         | 210                  | 210                  | 210                         |
| 60                                |                                 |                     |                      | 245                        | 245                 | 245                        | 245                         | 245                  | 245                  | 245                         |
| 72                                |                                 |                     |                      |                            | 280                 | 280                        | 280                         | 280                  | 280                  | 280                         |
| 84                                |                                 |                     |                      |                            | 320                 | 320                        | 320                         | 320                  | 320                  | 320                         |

**Tabla XVIII. Anchos libres de zanjas a aplicar en tuberías de concreto y PVC** 

Nota: La dimensión de los anchos de zanja está dada en cm.

# **3.6 Características del agua residual**

 El agua residual puede ser doméstica o industrial, o ambas a la vez, por el tipo de proyecto, estrictamente habitacional, se define que el agua residual doméstica son solamente las aguas fecales, con o sin escorrentía de lluvia. Los parámetros más significativos de estas aguas se pueden observar en la tabla XIX.

 Los sólidos en el agua residual se pueden clasificar tal y como se muestra en la Figura 11, utilizando valores de 225 l/h/día y 800 mg/l de concentración de sólidos totales.

| <b>Parámetro</b>    | Concentración             | <b>Reducción</b><br>mínima % | <b>Comentarios</b>     |  |
|---------------------|---------------------------|------------------------------|------------------------|--|
| <b>DBO</b>          | $25 \text{ mg/l}$         | 70 - 90                      |                        |  |
| <b>DQO</b>          | $125$ mg/l                | 75                           | Todas las plantas      |  |
| <b>STS</b>          | 35 mg/l (p.e. > 10000)    | 90                           |                        |  |
|                     | 60 mg/l (p.e. $<$ 10000)  | 70                           |                        |  |
| P (fósforo total)   | 2 mg/l (p.e. $<$ 100000)  | 80                           | Sólo áreas sensibles * |  |
|                     | 1 mg/l (p.e. $> 100000$ ) |                              |                        |  |
| N (nitrógeno total) | 15 mg/l (p.e.<100000)     | $70 - 80$                    | Sólo áreas sensibles   |  |
|                     | 10 mg/l (p.e.> 100000)    |                              |                        |  |

**Tabla XIX. Requisitos de la Unión Europea para las aguas residuales urbanas** 

Fuente: Gerard Kiely. **Ingeniería Ambiental.** Pág. 670

\* Aguas sensibles ecológicamente

 $DBO = DBO<sub>5</sub>$ 

p.e. = equivalente de población, definido como la contribución de 0.06 kg  $DBO<sub>5</sub>$  por persona y día.

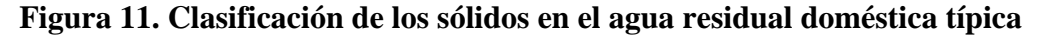

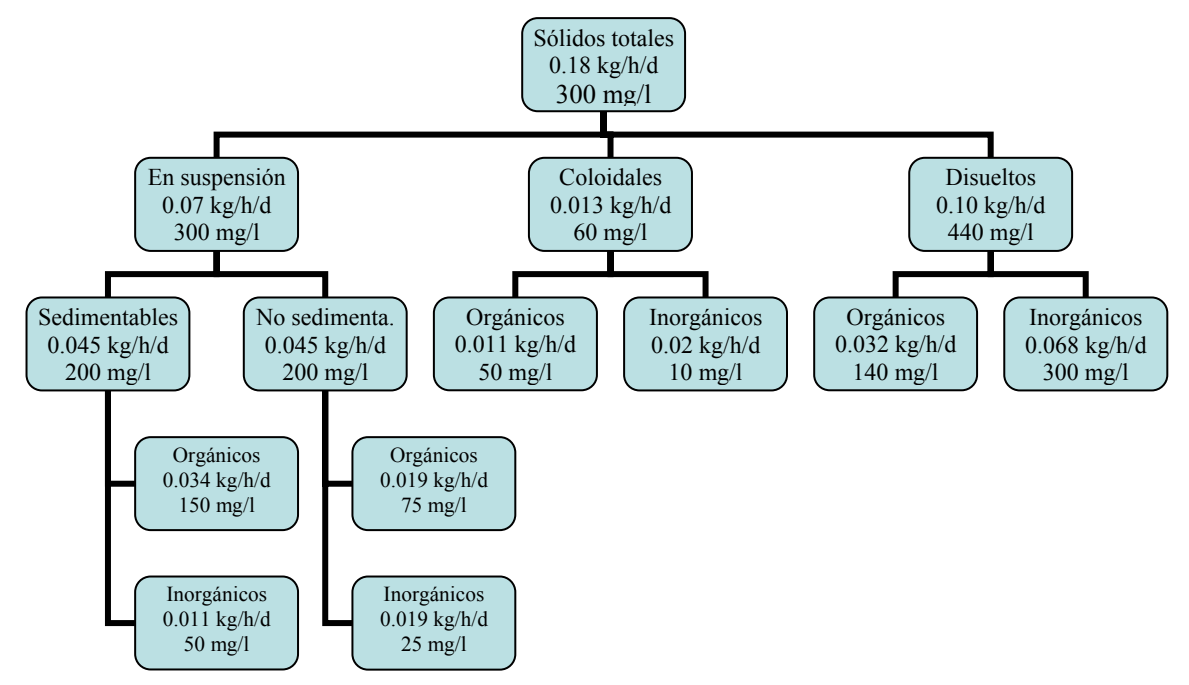

Fuente: Gerard Kiely. **Ingeniería Ambiental.** Pág. 679

 Las características del agua residual se pueden dividir en físicas, químicas y microbiológicas, aunque normalmente las aguas residuales domésticas no son tan complejas como las de tipo industrial. En la tabla XX se relaciona la composición típica de aguas residuales domésticas.

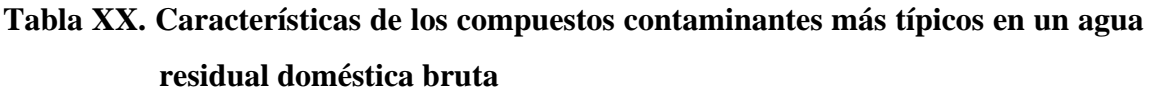

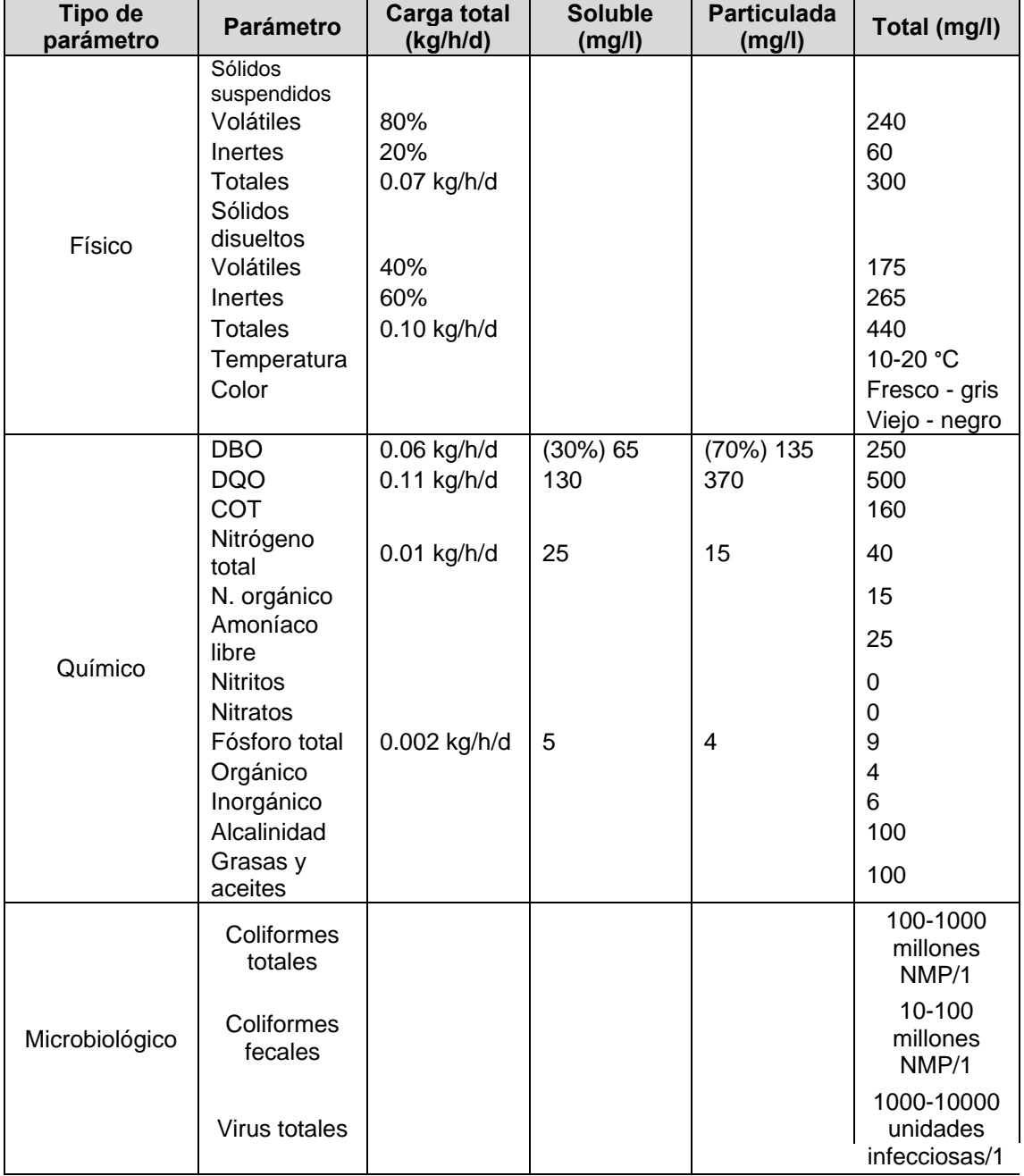

Fuente: Gerard Kiely. **Ingeniería Ambiental.** Pág. 678

 Así, los materiales orgánicos en el agua residual conforman el grueso de sus constituyentes, de esta forma, el proceso dominante de tratamiento es el biológico que degrada estos componentes orgánicos a lo largo del tiempo.

### **3.7 Selección del tipo de tratamiento a utilizar**

Los tratamientos de aguas residuales han sido clasificados en:

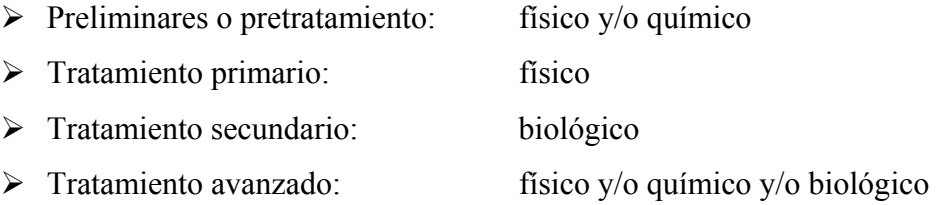

 Para el presente proyecto se hará uso únicamente de un sistema primario, pues por condiciones topográficas y de costos de ejecución y mantenimiento la utilización de los sistemas preliminares, secundarios y avanzados resulta poco factible.

### **3.8 Tratamiento primario**

 Se le dará un tratamiento primario por medio de fosa o tanque séptico de donde pasará el agua a una cámara de donde se extraerá el agua por bombeo para ser filtrado por medio de zanjas de absorción.

### **3.8.1 Fosa séptica**

 Un tanque séptico es una cámara rectangular o cilíndrica que se localiza usualmente bajo del nivel del suelo, que recibirá las aguas fecales y aguas grises. Su función es la sedimentación de sólidos que se van al fondo del tanque, se acumulan y sufren digestión anaeróbica. En su parte superior se forma una nata de materiales livianos, entre los que se encuentran grasas.

 El líquido clarificado en la fosa fluye a través de una salida localizada debajo de la capa de grasas y que normalmente se tratará a través de sistemas de absorción subsuperficial en el suelo.

 Es importante notar que la fosa solo remueve por tanto la materia orgánica, en los demás parámetros solo tiene una eficiencia de un 30%.

 El volumen de la fosa séptica debe ser tal que permita una sedimentación efectiva de los sólidos, en un tiempo de retención de líquidos mínimo de 24 horas. Según el Manual para Fosas Sépticas del AID, el volumen se calcula a partir de la siguiente fórmula:

$$
V = 4260 + 0.75 * Qdis
$$
  $Qdis = Pobfut * Dot * FR$ 

Donde:

 $Q_{dis}$  = caudal de diseño Pobfut = población futura  $Dot = dotación$ FR = factor de retorno

 $Q_{dis} = 1555*125*0.75 = 145,781.25$  lts.

 $V = 4260 + 0.75*145,781.25 = 113,596$  lts. = 113.59 m<sup>3</sup>

Pero el volumen máximo por fosa séptica es de  $45.50 \text{ m}^3$ , por lo tanto se tendrá que dividir el caudal total en al menos dos fosas, quedando así:

Medidas de la fosa

$$
V = L^*A^*H_{liq}
$$

Donde:

 $V =$ volumen de la fosa  $L = \text{large}$  de la fosa  $A =$ ancho de la fosa  $H_{liq}$  = altura de líquidos

Tomando:  $\text{large} = 2^* \text{ancho}$   $H_{\text{liq}} = 1.50 \text{ mts}.$ 

 $V = 2A^{2*}1.50 = 53.16$  m<sup>3</sup>

Ancho =  $(53.16/3)^{1/2}$  = 4.35 mts Largo =  $2*$  4.35 = 8.70 mts

### **3.8.2 Zanjas de absorción**

 El agua residual puede ser descargada al terreno ya sea para disposición o para tratamiento previo a la descarga en aguas superficiales. La disposición en el terreno puede ser en: técnicas de tasa lenta, de infiltración rápida, de flujo sobre el terreno, de humedal, y subsuperficiales, de cualquier manera es un sistema de disposición social y políticamente deseable, hasta económico.

 La mayor actividad en sistemas de suelos ocurre en los 300 mm. superiores del manto de suelo. La adsorción de fosfatos y metales pesados puede ocurrir a niveles más profundos cuando la capacidad de las capas superiores está agotada. Los componentes biodegradables son oxidados en los pocos milímetros superiores del suelo.

 Otros compuestos orgánicos, como pesticidas, celulosa, polisacáridos y materiales húmicos que pueden estar presentes, son adsorbidos a la matriz del suelo y degradados lentamente. Los nitratos pueden percollar al agua subterránea si no son removidos por captaciones vegetales o reducidos a nitrógeno por acción bacterial. El amoníaco puede ser adsorbido en el suelo o fijado en la arcilla. El fósforo es utilizado por plantas como nutriente y fijado por adsorción y reacciones de intercambio con compuestos en el suelo que contiene aluminio o hierro.

La capacidad adsortiva de los suelos de textura fina es alta (hasta 2.25 kg/m<sup>2</sup>) y ofrece una vida útil del sitio hasta de 100 años bajo condiciones desfavorables. Los metales pesados son removidos por adsorción en partículas del suelo.

 La zanja de absorción será entonces el elemento utilizado para la disposición final del efluente proveniente de la fosa séptica. Para su diseño es necesario conocer la tasa de infiltración que presenta el suelo del lugar, esto se refiere al tiempo requerido por el agua para bajar una pulgada o 2.54 centímetros.

 La prueba de filtración o de absorción se realiza mediante agujeros o pozos, éstos deben tener la profundidad a la cual saldrá el efluente y un diámetro o lado mínimo de 30 centímetros. El fondo se debe cubrir con arena gruesa o grava fina para evitar socavaciones y sedimentos.

 El suelo debe estar saturado, por lo que deberá mantenerse el pozo lleno de agua por al menos 4 horas, de preferencia toda una noche. La medición de la tasa de filtración se hace al siguiente día, dejando al menos 15 cms. de agua se toman mediciones del descenso de agua en períodos de 30 minutos.

 En el terreno se hicieron 3 pruebas, una en el área de servicios, contiguo al camino de acceso (norte del terreno) y dos en el fondo (sur del terreno). Los resultados se presentan a continuación:

| Infiltración en<br>pulgadas | Tiempo en<br>minutos |
|-----------------------------|----------------------|
|                             | 5.2                  |
|                             | 6.5                  |
|                             |                      |

Pozo No. 1 (área norte)

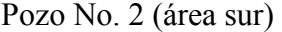

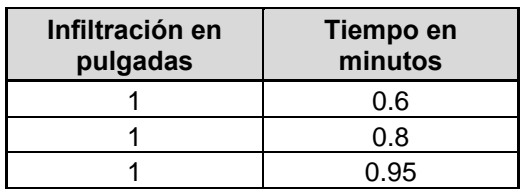

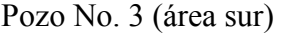

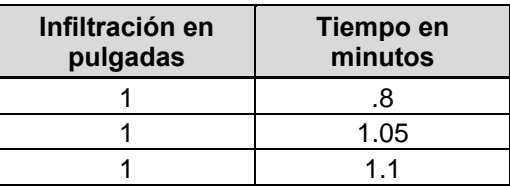

 Partiendo de estas pruebas, el caudal que resiste el suelo se mide por la siguiente fórmula:

$$
Q=\frac{5}{\sqrt{t}}
$$

Donde:

 $t =$  tasa de filtración (min/pulg)

 $Q =$  caudal que resiste el suelo (gal/pie<sup>2</sup>/día)

 Entonces, tomando el tiempo más largo en el área sur del terreno (propuesto para las zanjas), tenemos:

$$
Q = \frac{5}{\sqrt{1.1}} = 4.77 \text{ gal/pie}^2/\text{dia} = 193.72 \text{ lt/m}^2/\text{dia}
$$

El área necesaria para filtrar el caudal producido será:

$$
A=\frac{Q_{dis}}{q}
$$

Donde:

 $Q_{dis}$  = caudal de diseño q = caudal que resiste el suelo

$$
A = \frac{113,596}{193.72} = 586.40 \text{ m}^2
$$

 Si se trabaja con zanjas de 0.60 mts. de ancho, la longitud total de las mismas será:

$$
L = \frac{A}{a}
$$

Donde:

 $L =$ longitud total de zanjas A = área de filtración

a = ancho de zanja

 $L = 586.40/0.60 = 977$  ml.

# **4. DISEÑO DEL SISTEMA DE ABASTECIMIENTO DE AGUA.**

#### **4.1 Descripción del proyecto**

Actualmente, en la aldea Los Cerritos el agua que llega a los hogares es muy deficiente, tanto en su caudal como en su calidad, por ello es necesario prestar a las familias, que perdieron su lugar de habitación con el paso de la tormenta Stan, mejores servicios, entre los que se debe de incluir un sistema adecuado de agua potable.

Como la urbanización está a pocos kilómetros de la costa es de saberse que no existe un nacimiento de agua de donde se pueda tomar para el sistema, tampoco ríos sin contaminación, puesto que ya tienen un gran recorrido en el cual lamentablemente los han contaminado, entonces la mejor manera para abastecer el sistema es mediante un pozo mecánico acompañado de un sistema de tratamiento y de un tanque elevado. La distribución será cerrada consistente en tres circuitos, esta llegará a las familias finalmente mediante conexiones intradomiciliares, servicio que permite la instalación de uno o más grifos dentro y fuera de una vivienda.

### **4.2 Levantamiento topográfico**

 El levantamiento topográfico para este proyecto, por ser bombeo, debe ser de primer orden, según lo indica la guía para el diseño de abastecimiento de agua potable a zonas rurales de UNEPAR.

 Se diseñará con el levantamiento inicial, mediante las curvas de nivel conocidas se determinarán las alturas para el diseño del tanque de almacenamiento y la red de distribución.

### **4.3 Parámetros de diseño y especificaciones contempladas**

### **4.3.1 Período de diseño**

 El período de diseño según especificaciones del Ministerio de Salud Pública y Asistencia Social varía de 20 a 25 años.

 Tomando la guía de UNEPAR, este período variará para algunos de los componentes del sistema de abastecimiento, de la siguiente manera:

¾Obra civil (según material): de 10 a 20 años

¾Equipo eléctrico-mecánico: de 5 a 10 años

¾Tuberías: de 15 a 50 años

### **4.3.2 Dotación**

 Es la cantidad de agua asignada en el día a cada persona expresada en litros por habitante por día (lts/hab/día). Debe satisfacer las necesidades de consumo de los habitantes para que estos desarrollen sus actividades de la mejor forma posible.

 Algunos factores que definen la dotación son: clima y recursos hidrológicos (capacidad de la fuente), nivel de vida, actividad productiva, servicios públicos, existencia de drenaje sanitario, características de la población, costo del agua.

 Para este proyecto se estableció una dotación de 125 lts/hab/día, tomando en cuenta principalmente que es una región rural, el nivel de vida y los costos. Es importante estar dentro de lo especificado de la guía de UNEPAR, que para este caso de sistema rural con conexión domiciliar marca un rango de 90 a 170 lts/hab/día.

 Para este proyecto no se tomará en cuenta la dotación comercial, industrial ni de uso público, pues es netamente de vivienda.

#### **4.3.3 Población a servir**

 La población a servir se debe calcular con el mismo método utilizado para el drenaje sanitario, es decir el método del incremento geométrico, pero en esta ocasión para un período de 5, 10, 15 y 20 años, según el elemento del sistema.

#### **4.3.4 Factor de hora máximo**

 Puesto que el consumo de agua no es uniforme en todas las horas del día, principalmente en poblaciones pequeñas, es necesario utilizar este factor que indica el número de veces que se incrementa el caudal medio diario para satisfacer la demanda.

 Según normas del Ministerio de Salud Pública y Asistencia Social se tienen los siguientes parámetros:

 Para poblaciones futuras mayores de 1000 habitantes FHM = 2.2 Para poblaciones futuras menores de 1000 habitantes FHM = 2.5

En este proyecto se utilizará un factor de hora máximo de 2.2

## **4.3.5 Factor de día máximo**

 Se define como la relación entre el valor de consumo máximo diario registrado en un año y el consumo medio diario del mismo.

 Según normas del Ministerio de Salud Pública y Asistencia Social se tienen los siguientes parámetros:

 Para poblaciones futuras mayores de 1000 habitantes FDM = 1.2 Para poblaciones futuras menores de 1000 habitantes FDM = 1.5

En este proyecto se utilizará un factor de día máximo de 1.2

### **4.3.6 Presión mínima y máxima**

Para la línea de conducción debe cuidarse que la presión no sobrepase los límites que soporte la tubería que se esté utilizando.

En la distribución se debe tener un mínimo de 10 m.c.a., para que se tenga una presión suficiente y un máximo de 40 m.c.a. para que no produzca daños en los elementos del sistema y desfogue.

 La presión hidrostática máxima será de 80 m.c.a., debiendo prestarle atención a la calidad de válvulas y accesorios para evitar fugas cuando el acueducto esté en servicio.

### **4.3.7 Otros parámetros**

En la guía de la UNEPAR nos indican que para tuberías que trabajan a presión o conducciones forzadas, se debe tener en cuenta los siguientes datos básicos para el cálculo hidráulico:

- $\triangleright$  Diámetros mínimos: se recomienda no sea menor de 1 1/2", por algunas razones hidráulicas o económicas se aceptaran hasta diámetros de hasta ¾".
- ¾Velocidades: se debe tener una velocidad mínima de 0.4 m/seg. y una máxima de 3.0 m/seg.

¾Colocación y anclaje: las tuberías deben enterrarse a una profundidad mínima de 0.60 mts sobre la corona (nivel superior del tubo). Si los terrenos son dedicados a la agricultura, la profundidad mínima será de 0.80 mts. La tubería que pase bajo calles de tránsito la profundidad no será menor a 1.20 mts.

### **4.4 Caudales de diseño**

### **4.4.1 Caudal medio diario**

 Es el consumo de agua promedio diario de la población, el cual se calcula para cada punto de consumo. Se obtiene de multiplicar la dotación por el número de habitantes futuros:

$$
QMD = \frac{No.Hab.*Dot.}{86,400}
$$

# **4.4.2 Caudal de día máximo**

 Se utiliza en el diseño de la captación, línea de conducción y el tratamiento del agua, se define como la demanda de caudal de la población en un día de mayor consumo observado en un año. Se calcula así:

$$
QDM = QMD * FDM
$$

### **4.4.3 Caudal de hora máximo**

 Es utilizado en el diseño de la línea y la red de distribución. Es la demanda de caudal de la población en la hora de mayor consumo, se calcula de la siguiente manera:

$$
QHM = QMD * FHM
$$

## **4.5 Diseño del sistema**

### **4.5.1 Captación y conducción**

La captación se realizará mediante un pozo mecánico, que según la guía de UNEPAR debe contemplar los siguientes requisitos:

- ¾Ubicarse en zonas no inundables
- ¾Perforarse aguas arriba de cualquier fuente real o potencial de contaminación, a no menos de 20 metros de tanques sépticos, letrinas, sumideros, campos de infiltración o cualquier otra fuente similar.
- ¾La producción efectiva de los pozos deberá estimarse con base en la prueba de producción de bombeo continuo, que durará como mínimo 24 horas a caudal constante, midiendo caudal y abatimiento del nivel freático. Deberá hacerse además una prueba de recuperación también de 24 horas de duración.
- ¾Se tomará como producción efectiva del pozo el 70%, de al cabo de 48 horas de bombeo continuo.
- ¾El diámetro de la tubería de revestimiento debe hacerse de acuerdo a características del acuífero y del consumo requerido según la siguiente tabla.

| Caudal (consumo)                       | Diámetro y tubería de revestimiento |
|----------------------------------------|-------------------------------------|
| Hasta 10 lts/seg. (158gpm)             | $152 \text{ mm}$ (6")               |
| De 10 a 15 lts/seg. (de 158 a 237 gpm) | $203 \text{ mm}$ (8")               |
| De 15 a 25 lts/seg. (de 237 a 396 gpm) | $254 \text{ mm} (10")$              |
| De 25 a 40 lts/seg. (de 396 a 634 gpm) | 305 mm (12")                        |

**Tabla XXI. Diámetros de tubería de revestimiento en pozos mecánicos** 

Fuente: UNEPAR. **Guía para el diseño de abastecimientos de agua potable a zonas rurales.** Pág. 27

También para el equipo de bombeo se contemplan algunos requisitos:

- ¾La capacidad de la bomba y potencia del motor deberá ser suficiente para elevar el caudal de bombeo previsto contra la altura máxima de diseño.
- ¾La eficiencia de la bomba en ningún caso será menor del 60%.
- ¾La bomba debe instalarse a una profundidad tal que se asegure su sumergencia y que garantice su enfriamiento adecuado.
- $\triangleright$  A la salida de los equipos de bombeo deberán proveerse los siguientes dispositivos: manómetro en la descarga, tubería de limpieza, válvula de retención en la línea de descarga, junta flexible en la descarga, protección contra golpe de ariete si fuera necesario.

Ante la imposibilidad de realizar una perforación previa al diseño, por cuestiones económicas y de tiempo, las variables de este pozo se determinaron según datos cercanos al lugar. Por la salinidad que posee los mantos cercanos de agua, éste podría tener de unos 200 a 500 pies. Se diseñará para el caso más crítico, con los siguientes datos:

Altura de pozo: 500 pies (152.44m) Nivel estático (NE): 320 pies (97.56m) Nivel dinámico (ND): 460 pies. (140.24m) Aforo: 5.4 lts/seg. o bien 85.6 GPM Ø perforado: 8"

 Por incluir equipo eléctrico, se debe evaluar que tipo de bomba se deberá incluir en el sistema para cada 5 años. A continuación se presenta el cálculo para la primera bomba que funcionará en los próximos 5 años (tomar en cuenta 1 año adicional como lapso para el inicio de ejecución del proyecto).

Cálculo:

Población futura

$$
Pn = Po * (1 + r)n
$$
  

$$
P_{2012} = 900 * (1 + 0.0264)6 = 1052 \text{ hab.}
$$

Caudal medio diario

$$
QMD = \frac{NoHab * Dot}{86400}
$$

$$
QMD = \frac{1052 * 100}{86400} = 1.52
$$
lts/seg.

Caudal día máximo *QDM* = *QMD* ∗ *FDM*  $QDM = 1.52 * 1.2 = 1.83$  lts/seg.

Caudal de bombeo

$$
Qb = \frac{24hrs * QDM}{Tb}
$$

$$
Qb = \frac{24hrs * 1.83}{15} = 2.92
$$
 Its/sec.

El tiempo de bombeo (Tb), según la guía de UNEPAR, debe estar entre 8 y 12 horas para motores diesel y de 12 a 18 horas para motores eléctricos.

Potencia de la bomba

$$
POT = \frac{Qb*H}{76*e}
$$
$Qb$  = caudal de bombeo  $H = c \text{arg} a$  dinámica total e = eficiencia de la bomba (entre 0.55 a 0.90)

Carga dinámica total  $CDT = CS + CI$ 

Carga de succión (CS)  $CS = hfs$ 

Hazen-Williams

$$
hfs = \frac{1743.81 * L * Q^{1.85}}{C^{1.85} * \phi^{4.87}}
$$

Donde:

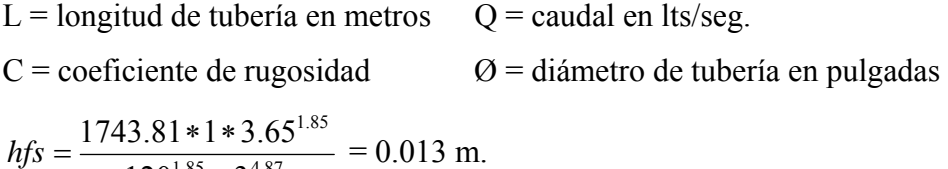

*CS* = 0.013*m*

Carga de impulsión (CI)

1.85  $\sqrt{2}$  4.87

∗

 $120^{1.85} * 3$ 

$$
CI = ND + Ht + \frac{V^2}{2g} + hfi
$$
  

$$
hfi = \frac{1743.81 * (152.44 + 20) * 3.65^{1.85}}{120^{1.85} * 3^{4.87}} = 2.23 \text{ m.}
$$
  

$$
CI = 140.24 + 20 + \frac{0.80^2}{2 * 9.81} + 2.23 = 162.511 \text{ m.}
$$

 $CDT = 0.013 + 162.511 = 162.524$  m.

$$
POT = \frac{2.92 * 162.52}{76 * 0.60} = 10.40 \text{ Hp}
$$

De la misma manera se calcula la potencia de bomba requerida a los 10, 15 y 20 años.

| Tiempo futuro (años) |       | 11    | 16    | 21    |
|----------------------|-------|-------|-------|-------|
| Población futura     | 1052  | 1199  | 1365  | 1555  |
| QMD                  | 1.52  | 1.73  | 1.98  | 2.25  |
| QDM                  | 1.83  | 2.08  | 2.37  | 2.70  |
| Tb (horas)           | 15    | 12    | 14    | 14    |
| Qb (Its/seg.)        | 3.65  | 4.16  | 4.06  | 4.63  |
| Potencia (HP)        | 10.00 | 15.00 | 15.00 | 20.00 |

**Tabla XXII. Potencia de bomba a cada 5 años** 

#### **4.5.2 Almacenamiento**

Para el cálculo del volumen del tanque de almacenamiento se procede a generar una tabla de consumo y bombeo por periodos de hora, donde Qs es el caudal que sale del tanque (%) y Qe es el caudal de entrada (%). Qs se determinó tomando en cuenta la forma en que usa el agua la población, hora en que se bañan, hora de comida, horas de trabajo, etc. En cuanto a Qe se tomó en la situación más crítica, cuando el caudal es aportado de igual forma en cada período.

**Tabla XXIII. Consumo y bombeo para cálculo de volumen del tanque** 

| Hora    | Qs | Qe    | Qe-Qs    |
|---------|----|-------|----------|
| 0a4     | 8  | 16.67 | 8.67     |
| 4 a 8   | 12 | 16.67 | 4.67     |
| 8 a 12  | 31 | 16.67 | $-14.33$ |
| 12 a 16 | 26 | 16.67 | $-9.33$  |
| 16 a 20 | 15 | 16.67 | 1.67     |
| 20 a 24 | 8  | 16.67 | 8.67     |

$$
\sum + =8.67 + 4.67 + 1.67 + 8.67 = 23.68
$$

$$
\sum - =14.34 + 9.34 = 23.68
$$

$$
VolTanque = \frac{\Sigma}{100} * Qb
$$
  
VolTanque =  $\frac{23.68}{100} * 4.63 = 1.096$  Its/sec, so the total time is 94.70 m<sup>3</sup>/dia

 Este volumen se encuentra dentro del rango que en la guía de UNEPAR encontramos para tanques elevados con sistema por bombeo que es de un 40% a un 65% del caudal medio diario, que para este caso sería de 62 a 101 m<sup>3</sup>.

### **4.5.2.1 Diseño del tanque**

El tanque de distribución tiene 3 funciones básicas: 1) cubrir la demanda de agua en horas pico, 2) regular la presión en la red de distribución, 3) atender emergencias.

Su altura mínima deberá ser la que produzca en la red de distribución una presión mínima de 10 metros columna de agua, para el caso más desfavorable. Para este proyecto se ha determinado una altura mínima de 16 metros sobre el nivel del terreno. El tanque cuenta con distintos elementos cuyo diseño se presenta a continuación.

#### **Cuerpo del tanque**

 Las paredes del cilindro y fondo del tanque deben soportar la presión del agua. Las dimensiones se determinan a partir del volumen obtenido anteriormente.

$$
Vcil = \pi r^2 * h
$$

Utilizando un radio,  $r = 2.25$  mts.

$$
h = \frac{Vci l}{\pi r^2}
$$
  

$$
h = \frac{90}{\pi * 2.25^2} = 5.75 \text{ mts}
$$

 Se utilizará un cilindro con radio de 2.25 mts y altura de 5.75 mts., con un volumen de 91.45 m<sup>3</sup>.

# **Cubierta**

Puede diseñarse plana o de forma cónica, sirve básicamente para cubrir el agua en el interior del tanque de la intemperie y es donde se ubica el acceso al interior, debe tener ventilación.

 Se diseñará de forma cónica con una altura de 1/5 parte del diámetro del depósito, lo que nos da una altura de 1.15 mts.

## **Fondo del tanque**

 Para proveer mayor resistencia a presiones este tendrá forma de cono invertido, cuya altura será igual a 1/3 parte del diámetro del depósito, que da una altura de 1.50 mt. Este cono invertido agrega un volumen al tanque de:

 $Vcono = \pi * r^2 * h/3$  $Vcono = \pi * 2.25^2 * 1.5/3 = 7.95 \text{ m}^3$ 

*Vtotal* =*Vcil* + *Vcono*  $Vtotal = 91.45 + 7.95 = 99.40$  m<sup>3</sup>

#### **4.5.2.2 Torre de soporte**

La torre está constituida por 4 columnas con una inclinación respecto al eje vertical del 25%, como se indica a continuación:

 $H<sub>torre</sub> = 16 mts.$  $\frac{\%}{\%}$ inc = 25%

 $d = H_{\text{torre}} * \%$ *inc*.  $d = 16 * 25\% = 4.00$  mts.

#### **Separación entre columnas**

$$
X = \sqrt{(r+d)^2 + (r+d)^2} =
$$
  
 
$$
X = \sqrt{(2.25 + 4.00)^2 + (2.25 + 4.00)^2} = 8.84
$$
 mts.

## **Separación entre arriostres**

 La separación del 1er arriostre debe estar entre 0.50 y 1.00 mts, se utilizará de 0.80 mts., los siguientes se calcularán según el número para la altura restante, la cual no deberá sobrepasar los 4.50 mts. La separación obtenida es de 3.80 mts.

#### **Espesor de la lámina**

 El espesor no puede ser menor a 3/16", se calcula mediante las siguientes ecuaciones:

$$
Fy = 36000 \text{ psi}
$$
  
\n
$$
P = \gamma_{H2o} * h_{cil}
$$
  
\n
$$
P = 1000 kg / m^3 * 5.75 m t = 5750 kg/m^2
$$
  
\n
$$
Fs = 0.75 Fy = 27000 \text{ psi} = 1898.73 kg/cm^2
$$

#### **Espesor del cilindro**

Se calcula la fuerza que el agua ejerce sobre el cilindro.

$$
F=\frac{\left(\gamma_{a g u a}*h* l* d\right)}{2}
$$

Donde:

F = fuerza del agua sobre el cilindro en kg  $\gamma_{\text{agua}}$  = densidad del agua en kg/m<sup>3</sup>

 $h =$  altura del agua en mts.  $l =$  altura del depósito en mts.

d = diámetro del depósito en mts.

$$
F = \frac{(1000 * 6 * 6 * 4.5)}{2} = 74,390.63 \text{ kg}
$$

La presión resultante es:

$$
P = \frac{F}{A}
$$

Donde:

 $F =$  fuerza resultante  $A =$  área lateral del tanque

 $P = 74390.63 / \pi*4.50 = 915.14 \text{ kg/m}^2 = 1.30 \text{ lb/pulg}^2$ 

El espesor entonces se calcula mediante la siguiente fórmula, tomada del AISC:

$$
t = \sqrt{\frac{\left(3 * P * n^2\right)}{F s}}
$$

Donde:

- $t =$  espesor de lámina en pulg.
- P = presión sobre la lámina en lbs/pulg.

$$
n = B/2 - 6
$$

 $B =$  diferencial de la lámina = 1m = 39.36 pulg.

 $Fs = esfuerzo permisible de flexión en la lámina. Ibs/pulg<sup>2</sup>$ 

$$
t = \sqrt{\frac{\left(3 * 1.30 * (39.36 / 2 - 6)^2\right)}{27000}} = 0.16 \text{ pulg} = 3/16 \text{ pulg}
$$

# **Espesor en el fondo cónico**

Se calcula la fuerza que el agua ejerce sobre el fondo y su presión

$$
F = \gamma_{\text{agua}} * V_{\text{total}}
$$

Donde:

F = fuerza en el fondo  $\gamma_{\text{agua}}$  = densidad del agua en kg/m<sup>3</sup>

 $V_{total}$  = volumen del cilindro y del cono.

F= 1000 \* 99.40 = 99,401.87  

$$
P = \frac{F}{A} = \frac{99401.87}{(\pi * 4.50) * (1.5^2 + 2.25^2)^{0.5}/2} = 5200.31 \text{ kg/m}^2 = 7.39 \text{ lbs/pulg}^2
$$

Finalmente se calcula el espesor:

$$
t = \sqrt{\frac{\left(3 * P * n^2\right)}{F s}}
$$

Donde:

 $t =$  espesor de lámina en pulg.

P = presión sobre la lámina en lbs/pulg.

$$
n = B/2 - 6
$$

 $B =$  diferencial de la lámina = 1m = 39.36 pulg.

 $Fs = esfuerzo permisible de flexión en la lámina. Ibs/pulg<sup>2</sup>$ 

$$
t = \sqrt{\frac{\left(3*7.39*(39.36/2-6)^2\right)}{27000}} = 0.39 \text{ pulg} = 3/8 \text{ pulg}
$$

#### **Diseño de columnas**

Cargas: Peso del agua (W) =  $\gamma_{\text{agua}} * V = 1000*99.40 = 99,402$  kg Peso especifico de del acero ( $\gamma_{\text{acero}}$ ) = 7,800 kg/m<sup>3</sup> Peso del cilindro =  $A_{\text{cilindro}}$ \*t\*  $\gamma_{\text{acero}}$  $=(2*3.14*2.25*5.75)*(1/4*0.0254)*(7,800) = 4,024.19$  kg Peso del cono inferior =  $A_{\rm cono}$ \*t\*  $\gamma_{\rm acero}$  $=(2.25^2+1.50^2)^{1/2}*3.14*2.25)*(3/8*0.0254)*(7,800) = 1420.12 \text{ kg}$ Peso de la cubierta =  $A_{\text{cubic}rt*}$ t<sup>\*</sup>  $\gamma_{\text{acero}}$  $=(2.25^2+1.15^2)^{1/2}*3.14*2.25)*(3/16*0.0254)*(7,800) = 663.50 \text{ kg}$ Carga total =  $W_{agua} + W_{cil} + W_{cono} + W_{cubic} = 99,402+4,024.19+1,420.12+663.50 =$ Carga total  $(CT) = 105,509.68$  kg

Carga por columna =  $105,509.68/4 = 26,377.42 \text{ kg} = 26.38 \text{ Ton.} = 58 \text{ Kips}$ Carga resultante = Carga/Sen $\theta$  = 26.38/Sen $(75.96°)$  = 27.19 Ton.

Fuerza de sismo (FS): se toma el 20% del peso total y se divide en las columnas que actúan en el mismo eje.

 $FS = 20\% \text{ CT} = 0.20 * 105.51 = 21.10 \text{ Ton.}$  $P = FS/2 = 10.55$  Ton.

Se realiza una sumatoria de momentos en una de sus bases y se obtiene

 $\Sigma M_{0} = 0$ 10.55 Ton  $*$  16 mts – T  $*$  8.84 mts = 0  $T = 19.10$  Ton

Sumatoria de fuerzas verticales

 $\Sigma F y_0 = 0 + \uparrow$ 

 $P<sub>d</sub> = 27.19 + 19.10 = 46.29$  Ton = 101.83 Kips

Utilizando tubo redondo Ø=8" de cedula 40 y de las tablas del AISC o del IMCA se obtiene:

Área = 8.399 pulg<sup>2</sup> Radio de giro = 2.94 pulg.

Se tiene una longitud entre arriostres de 3.80 mts., o sea 150 pulg.

Calcular la relación de esbeltez, donde K=1  $K1/r = 1*150/2.94 = 51$ 

Según el manual AISC para una relación de esbeltez de 51, se obtiene un esfuerzo permisible:  $Fa = 18.38$  ksi.

Calculando la carga permisible P, se obtiene:

 $P_p = Fa * Area = 18.38 * 8.399$  $P_p = 154.40$  kips.

Comprobando cargas:

154.40 Kips > 101.83 Kips **si chequea**

## **Diseño de tensores**

 Son piezas sujetas a tensión, al no existir peligro de pandeo el cálculo resulta de la división de la carga entre el esfuerzo de trabajo de tensión del acero que resulta en el área neta de la sección transversal necesaria. El tipo de pieza depende del tipo de conexión en el extremo, el perfil será de tipo angular de lados iguales, utilizando las propiedades del manual AISC, se obtiene:

Dimensiones =  $3'' * 3'' * ½''$ 

 $\text{Area} = 2.75 \text{ pulg}^2 = 17.74 \text{ cm}^2$ 

Peso por pie lineal  $= 9.4$  lb. Radio de giro en X y  $Y = 1.22$  pulg.

$$
Area = \frac{T}{FS}
$$
  
\n
$$
T = \frac{P}{Cos\alpha} = \frac{10.55}{Cos24.54^{\circ}} = 11.60 \text{ Ton}
$$
  
\nFs = 60% Fy = 0.60\*36000 = 21600 psi = 1.52 Ton/cm<sup>2</sup>  
\n
$$
Area = \frac{11.60}{1.52} = 8.05 \text{ cm}^2
$$

Comprobando Área sección > Área requerida 17.74 cm2 > 8.05 cm2 CHEQUEA

# **Diseño de la pieza horizontal**

Se debe analizar por esfuerzos a compresión y flexión, aplicando la fórmula de combinación de esfuerzos:

$$
-\frac{\frac{P_d}{A}}{Fa} \pm \frac{\frac{MC}{I}}{Fb} \le 1
$$

Donde:

 $P_d$  = Carga de diseño de sismo

 $A = \text{Area}$  de sección

Fa = Esfuerzo unitario permisible

 $M =$ Momento actuante

C = Distancia del centroide a la fibra más extrema o radio externo

I = Momento de inercia

Fb = Esfuerzo de trabajo en flexión

Utilizando también un angular de lados iguales con los siguientes datos del manual AISC:

Dimensiones =  $6'' * 6'' * ½''$  $C$ édula = 40 Área =  $5.75$  pulg<sup>2</sup> Peso por pie lineal  $= 19.6$  lb. Radio de giro  $= 1.86$  pulg. Fibra extrema  $= 1.68$  pulg. Longitud (1er. Arriostre) =  $8.62$  mts = 339.4 pulg. Momento de inercia = 19.9 pulg<sup>4</sup>

Carga de diseño: resulta del análisis de carga sísmica  $P_d = 10.55$  Ton = 23.21 Kips

Relación de esbeltez = Kl/r =  $(1*339.4)/1.86 = 182$ 

Según el manual AISC, para una relación de esbeltez de 182 se tiene un esfuerzo permisible:

 $Fa = 4.51$  Ksi

Calculando la carga permisible  $P_p$ , se obtiene:  $P_p = Fa * \text{Área} = 4.51 * 5.75 = 25.93$  Kips

Comparando cargas:

25.93 Kips > 23.21 Kips CHEQUEA

Análisis por combinación de esfuerzos:

Momento actuante

 $M = M$  carga puntual  $+M$  carga distribuida

$$
M = \frac{PL}{4} + \frac{WL^2}{8} =
$$
  

$$
M = \frac{200 * 28.28}{4} + \frac{19.6 * 28.28^2}{8} = 3.37 \text{ Kips-pie} = 40.48 \text{ Kips-pulg.}
$$

Aplicando la fórmula de combinación de esfuerzos

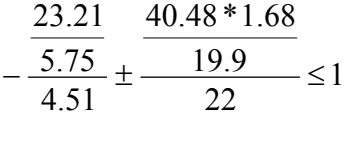

 $-0.90 \pm 0.16 \leq 1$ 

-0.74 <1 -1.05 <1 CHEQUEA

## **Soldadura y colocación de pernos**

 La soldadura resiste aproximadamente 2000 lbs/pulg.; para calcular la longitud de soldadura de un miembro se debe relacionar esta resistencia con la carga actuante en el miembro y la longitud del mismo, disponible para soldadura.

La resistencia del acero en corte es aproximadamente de 10,000 lbs/pulg<sup>2</sup>; para calcular la cantidad de pernos de un diámetro determinado, los cálculos se reducen a la división de la carga actuante en el miembro y la resistencia máxima del acero en cortante.

Ejemplo: Soldadura para sujeción del tanque.

Carga para soldadura =  $f = \frac{W_{H20}}{perimetro}$ 

$$
f = \frac{99,402}{2\pi * 2.25} = 7031 \text{ kg/ml} = 392.89 \text{ lb/pulg.}
$$

2000 lb/pulg. > 392.89 lb/pulg. CHEQUEA

Dimensionamiento de pernos para tensores.

$$
Area = \frac{T}{Fc}
$$

Donde:

Areq = área neta necesaria Fc = esfuerzo permisible de corte =  $10,000$  lbs/pulg<sup>2</sup>  $T = \text{carga}$  actuante

10  $Area = \frac{11.60 * 2.204}{1.60} = 2.56 \text{ pulg}^2$ 

Según el manual de AISC, un perno de 1 3/8" tiene un área de 1.48 pulg<sup>2</sup>, por tanto: No tornillos =  $2.56/1.48 = 2$  unidades.

### **Diseño de la placa base para las columnas**

El área de la placa base resulta de la división de la carga en la columna entre el esfuerzo unitario de compresión permisible del concreto que puede ir de 0.25 f'c a 0.375 f'c, según el área que la placa cubra en el área del concreto.

$$
Area = \frac{Pt}{Fp}
$$

Donde:

Areq = área de la placa en pulg<sup>2</sup>

 $Pt = \text{carga total}$  de la columna en lbs.

Fp = esfuerzo permisible de compresión en el pedestal de concreto en lbs/pulg<sup>2</sup>.

Calculando:

Pt = peso del tanque lleno por columna + peso de la torre por columna

Ptorre = (Peso de columnas + Peso de arriostres + Peso de tensores)

Peso de columnas = Longitud \* Peso lineal = 211.84pies \* 28.55 lbs/pie  $= 6048.06$  lbs.

Peso de arriostres = Longitud \* peso lineal = 371.36 pies \* 19.6 lbs/pie  $= 7278.62$  lbs.

Peso de tensores = Longitud \* peso lineal = 71.85 pies \* 9.4 lbs/pie  $= 2215.24$  lbs.

Ptorre =  $6048.06 + 7278.62 + 2215.24 = 15541.92$  lbs = 15.5 kips

 $Pt = 101.96 + 15.5/4 = 105.84$  Kips = 105,842.60 lbs.

 $0.25 * 3000$  $Area = \frac{105,842.60}{0.0540000} = 141.12 \text{ pulg}^2$ 

Lado de la placa =  $\sqrt{Area} = \sqrt{141.12} = 11.88 \text{ pulg.} = 12 \text{ pulg.}$ 

Para determinar el espesor de la placa se utilizará la siguiente fórmula:

$$
t = \sqrt{\left(\frac{3\,pm^2}{Fb}\right)}
$$

Donde:

t = espesor de la placa en pulgadas

p = presión real sobre el pedestal de concreto

m = proyección de la placa, por fuera de la columna en pulgadas

Fb = esfuerzo permisible en la fibra extrema de la placa de apoyo

$$
p = \frac{Pt}{B*C} =
$$
  

$$
p = \frac{105,842.60}{12 * 12} = 735.02 \text{ lbs/pulg}^2
$$

$$
m = \frac{C - \phi}{2} =
$$
  

$$
m = \frac{12\degree - 8\degree}{2} = 2 \text{ pulg.}
$$

Fb: según especificaciones del manual AISC el valor de Fb será de 0.75 Fy para acero A-36. Por tanto el valor de Fb es igual a 27000 lb/pulg<sup>2</sup>.

$$
t = \sqrt{\left(\frac{3pm^2}{Fb}\right)} =
$$
  

$$
t = \sqrt{\left(\frac{3*722.51*2^2}{27000}\right)} = 0.57 \text{ pulg.}
$$

Se usará un espesor comercial de ½ pulg.

### **4.5.2.3 Diseño de la cimentación**

### **Diseño del pedestal**

 El pedestal es un elemento de transición entre la columna metálica y la zapata, este permite:

- ¾Distribuir la carga en la parte superior de la zapata, aliviando la intensidad de presión de apoyo directo, pudiendo permitir una zapata más delgada o con menos refuerzo.
- ¾Que la columna esté elevada sobre el suelo y evite el contacto directo con el mismo y con esto la corrosión, especialmente en casos donde las zapatas se deben colocar a profundidades considerables.

Dimensionamiento del pedestal:

 Considerando las dimensiones de la placa, se dará un ancho de 0.40 mts y una altura h= $3*$ a, donde a es el ancho, entonces h = 1.20 mts.

## Refuerzo:

 Se debe determinar si la columna es corta, intermedia o larga, mediante la relación de esbeltez. El manual ACI señala los siguientes parámetros:

 $Si$   $E < 21$  Columna corta 21 < E < 100 Columna intermedia  $E > 100$  Columna larga

La relación de esbeltez resulta del cálculo mediante la fórmula:

$$
E = \frac{K * Lu}{r}
$$

Donde:

 $K =$  factor de pandeo, se tomará  $K = 1$ 

 $Lu =$ longitud libre entre apoyos

 $R$  = radio de giro de la sección. En el manual ACI se especifica:  $r = 0.3b$  para columnas cuadradas o rectangulares y  $r = 0.25\varnothing$  para columnas circulares.

$$
E = \frac{1*1.20}{(0.3*0.4)} = 10
$$

Donde:  $10 \leq 21$  es columna corta

### Armado del pedestal

 Se desprecia el momento causado por la componente horizontal de la carga de la columna, por se un ángulo de inclinación pequeño. El diseño se obtiene mediante la formula del ACI para el cálculo de la resistencia última a compresión pura en la columna, que es:

$$
Pu = \phi * (0.85 * f'c(Ag - As) + (Fy * As))
$$

Donde:

$$
Pu = resistanceia última de la columna
$$

φ = factor de compresión igual a 0.70

Ag = área de la sección de la columna en cm<sup>2</sup>

As = área de acero en cm<sup>2</sup>

 $f'c$  = resistencia nominal del concreto en kg/cm<sup>2</sup>

 $Fy =$  resistencia a fluencia del acero en kg/cm<sup>2</sup>

Se probará con el Asmin, para el cual el manual ACI indica será el 1% del área de la sección de la columna:

$$
Pu = 0.70 * (0.85 * 210(1600 - 16) + (2800 * 16)) = 534,956.64 \text{ lbs.}
$$

Donde:

 $534,956.64 > 105,842.60$  usar As<sub>min</sub>

Para el refuerzo por corte, el manual ACI señala un espaciamiento mínimo igual a la mitad del diámetro efectivo, con un recubrimiento mínimo de 5 cms:

### $S = d/2$

 $S = (40-2.5 \times 2)/2 = 17.5$  cms.

Armado propuesto:

8 varillas No.  $5 = 1.979 * 8 = 15.83$  cm<sup>2</sup> Estribos No.  $3 \overline{a}$  15 cms.

#### **Diseño de la zapata**

El diseño se encuentra basado en las siguientes consideraciones:

- a. Las fuerzas laterales, podrán reducirse a una fuerza concentrada FS aplicada a una altura H, esta fuerza concentrada generará un momento flector respecto de la base, que producirá tensión en las columnas del lado donde se considere actúe la fuerza lateral y compresión en las columnas opuestas.
- b. La suma de la carga impuesta sobre la zapata y el peso de la misma no debe exceder el límite para la presión de apoyo sobre el material sustentante. El área en planta de la zapata se determina sobre esta base.
- c. El asentamiento debe ser controlado, es decir uniforme, especialmente en suelos altamente compresibles.
- d. El tamaño de la columna debe ser tal que elimine los esfuerzos cortantes, de flexión y adherencia en la zapata.
- e. Límite de los esfuerzos cortantes para el concreto. Para reducir la cantidad requerida de esfuerzo, donde el peralte se establecerá muy alto del que se requiere por flexión.
- f. Considerar el esfuerzo de flexión y límites de longitudes de desarrollo en base al momento desarrollado en la parte volada de la zapata en la cara de la columna.

Cálculo de estabilidad.

La estabilidad del conjunto esta asegurada cuando se cumple las condiciones de:

$$
Xu < L * \frac{1}{6} \quad y
$$
\n
$$
CE = \frac{Me}{MV} > 1.5
$$

Donde:

Xu = distancia de desplazamiento del peso de la estructura del eje de soporte

 $L =$  diámetro a centro de columnas

CE = coeficiente de estabilidad

MV = momento de volteo (Ton-mts)

Me = momento estabilizante (Ton-mts)

Donde el desplazamiento, el momento estabilizante y de volteo resultan de:

$$
Xu = MV/PT
$$

$$
MV = FS * H
$$

$$
Me = PT * L
$$

Donde:

 $FS =$  fuerza del sismo

 $H =$ altura desde la base del pedestal hasta la mitad del depósito

PT = peso total de la estructura

 $L$  = separación entre dos columnas consecutivas

Para todo esto es necesario calcular el peso total de la estructura:

PT = peso del depósito + peso de la torre + peso de los pedestales

Peso del pedestal = Volumen \* Peso del concreto Peso del pedestal =  $0.192 * 2400 = 460.80$  kg =  $0.46$  Ton.

 $PT = 105.51 + 7.06 + 4*0.46 = 114.41$  Ton

 $FS = 10\% * PT$  $FS = 0.10 * 114.41 = 11.4$  Ton

 $H = 1.20 + 16.00 + 2.875 = 20.075$  mts.

MV= 11.41 \* 20.075 = 229.7 Ton-m

 $Me = 114.41 * 8.84/2 = 505.66$  Ton-m

 $CE = 505.66/229.7 = 2.20$ 

Donde:

 $2.20 > 1.5$  CHEQUEA

 $Xu = 229.7 / 114.41 = 2.008$  mts 6  $8.84^{2} + 8.84$ 6  $\frac{L}{2} = \frac{\sqrt{8.84^2 + 8.84^2}}{2} = 2.083$ 

Entonces: 2.008 < 2.0843 CHEQUEA

# Dimensionamiento de la zapata

 Para dimensionar la zapata, área y espesor, se debe chequear la presión sobre el suelo, el corte simple de la zapata, el corte punzonante y el esfuerzo a flexión.

Área de la zapata:

$$
Az = \frac{F_{if} * P'}{Vs}
$$

Donde:

 $Az = \text{área de la zapata a dimensionar en } m^2$ 

Fif = porcentaje de incremento por flexión, iguala 1.5

 $P'$  = carga de trabajo en toneladas

 $Vs = valor soporte del suelo en ton/m<sup>2</sup>$ 

 Para el valor soporte del suelo se debe de tomar muestras en el lugar donde se va a colocar el tanque elevado para ser evaluadas en laboratorio, éstas se tomaron a una altura de 2.00 mts pues el nivel freático en invierno estaba pocos centímetros abajo, los resultados de la muestra tomada se pueden ver en los apéndices. Del análisis de laboratorio se obtiene:

Ángulo de fricción interna (Ø) = 24.85˚ Cohesión =  $4.45$  T/m<sup>2</sup>

Por la ecuación de Terzaghi se obtiene el valor soportante del suelo:

$$
q_{\text{max}} = cNc + qN_q + \frac{\gamma * B * N_\gamma}{2}
$$

Donde:

c = cohesión del suelo

q = presión de sobrecarga a nivel de base del cimiento

 $γ = peso$  unitario del suelo

 $B =$  anchura del cimiento (supuesta)

Nc, Nq,  $N_{\gamma}$  = factores de capacidad de soporte (ver tabla XXIII)

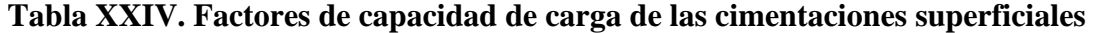

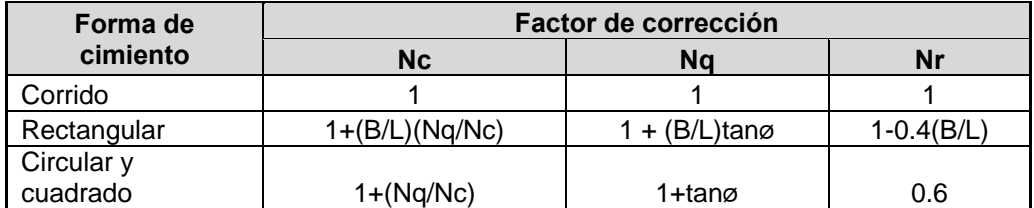

Fuente: Jadenon Cabrera. **Guía teórica y práctica del curso de cimentaciones 1.** Pág. 42

De la tabla anterior se obtiene:

 $N_q = 1 + \tan\Theta = 1 + \tan(24.85) = 1.466$  $N_{\gamma} = 0.60$  $N_c = 1 + N_q/N_\gamma = 1 + 1.466/0.60 = 3.443$ 

 Debido a que el nivel freático del suelo esta muy próximo se debe hacer una corrección del peso unitario y de la presión de sobrecarga:

$$
q = \overline{\gamma} * D_f \qquad \text{y} \qquad \overline{\gamma} = \gamma' + \frac{d}{B}(\gamma - \gamma')
$$

Donde:

 $D_f$  = desplante o diferencia entre nivel del suelo y de la parte superior de la zapata  $γ'$  = peso unitario del suelo saturado d = diferencia de altura entre base del cimiento y nivel freático

$$
\bar{\gamma} = 2.01 + \frac{0.50}{2.00} (1.48 - 2.01) = 1.88
$$
 T/m<sup>3</sup>

$$
q = 1.88 * 0.90 = 1.692
$$

Se obtiene:

$$
q_{\text{max}} = 4.45 * 3.44 + 1.69 * 1.47 + \frac{1.747 * 2.00 * 0.60}{2} = 18.84
$$
 T/m<sup>2</sup>

Utilizando un valor soporte menor, de 15 ton/m<sup>2</sup>, obtenemos:

$$
Az = \frac{F_{if} * P}{Vs}
$$
  

$$
Az = \frac{1.50 * 28.20}{15} = 2.82 \text{ m}^2
$$

Suponiendo una zapata cuadrada obtenemos un lado de 1.67 m. Pero si usamos esta dimensión el q<sub>dis</sub> se excede, por lo que se usará una zapata de 2.00.

Chequeo de presión sobre el suelo

Integración de cargas actuantes (P):

$$
P = P_U + P_S + P_{CIM}
$$

Suponiendo un espesor (t) igual a 0.30 mts., se obtiene:

$$
P = Pu + Az * Df * \gamma_s + Az * t * \gamma_c
$$
  

$$
P = 28.20 + 4 * 0.9 * 1.75 + 4 * 0.3 * 2.4 = 37.38
$$
 Ton.

$$
q_{dis\mu} = \frac{1.5 \times P}{Az}
$$
  

$$
q_{dis\mu} = \frac{56.07}{4} = 14.01 \text{ ton/m}^2
$$

$$
Vs > q_{dis} \qquad CHEQUEA
$$

Espesor de la zapata

 La zapata debe resistir el corte simple y el corte punzonante, lo cual estará determinado por su espesor, este espesor se obtiene a partir de tanteos utilizando las fórmulas que a continuación se presentan para cada corte.

Chequeo de corte simple o flexionante

$$
Vc = 0.85 * 0.53 * \sqrt{f'c} * b * d/1000
$$

$$
Vact = q_{dis\mu} * area
$$

Donde:

Vc = resistencia ultima del concreto a corte

Vact = esfuerzo de corte actuante

 $d = t - reculorimiento -  $\mathcal{O}/2$$  $d = 0.30*100 - 7.5 - 1.91/2 = 21.50$  cms.

 $Vc = 0.85 * 0.53 * \sqrt{210} * 200 * 21.5 / 1000 = 28.13$  Ton

 $Vact = 14.01 * (2.00 * ((2.00 - 0.4) / 2 - 0.215)) = 16.38$  Ton

$$
Vc > \text{Vact} \quad \text{CHEQUEA}
$$

Chequeo de corte por punzonamiento

$$
Vact = (Az - Ap)*q_{dis\mu}
$$

$$
Vc = 0.85*1.06* \sqrt{f'c}*b_o * d/1000
$$

Donde:

Az = área de la zapata Ap = área punzonante  $b_0$  = perímetro punzonante

$$
Ap = (lado de columna + d/100)^2
$$
  

$$
Ap = (0.40 + 21.5/100)^2 = 0.38 \text{ m}^2
$$

$$
b_0 = 4 * (ladodecolumna + d)
$$
  

$$
b_0 = 4 * (40 + 21.5) = 246
$$
 cms.

$$
Vact = (4 - 0.38) * 14.01 = 50.72 \text{ ton}
$$
  

$$
Vc = 0.85 * 1.06 * \sqrt{210} * 246 * 21.5/1000 = 69.25 \text{ ton}
$$

$$
Vc > \text{Vact} \quad \text{CHEQUEA}
$$

Diseño del refuerzo

Por ser cuadrada el refuerzo en ambos sentidos es igual.

$$
Mu = \frac{W * l^2}{2}
$$

Donde:

$$
W = q_{dis\mu} * 1mt
$$
  
\n
$$
l = \frac{(ladodezapata - ladocolumna)}{2}
$$
  
\n
$$
Mu = \frac{14.01 * 0.80^2}{2} = 4.48 \text{ Ton-m} = 4483.20 \text{ kg-m}
$$
  
\n
$$
Mr = 0.9 * As * fy * \left(d - \frac{As * fy}{1.7 * f' c * b}\right)
$$
  
\n
$$
Mr \ge Mu
$$

Despejando As

$$
As^{2} - \frac{1.7 * d * b * f'c}{fy} * As + \frac{1.89 * Mu * f'c * b}{fy} = 0
$$

obtenemos:

$$
As = 8.43 \text{ cm}^2
$$

$$
As = 266.28 \text{ cm}^2
$$

Chequeando Asmin, por la norma ACI:

$$
As_{\min} = 0.002 * b * d
$$
  

$$
As_{\min} = 0.002 * 100 * 21.5 = 4.31 \text{ cm}^2
$$

Utilizar varillas No. 5 @ 0.23 cms.

## **4.5.3 Distribución**

 El análisis para el diseño de la línea de distribución se realizó mediante el método de Hardy Cross, el que se resume en los siguientes pasos:

- ¾Generar o crear circuitos cerrados para la distribución.
- ¾Se desagrega el caudal de las cuadras o sub-áreas de la comunidad.
- ¾Concentrar los caudales en los nodos del sistema, determinando longitudes.
- ¾Se seleccionan diámetros iniciales para las tuberías.
- ¾Se supone una distribución del flujo interno, la suma de los flujos que entran y salen en los nodos debe ser igual a 0.
- ¾Calcular las pérdidas en cada elemento del sistema (Hf en m.c.a.), considerando el sentido del reloj como positivo.

<sup>¾</sup>Tomando el signo se calcula la pérdida total alrededor de cada circuito. (∑ *n i Hfi* )

¾Se calcula la suma, sin tomar en cuenta el signo, de las pérdidas divididas entre el

caudal de cada línea. 
$$
\sum_{i}^{n} \frac{Hf_i}{Qi}
$$

¾Calcular la corrección para cada circuito.

$$
\Delta = -\frac{\sum_{i}^{n} Hf i}{\sum_{i}^{n} Q i}
$$

¾ Aplicar la corrección a cada línea. *Qcorr* = *Q* + Δ

 Tomar en cuenta que cuando el tramo de tubería es común a dos circuitos, se debe intercambiar el valor de la corrección, obteniendo un  $\Delta neta = \Delta_1 - \Delta_2$ 

 Con el caudal final por línea o tramo definido se calcula la presión en cada nodo, si esta es mayor a 10 m.c.a. y menor a 40 m.c.a., pueden emplearse los diámetros propuestos.

Ejemplo:

Para el nodo No. 1

86400  $QMD = \frac{HabFut * Dot}{\sqrt{2(100)}}$ 86400  $QMD = \frac{93*125}{0.6488} = 0.135$  lts/seg.

 $QHM = 0.135 * 2.2 = 0.297$  lts/seg.

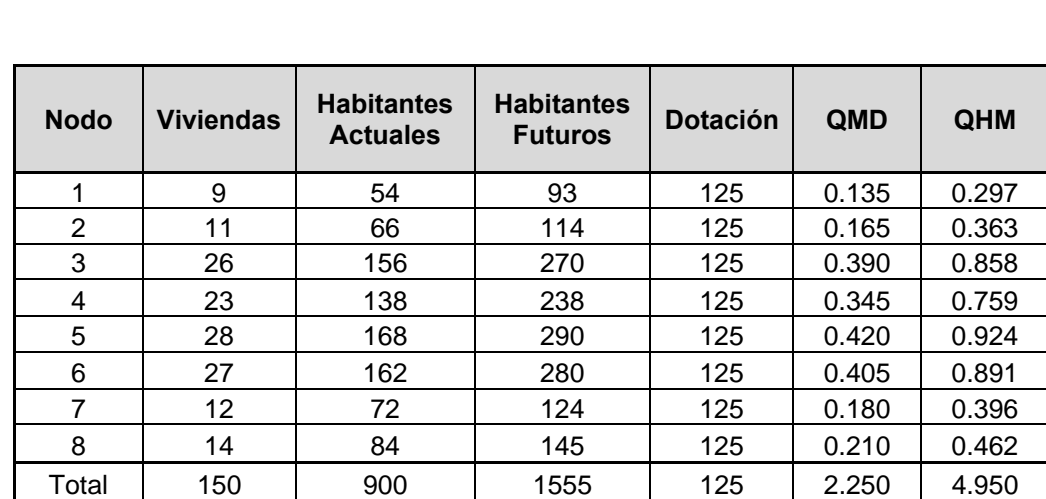

### **Tabla XXV. Caudales en los nodos**

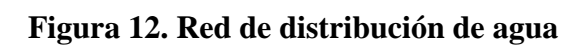

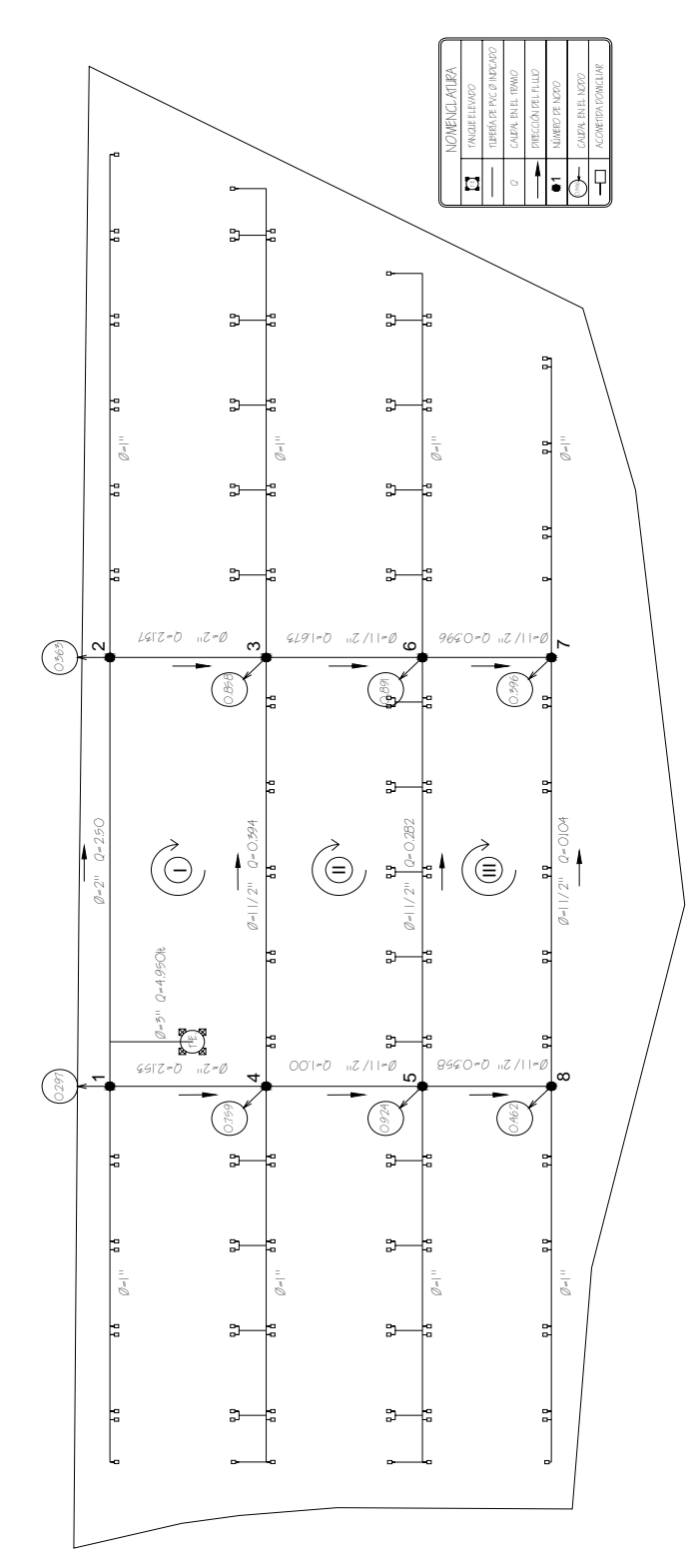

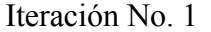

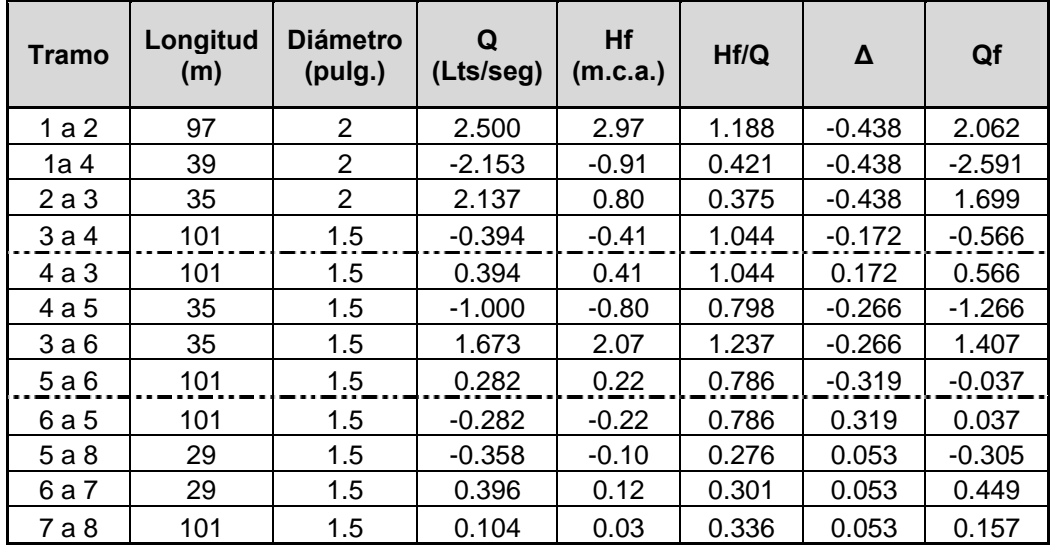

# Iteración No. 2

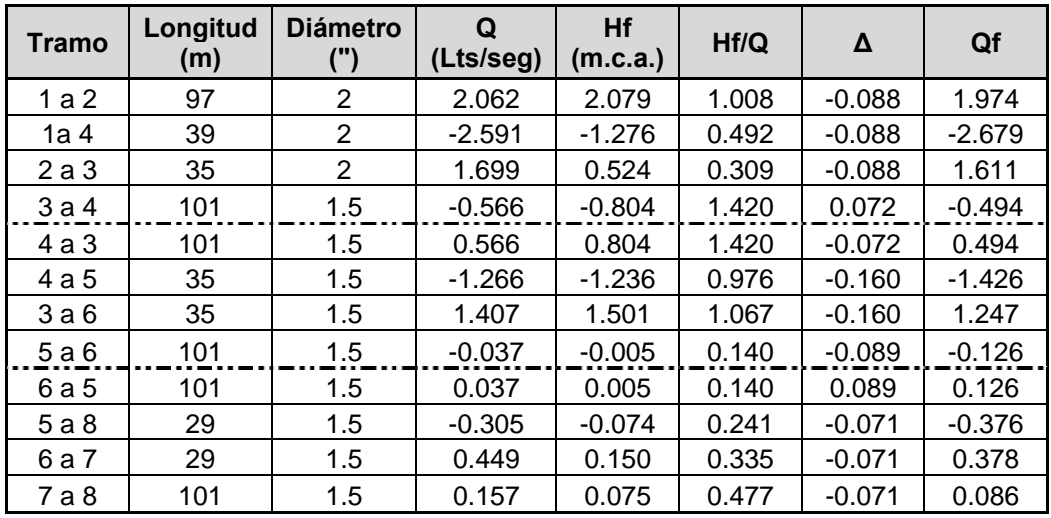

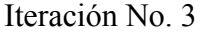

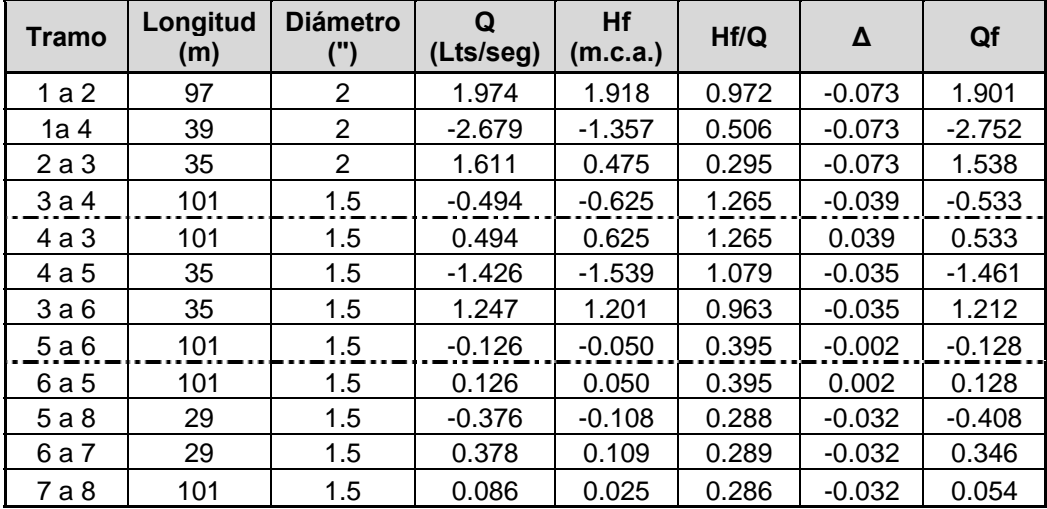

Iteración No. 4

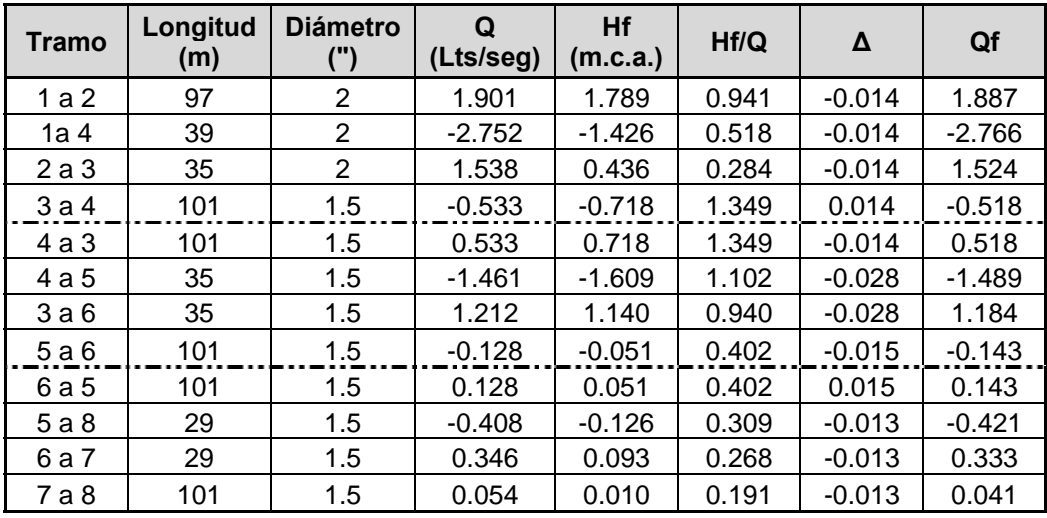

 Para el cálculo de las presiones en los nodos debemos tomar en cuenta la cota sobre la que se encuentra la torre y su altura, para este caso tenemos:

Cota de la torre = 99.70 mts Altura de la torre = 16.00 mts.

| <b>Nodo</b>    | Elevación<br>(mts) | Presión<br>(m.c.a.) | <b>Presión</b><br>(p.s.i) | Longitud<br>(mts) | Ø<br>(pulg) | Q<br>(Its/seg) | Hf<br>(mts) |
|----------------|--------------------|---------------------|---------------------------|-------------------|-------------|----------------|-------------|
|                | 99.80              | 15.60               | 22.04                     | 20                | 3           | 4.950          | 0.301       |
| $\overline{2}$ | 99.70              | 13.96               | 19.72                     | 97                | 2           | 1.874          | 1.743       |
| 3              | 99.60              | 13.63               | 19.26                     | 35                | 2           | 1.511          | 0.422       |
| 4              | 99.75              | 14.20               | 20.06                     | 39                | 2           | 2.779          | 1.452       |
| 5              | 99.65              | 12.62               | 17.83                     | 35                | 1.5         | 1.495          | 1.680       |
| 6              | 99.55              | 12.60               | 17.81                     | 35                | 1.5         | 1.178          | 1.081       |
| 7              | 99.50              | 12.57               | 17.76                     | 29                | 1.5         | 0.322          | 0.081       |
| 8              | 99.60              | 12.53               | 17.70                     | 29                | 1.5         | 0.432          | 0.140       |

**Tabla XXVI. Presión en los nodos** 

## **4.5.3.1 Otros elementos**

#### **Válvulas**

 Se colocarán válvulas de control de la red para reparaciones y mantenimiento, se deben localizar de tal forma que permitan aislar un tramo sin dejar fuera de servicio una gran extensión de la red. En la guía de UNEPAR se sugiere una válvula para cada 20 viviendas.

## **Conexión domiciliar**

 Esta conexión incluye una caja para la válvula de compuerta, cuya principal función es cerrar el paso del agua hacia el interior de la vivienda o lote, no se colocarán contadores pues la operación y mantenimiento del sistema se trabajará con un sistema tarifario global.

### **4.5.4 Tratamiento y purificación del agua**

 Las aguas naturales raramente son de calidad satisfactoria para el consumo humano y casi siempre deben ser tratadas. Algunas fuentes de agua subterránea son tan puras que no se requiere tratamiento alguno, y en ocasiones se utiliza un sistema de desinfección prioritariamente para la desinfección de la red de distribución, así también en ríos o lagos de montaña pueden ser relativamente pura y necesitar poco tratamiento. Por otro lado, cuando la extracción es en las zonas bajas de los ríos, puede necesitarse un tratamiento intensivo. Por tanto vemos que las condiciones geográficas, geológicas y climáticas definen fundamentalmente la calidad del agua que se encuentra en los diversos tipos de fuentes naturales, donde el hombre ha tenido en las últimas décadas gran inferencia.

 Se entiende por tratamiento del agua al proceso en el que se eliminan bacterias y agentes nocivos para la salud. Un tratamiento adecuado permite convertirla en agua potable, es decir, agua para el consumo humano que cumple con las normas COGUANOR. (Tabla XXVII)

Los objetivos del tratamiento del agua son producir:

- $\triangleright$  Agua segura para el consumo humano
- ¾ Agua estéticamente atractiva al consumidor
- $\triangleright$  Agua a un costo razonable

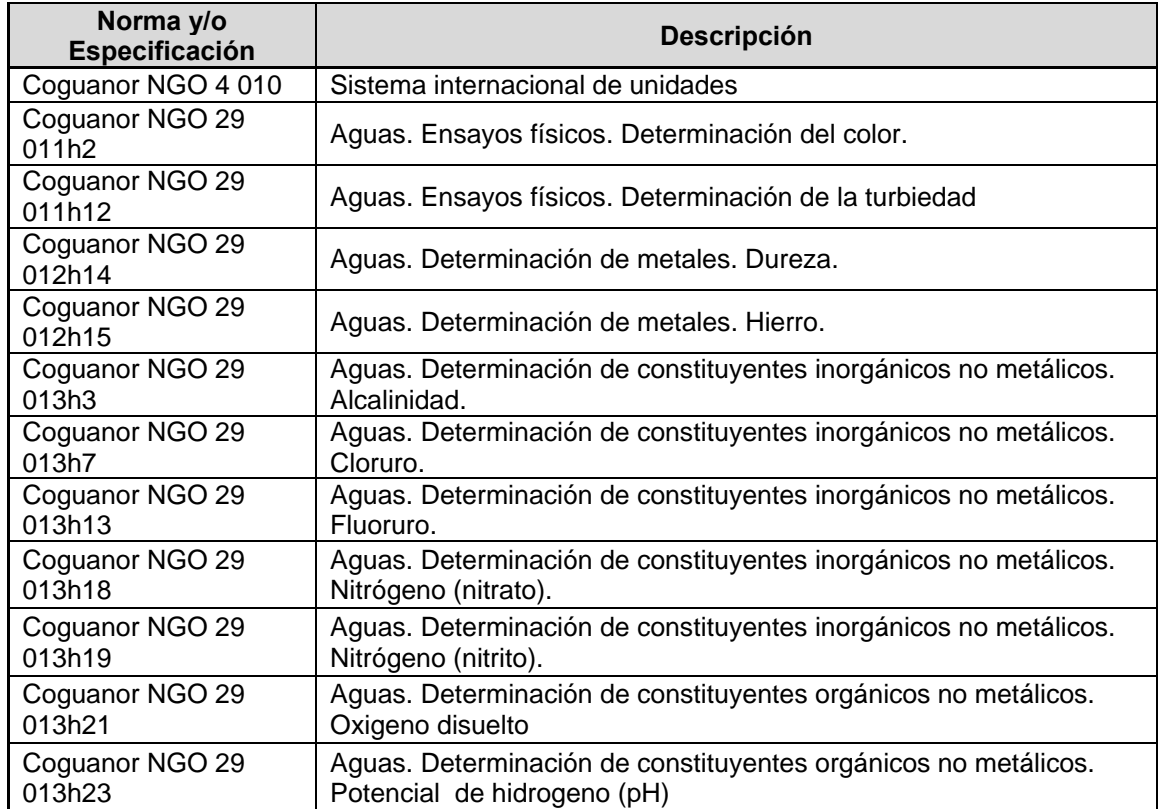

# **Tabla XXVII. Normas para agua potable**

Fuente: Cartilla Ambiental 9. **Norma Guatemalteca Obligatoria, Agua Potable.** COGUANOR NGO 29 001:98. Pág. 2

# **4.5.4.1 Características del agua**

# **4.5.4.1.1 Características físicas**

 Son aquellas características relativas a su comportamiento físico, que podría decirse son de menor importancia desde el punto de vista sanitario.

| <b>Características</b>                                                                                               | <b>LMA</b>    | <b>LMP</b>    |  |  |
|----------------------------------------------------------------------------------------------------|---------------|---------------|--|--|
| Color                                                                                                    | 5.0 u         | 35.0 u(1)     |  |  |
| Olor                                                                                                    | No rechazable | No rechazable |  |  |
| Sabor                                                                                                    | No rechazable | No rechazable |  |  |
| Turbiedad                                                                                                    | 5.0 u         | 15.0 UNT (2)  |  |  |
| (1) Unidades de color en la escala de platino-cobalto                                                                |               |               |  |  |
| (2) Unidades nefelométricas de turbiedad (UNT). Estas siglas<br>deben considerarse en la expresión de los resultados |               |               |  |  |
| LMA = límite máximo aceptable                                                                                        |               |               |  |  |
| LMP = límite máximo permisible                                                                                       |               |               |  |  |

**Tabla XXVIII. Características físicas sensoriales** 

Fuente: Cartilla Ambiental 9. **Norma Guatemalteca Obligatoria, Agua Potable.** COGUANOR NGO 29 001:98. Pág. 4

 También se incluye aquí la conductividad eléctrica del agua, que deberá tener una conductividad por debajo de los 1500 µS/cm a 25°C, así como el potencial de hidrógeno (pH) que deberá oscilar entre 6.5 y 8.5 unidades.

## **4.5.4.1.2 Características químicas**

 Son aquellas características relativas a sustancias contenidas en el agua y afectan su potabilidad. Se han clasificado en tres grupos: las que afectan simplemente la potabilidad, las toxicas y las no deseadas. Ver tablas XXIX, XXX y XXXI.

 En las tablas se dan valores de referencia de los químicos que se pueden encontrar en el agua, hay que saber que un valor de referencia es la concentración de un componente que no supera el riesgo tolerable para la salud del consumidor durante el consumo vitalicio de agua. Los valores de referencia de algunos contaminantes químicos (por ejemplo, el plomo y el nitrato) se fijan de modo que protejan a los grupos de población vulnerables. Estos valores protegen también a la población general que consume el agua durante toda la vida.

La superación de un valor de referencia no implica necesariamente un riesgo significativo para la salud. Por lo tanto, la existencia en el agua, tanto a corto como a largo plazo, de concentraciones de sustancias superiores a los valores de referencia no implica necesariamente que ésta no sea apta para el consumo. La magnitud de la desviación con respecto al valor de referencia y el tiempo durante el que puede mantenerse sin que afecte a la salud pública depende de la sustancia específica de que se trate. No obstante, la superación del valor de referencia debería ser una señal:

- ¾ Como mínimo, para investigar la causa con vistas a aplicar las medidas correctoras pertinentes
- ¾ Para consultar a la autoridad responsable de la salud pública y solicitar asesoramiento de la misma.

| <b>Características</b> | $LMA$ (mg/L) | $LMP$ (mg/L) |
|------------------------|--------------|--------------|
| Fluoruro (F)           |              | 1.70         |
| Hierro total (Fe)      | 0.10         | 1.00         |
| Manganeso (Mn)         | 0.05         | 0.50         |
| Nitrato (NO3)          |              | 10           |
| Nitrito (NO2)          |              |              |

**Tabla XXIX. Substancias químicas no deseadas** 

Fuente: Cartilla Ambiental 9. **Norma Guatemalteca Obligatoria, Agua Potable.** COGUANOR NGO 29 001:98. Pág. 7

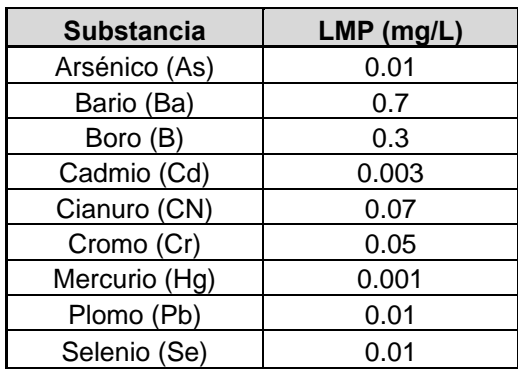

#### **Tabla XXX. Substancias químicas tóxicas**

Fuente: Cartilla Ambiental 9. **Norma Guatemalteca Obligatoria, Agua Potable.** COGUANOR NGO 29 001:98. Pág. 5

| <b>Características</b>       | <b>LMA</b>      | <b>LMP</b>  |
|------------------------------|-----------------|-------------|
| Cloro residual libre (1) (2) | $0.5$ mg/L      | $1.0$ mg/L  |
| Cloruro (Cl)                 | 100.00 mg/L     | 250.00 mg/L |
| Dureza total (CaCO3)         | 100.00 mg/L     | 500.00 mg/L |
| Potencial de Hidrógeno       | $7.0 - 7.5$     | $6.5 - 8.5$ |
| Sólidos totales disueltos    | 500.0 mg/L      | 1000.0 mg/L |
| Sulfato (SO4)                | 100.00 mg/L     | 250.00 mg/L |
| Temperatura                  | 15.0°C - 25.0°C | 34.0°C      |
| Aluminio (Al)                | $0.05$ mg/L     | $0.10$ mg/L |
| Calcio (Ca)                  | 75.00 mg/L      | 150.00 mg/L |
| Cinc (Zn)                    | 3.00 mg/L       | 70.00 mg/L  |
| Cobre (Cu)                   | $0.05$ mg/L     | 1.50 mg/L   |
| Magnesio (Mg)                | 50.00 mg/L      | 100.00 mg/L |

**Tabla XXXI. Substancias químicas que afectan la potabilidad** 

(1) El límite máximo aceptable, seguro y deseable de cloro residual libre, en los puntos más alejados del sistema de distribución es de 0.5 mg/L, después de por lo menos 30 minutos de contacto, a un pH menor de 8.0, con el propósito de reducir en un 99% la concentración de Escherchia coli y ciertos virus.

(2) En aquellas ocasiones en que amenacen o prevalezcan brotes de enfermedades de origen hídrico, el residual de cloro puede mantenerse en un límite máximo permisible de 2.0 mg/L, haciendo caso omiso de los olores y sabores en el agua de consumo. Deben de tomarse medidas similares en los casos de interrupción o bajas en la eficiencia de los tratamientos para potabilizar el agua.

Fuente: Cartilla Ambiental 9. **Norma Guatemalteca Obligatoria, Agua Potable.** COGUANOR NGO 29 001:98. Pág. 4

#### **4.5.4.1.3 Características bacteriológicas**

 Éstas estipulan el número permisible de microorganismos coliformes, totales y fecales, en términos de las porciones normales de volumen y del número de porciones que se examina. Los coliformes son responsables de transmisión de enfermedades, por lo que el agua debe estar exenta de ellos.

 La presencia de patógenos indeseables (bacterias, virus, etc.) se debe a las excretas humanas y animales.
En tratamiento de aguas, el agua bruta no se analiza de forma rutinaria para bacterias, virus, etc., por la gran cantidad y variedad de estos patógenos, por tanto el procedimiento analítico es por medio de organismos indicadores que confirman la presencia de estos, si existen. Los principales parámetros son dos: coliformes totales y coliformes fecales. La determinación del número más probables de bacterias coliformes en 100 ml de muestra de agua se hace mediante métodos estadísticos y los valores se pueden apreciar en la tabla XXXII.

| <b>Parámetro</b>            | <b>NMP para la Unión Europea</b> |  |  |
|-----------------------------|----------------------------------|--|--|
| Coliformes totales          | 0.01                             |  |  |
| Coliformes fecales          | (17)                             |  |  |
| Estreptococos fecales       | 0.3                              |  |  |
| Clostridia sulfo-reductores | 0.003                            |  |  |

**Tabla XXXII. Estándares de coliformes para el agua potable** 

Fuente: Gerard Kiely. **Ingeniería Ambiental.** Pág. 169

Es de tomar en cuenta que la calidad del agua en cuanto sus características biológicas puede variar con gran rapidez y todos los sistemas pueden presentar fallos ocasionales. Por ejemplo, la pluviosidad puede ocasionar un gran aumento de la contaminación microbiana en aguas de alimentación, y con frecuencia se producen brotes de enfermedades transmitidas por el agua después de períodos de lluvias. Esta circunstancia debe tenerse en cuenta a la hora de interpretar los resultados de los análisis.

#### **4.5.4.2 Análisis de agua**

Fue necesaria la toma de muestras de agua para su análisis físico-químico y bacteriológico, ésta se hizo a través de un pozo artesanal de unos 5 mts. de profundidad en las cercanías a la ubicación del proyecto, no se logró tomar una muestra de un pozo mecánico pues no existe ninguno en, al menos, cinco kilómetros a la redonda y no se podía hacer una perforación por cuestiones económicas y de tiempo.

Basados en las características dictadas por la COGUANOR, para el agua potable, y en los resultados de laboratorio (ver apéndices), se pueden extraer las siguientes conclusiones:

- ¾ En cuanto a las características físicas de la muestra se encuentra por debajo de los límites aceptables y permisibles normados.
- $\triangleright$  En cuanto a las características químicas la muestra presenta problemas principalmente en amoníaco y nitratos.
- ¾ En lo que se refiere a bacteriología, la muestra indica que se deberá emplear para su purificación los diversos métodos de coagulación, sedimentación, filtración y desinfección.

#### **4.5.4.3 Tratamiento propuesto**

 Los procesos de tratamiento de agua potable son básicamente físicos y químicos, aunque se puede considerar la filtración de arena como un mecanismo biológico, sin embargo no es dominante. Por tanto la tarea es eliminar las bacterias dañinas y esto se logra mediante la desinfección por cloro.

En el tratamiento se deberá incluir:

- $\triangleright$  Filtro sedimentador
- $\triangleright$  Filtro de carbón activado
- $\triangleright$  Filtro suavizador
- $\triangleright$  Bomba dosificadora de cloro

Por haberse tomado el agua de un pozo artesanal será necesario realizar un nuevo análisis tanto físico-químico como bacteriológico, para determinar si por el nuevo análisis, el sistema de tratamiento propuesto es el adecuado o puede eliminarse o agregarse un nuevo elemento.

# **5. OPERACIÓN Y MANTENIMIENTO.**

#### **5.1 Programa de operación y mantenimiento**

La participación de la comunidad es un componente deseable de la vigilancia para la operación y mantenimiento, particularmente en los sistemas de abastecimiento de agua y alcantarillado sanitario. Como principales beneficiarios de la mejora de los sistemas de abastecimiento, los miembros de la comunidad tienen derecho a participar en la toma de decisiones. La comunidad es un recurso que puede proporcionar conocimientos y experiencia locales. Los miembros de la comunidad serán con toda probabilidad los primeros que percibirán la existencia de problemas en estos sistemas y, por tanto, quienes podrán indicar cuándo es preciso aplicar una medida correctora inmediata. Deben utilizarse las estrategias de comunicación siguientes, entre otras:

- ¾ Suministro de información resumida a los consumidores (por ejemplo, mediante informes anuales)
- ¾ Creación y participación de asociaciones de consumidores en los ámbitos local, regional y nacional.

Es importante tomar en cuenta que los consumidores tienen el derecho fundamental a estar informados sobre la salubridad del agua que se les suministra y del tratamiento de la misma. Sin embargo, en muchas comunidades, el simple derecho de acceso a la información no garantizará que las personas conozcan la calidad o salubridad del agua que se les suministra. Los organismos responsables de la vigilancia deben desarrollar estrategias para difundir los resultados obtenidos y explicar su trascendencia.

Es de notar que no todos los problemas detectados por los programas de vigilancia son de carácter técnico. Es probable que para solucionar muchos de estos problemas sea preciso realizar actividades educativas y de promoción.

Una autoridad designada debe proporcionar apoyo para que los miembros de la comunidad puedan recibir la formación precisa para que puedan asumir la responsabilidad de la operación y mantenimiento de los sistemas.

A continuación se resumen algunas posibles actividades realizadas normalmente en la vigilancia para operación y mantenimiento de los sistemas de abastecimiento de agua y de alcantarillado sanitario.

#### **5.1.1 Pozo mecánico**

- a) Limpiar y chapear una vez al mes alrededor del pozo, caseta y tanque.
- b) Revisar el sello sanitario una vez al mes, si existieran filtraciones deben taparse para evitar la contaminación.
- c) Podría ser necesario cambiar la bomba cada 5 años.

#### **5.1.2 Sistema de tratamiento y purificación de agua**

- a) Chequear niveles de cloro cada semana.
- b) Cambiar filtros y resinas en los aparatos instalados cada 3 a 5 años.

#### **5.1.3 Línea de conducción, línea de distribución y conexiones domiciliares**

a) Revisar una vez al mes la tubería de la línea (visible), chequeando fugas para su reparación.

b) Revisar una vez al mes el estado de las válvulas, abriéndolas y cerrándolas lentamente para confirmar su funcionamiento, si se producen fugas, repararlas o cambiarlas.

#### **5.1.4 Tanque de distribución**

- a) Revisar cada tres meses las estructuras y válvulas, si hubieran daños o desperfectos repararlos.
- b) Lavar el interior del tanque cada 3 a 6 meses con agua y cepillo de raíz o plástico.

#### **5.1.5 Alcantarillado sanitario**

- a) Se debe de proteger la tubería contra daños y obstrucciones, evitando desaguar aguas con líquidos corrosivos, inflamables, gases y basuras o animales muertos. De ser posible instalar a futuro sifones de grasa o separadores de arena y aceite.
- b) Revisar los pozos y tuberías a la entrada y salida de los mismos una vez al mes, en búsqueda de fugas o bien de raíces y residuos que puedan obstruir el paso.
- c) Limpiar la tubería al menos cada 6 meses con un lavado a chorro, utilizando también cepillos, rastrillos o alambres de acero de al menos 6 mm de diámetro enroscados en su punta unos 15 cms. para la eliminación de grasa u otros detritus, y cortadores o ganchos para extraer raíces. El material soltado debe atraparse en el registro siguiente.

#### **5.1.6 Tratamiento y deposición de aguas servidas**

a) Las fosas sépticas deben vaciarse y limpiarse cada 6 a 12 meses, según la capa de sólidos en el fondo. Para ello se puede organizar la comunidad y hacerlo con equipo propio o se contrata a una empresa que lo haga.

- b) Podría requerirse el cambio de la bomba sumergible de extracción cada 5 años.
- c) Chequear cada 6 meses la caja distribuidora de caudales para evitar taponamientos de cualquier índole.
- d) Chequear cada mes una línea de tubería de la galería de infiltración comprobando funcione adecuadamente su absorción, chequeando la tubería y el material filtrante.

#### **5.2 Costos de operación y mantenimiento.**

 Los costos de operación y mantenimiento involucran todos aquellos rubros que implica el mantenimiento de los servicios que benefician a la comunidad.

 Con lo que respecta a las calles, no se ha tomado un costo pues los daños regularmente serán menores, por el contrario los daños son mayores en todos los elementos que están dentro de los sistemas de alcantarillado sanitario y agua potable, por el constante uso y los problemas que constantemente suceden y que es necesario mitigarlos. A continuación se indican aquellos costos estimados de carácter anual y aquellos que se generarán aproximadamente cada 5 años.

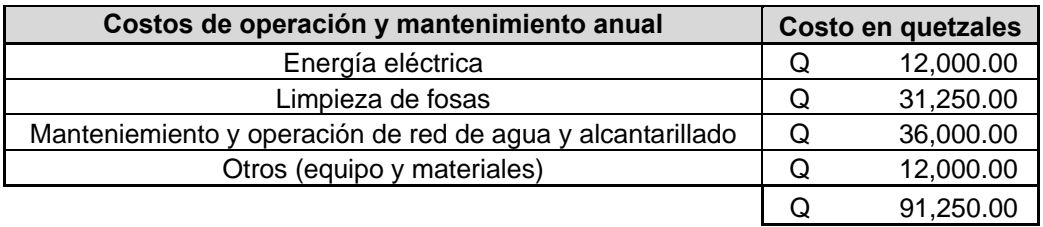

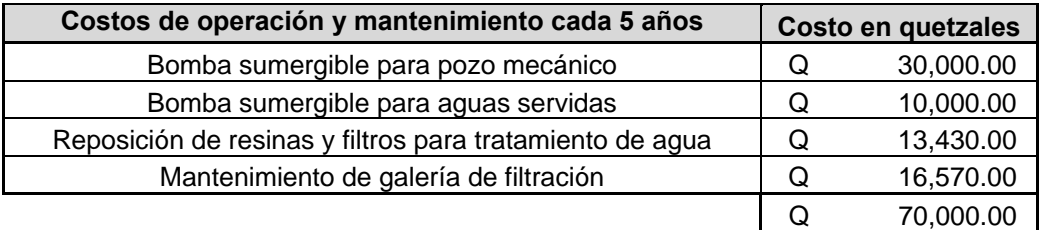

#### **5.3 Propuesta de tarifa.**

 La tarifa mensual por familia se ha calculado tomando en consideración los costos de operación y mantenimiento anteriormente descritos. Sin embargo es necesario hacer la observación que por cuestiones culturales, entre otras, la población guatemalteca, en especial la rural, no tiene una cultura de aporte o de pago por los servicios que recibe. Por ello se ha considerado que la tarifa podrá irse incrementando con el paso del tiempo. Los primeros años se considerará que las familias estarán en disposición de pagar el 50% de los costos ya indicados, los siguientes cinco años se les aumentará al 75% y para los siguientes años ya aportarán el 100%.

Costos anuales =  $Q91,250.00$ Costos c/5años = Q70,000.00 Familias  $= 150$ 

$$
Tarifa \, mensual = \frac{\left[\frac{(\text{costo}_{\text{anual}} + \text{costo}_{\text{ c/sanos}} * 5)}{\text{meses del año}}\right]}{No. \, families}
$$

$$
Tarifa \, mensual = \frac{\left[\frac{(91,250+70,000*5)}{12}\right]}{150} = Q \, 58.46
$$

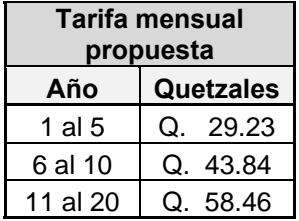

# **6. PRESUPUESTO GENERAL DEL PROYECTO.**

# **6.1 Presupuesto general del proyecto**

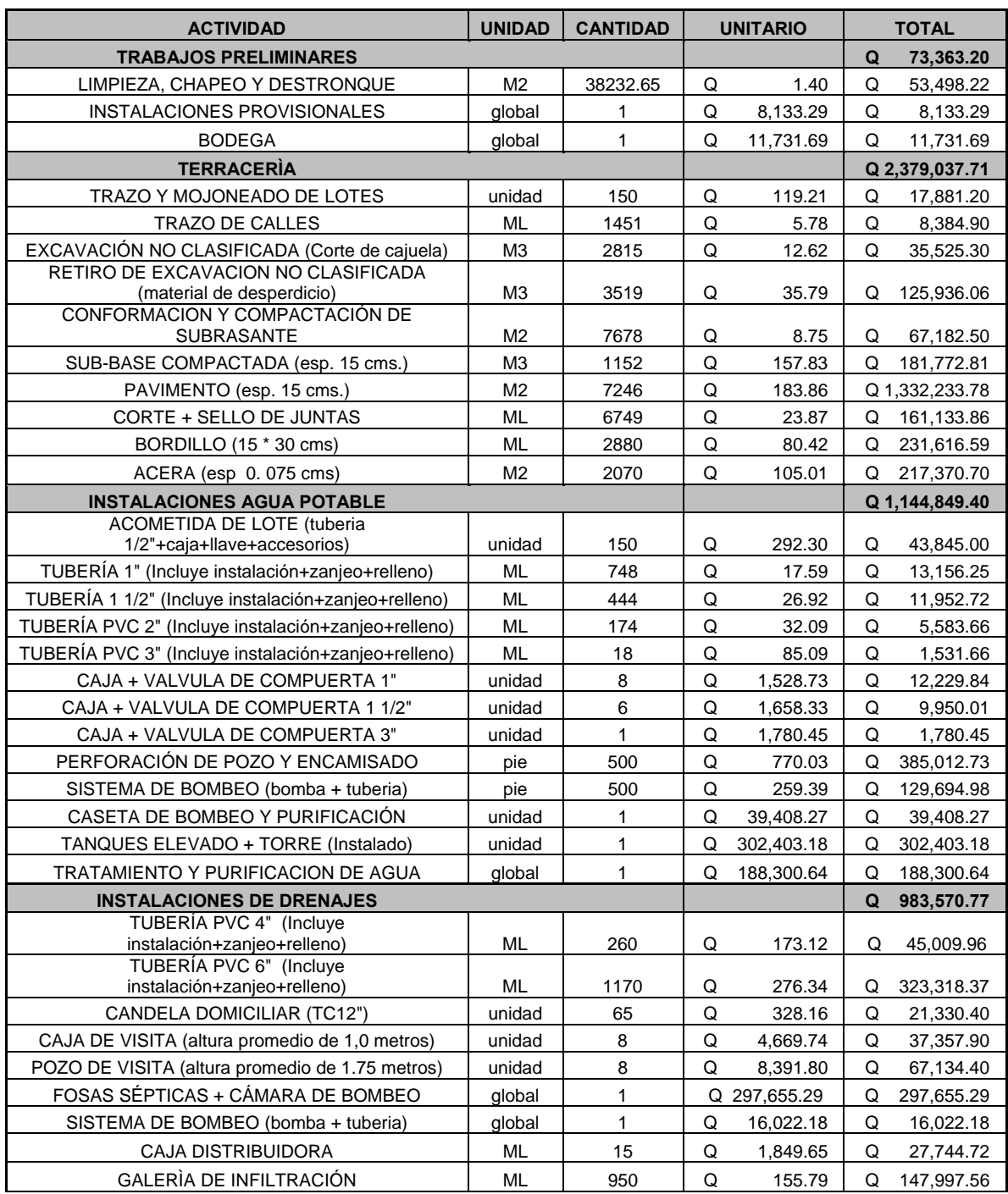

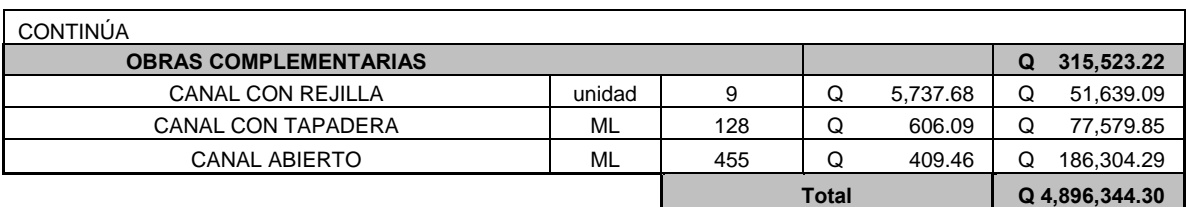

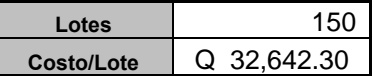

#### **6.2 Evaluación socio-económica**

 La evaluación socio-económica es necesaria para lograr que los proyectos que se ejecuten a favor de las comunidades, por parte de las municipalidades y/o gobierno, alcancen resultados de mayor impacto que impulsen el desarrollo. Por consiguiente cada proyecto de inversión y cada programa debería estar respaldado por una evaluación social, que permita conocer cuantitativamente el impacto en bienestar social que produce la ejecución de dichos proyectos.

 Es una herramienta que consiste en identificar, cuantificar y valorar los costos y beneficios sociales que tiene un proyecto para la región y el país en un horizonte de tiempo, y así conocer objetivamente la conveniencia de ejecutar ese proyecto.

La evaluación servirá entonces para:

- ¾ Determinar la conveniencia para la comunidad, municipio, departamento o país de la ejecución del proyecto.
- ¾ Comparar proyectos y priorizar programas en términos de la aportación de los mismos a la riqueza y bienestar social.
- $\triangleright$  Asegurar la rentabilidad de los proyectos.
- ¾ Maximizar los beneficios que se obtienen al tener un presupuesto limitado, distinguiendo los proyectos que reportan beneficios netos, de los que generan costos netos.

¾ Ahorro de los recursos públicos, mediante la no ejecución de proyectos que no generan beneficios reales.

Este proyecto, por ser de emergencia nacional, está de más decir que es necesario ejecutarlo y que producirá grandes beneficios a la población que se vio afectada tras el paso de la tormenta. Sin embargo las soluciones, para brindar a estas familias nuevamente su hogar y un espacio para desarrollarse, pudieron haber sido diversas y de las cuales tuvo que tomarse una, bien sea por razones técnicas, sociales, ambientales, económicas, etc. Es por eso que es necesario evaluarlo por los métodos existentes.

#### **6.2.1 Valor presente neto (VPN)**

 El valor presente neto es un método de evaluación de proyectos en su fase de preinversión, que consiste en transformar los ingresos y gastos que se hagan en un tiempo de vida del proyecto (futuros) a una sola cantidad monetaria equivalente en el tiempo presente (hoy), a una tasa de interés (o de oportunidad). También se le conoce como flujo de caja descontado y su resultado representa el excedente que queda al inversionista a precios de hoy.

 Se dice que la inversión es rentable sólo si el valor actualizado del flujo de beneficios es mayor que el flujo actualizado de los costos. A continuación se presentan los criterios de decisión, utilizando el VPN:

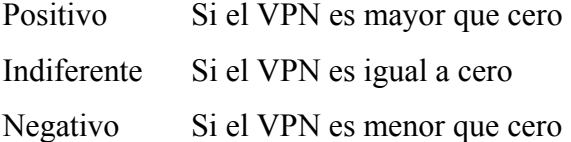

 Las fórmulas utilizadas para calcular el valor del dinero en el tiempo son las siguientes:

$$
P = F\left[\frac{1}{(1+i)^n}\right]
$$
  
\n
$$
F = P(1+i)^n
$$
  
\n
$$
P = A\left[\frac{(1+i)^n - 1}{i(1+i)^n}\right]
$$
  
\n
$$
A = F\left[\frac{1}{(1+i)^n - 1}\right]
$$
  
\n
$$
F = A\left[\frac{(1+i)^n - 1}{1}\right]
$$

Donde:

 $A =$  anualidad  $P =$  presente  $F =$  futuro  $i =$  interés

n = número de períodos

 Para el análisis del proyecto, por ser este de carácter social, se asumirá una tasa de interés del 6%, considerada baja. Tomando la tarifa mensual propuesta a las familias beneficiadas se hará de forma gradual, el análisis de costos de mantenimiento y operación y el costo total de inversión inicial del proyecto de aproximadamente Q5,500,000.00 (cinco millones quinientos mil quetzales exactos), tenemos:

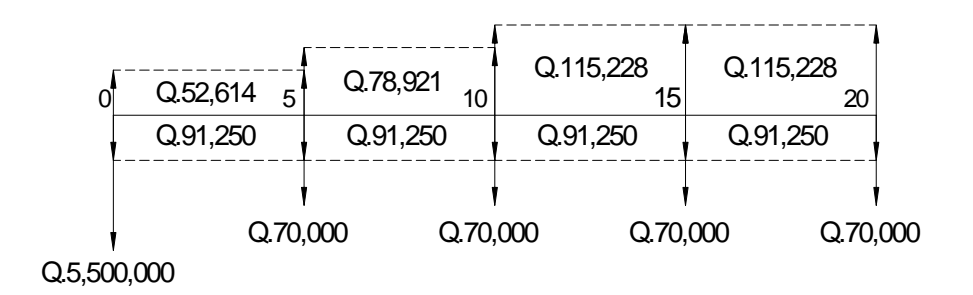

Todas las anualidades y los valores futuros deben pasarse a valor presente:

$$
P = A \left[ \frac{(1+i)^n - 1}{i(1+i)^n} \right]
$$
  

$$
P = (52,614 - 91,250) \left[ \frac{(1+0.06)^5 - 1}{0.06(1+0.06)^5} \right] = -162,748.74
$$

$$
P = F \left[ \frac{1}{(1+i)^n} \right]
$$
  

$$
P = -70,000 \left[ \frac{1}{(1+0.06)^5} \right] = -52,308.20
$$

$$
P = A \left[ \frac{(1+i)^n - 1}{i(1+i)^n} \right] \left[ \frac{1}{(1+i)^n} \right]
$$
  

$$
P = (78,921 - 91,250) \left[ \frac{(1+0.06)^5 - 1}{0.06(1+0.06)^5} \right] \left[ \frac{1}{(1+0.06)^5} \right] = -38,808.34
$$

Haciendo esto con los demás valores obtenemos la siguiente tabla:

# **Tasa 6%**

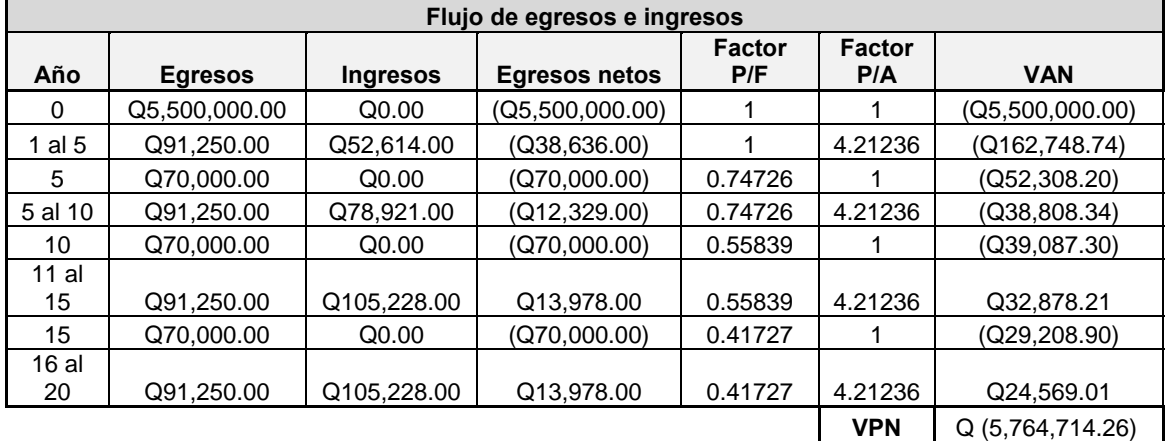

Como se puede observar el VPN obtenido es negativo, esto debido a que el proyecto no genera ingresos, los gastos de operación y mantenimiento son solamente amortiguados por las familias conforme pasa el tiempo cada vez un poco más. Aunque se evalúe con otras tasas de interés siempre saldrá negativo. No por ello quiere decir que el proyecto sea malo, lo único que como no es lucrativo sino es básicamente social, no se obtiene un beneficio económico directo.

#### **6.2.2 Tasa Interna de Retorno (TIR)**

 La tasa interna de retorno es aquella tasa de interés que hace que el valor presente de los costos sea equivalente al valor presente de los ingresos.

 La TIR se emplea generalmente para determinar la tasa de rentabilidad de un proyecto específico, que refleja los beneficios del mismo en términos porcentuales. Sin embargo, no es correcto utilizar la TIR para jerarquizar ni comparar proyectos.

 Debido a que en las ecuaciones de la TIR el valor de i que se desea encontrar aparece en dos o más términos, se requiere de usar un procedimiento iterativo.

Método del valor presente

 La base del método consiste simplemente en establecer una ecuación de tasa de retorno que iguala el VP de los egresos con el VP de los ingresos.

VPing - VPeg  $= 0$ .

Procedimiento

1ro. Determinar el flujo de caja y visualizarlo por medio de un diagrama.

2do. Establecer la ecuación de la TIR.

 3ro. Seleccionar los valores de i por ensayo y error (iteración) hasta determinar el valor de i que satisfaga la ecuación, es decir se proponen dos tasas de utilidad diferentes con las cuales se calcula el valor presente neto, uno de los cuales deberá resultar positivo y el otro negativo.

$$
TIR = Tasamenor + (i_{mayor} - i_{menor}) \left[ \frac{VPN_{positive}}{VPN_{positive} - VPN_{negative}} \right]
$$

#### **6.3 Impacto ambiental**

Un impacto ambiental es un cambio de hecho en el medio ambiente causado por la implementación de un proyecto o de una alternativa seleccionada, un plan, un programa o una política.

Para impedir o disminuir los impactos que producen los proyectos, es importante saber a raíz de que suscita y en qué medida se está generando un impacto en el ambiente. Los elementos en los que comúnmente se puede generar un impacto, son:

- $\triangleright$  Aire
- $\triangleright$  Agua
- $\triangleright$  Suelo
- $\triangleright$  Biodiversidad
- $\triangleright$  Espacios visuales
- $\triangleright$  Sociedad

A nivel nacional el Ministerio de Ambiente y Recursos Naturales, es el ente delegado para formular y ejecutar las políticas, relativas al tema, cumplir y hacer que se cumpla el régimen concerniente a la conservación, protección, sostenibilidad y mejoramiento del ambiente y los recursos naturales en el país. Para esto se ha generado el Reglamento de Evaluación, Control y Seguimiento Ambiental, al cual todo ente que accione sobre el medio ambiente deberá responder.

En este reglamento se pueden encontrar los instrumentos de evaluación ambiental que se deberán aplicar según el proyecto:

- ¾ **Evaluación ambiental estratégica.** Consiste en un proceso de evaluación ambiental aplicado a planes y programas de desarrollo sectorial, suprasectorial y de ordenamiento territorial, tanto públicos, como privados, de trascendencia nacional o transnacional que impliquen la generación de patrones de desarrollo económico-social con impactos ambientales en sus áreas de influencia. Incluye la preparación de un informe escrito sobre los hallazgos de la evaluación para efectos de su uso en la toma de decisiones y como mecanismo para sistematizar y agilizar la resolución y el licenciamiento ambiental para proyectos, obras, industrias o actividades que lo conforman, por medio del cumplimiento de planes de gestión ambiental y lineamientos ambientales derivados de dicho proceso de licenciamiento ambiental.
- ¾ **Evaluación ambiental inicial.** Es un instrumento que se utiliza para determinar si un proyecto, obra, industria o actividad, según lo indicado en el Listado Taxativo, a que hace referencia este reglamento y según el procedimiento que en éste se establece, y en virtud de su condición de significancia de impacto ambiental, requiere o no de un análisis más profundo por medio de otro instrumento de evaluación ambiental.

La evaluación ambiental inicial considerará, la localización del área del proyecto, con respecto a Áreas Ambientalmente Frágiles y Áreas con Planificación Territorial; así como la existencia o no de un marco jurídico, con el objetivo de que el MARN determine la necesidad de presentar otro instrumento de evaluación ambiental o emita la resolución que corresponda al caso concreto.

Las áreas de localización de los proyectos, obras, industrias o actividades, se agruparán en tres categorías básicas:

a) Áreas ambientalmente frágiles.

b) Áreas con planificación territorial, es decir, aquellos espacios geográficos, comúnmente urbanos, para los cuales el Estado ha elaborado planes de desarrollo, en función de criterios de planificación territorial (planes maestros, reguladores, etc.).

c) Áreas sin planificación territorial por parte del Estado.

La información básica necesaria para que el MARN, por medio de sus Direcciones pueda revisar y analizar cada caso, deberá ser recabada y proporcionada por el proponente.

¾ **Estudio de impacto ambiental.** Es el documento técnico que permite identificar y predecir, con mayor profundidad de análisis, los efectos sobre el ambiente que ejercerá un proyecto, obra, industria o cualquier actividad que se ha considerado como de alto impacto ambiental potencial en el listado taxativo (categoría A) o bien, como de alta significancia ambiental a partir del proceso de evaluación ambiental inicial.

Es un instrumento de evaluación para la toma de decisiones y de planificación, que proporciona un análisis temático preventivo reproducible e interdisciplinario de los efectos potenciales de una acción propuesta y sus alternativas prácticas en los atributos físicos, biológicos, culturales y socioeconómicos de un área geográfica determinada.

 Es un instrumento cuya cobertura, profundidad y tipo de análisis depende del proyecto propuesto. Determina los potenciales riesgos e impactos ambientales en su área de influencia e identifica vías para mejorar su diseño e implementación para prevenir, minimizar, mitigar o compensar impactos ambientales adversos y potenciar sus impactos positivos.

- ¾ **Diagnóstico ambiental.** Es el instrumento de evaluación ambiental, que se efectúa en un proyecto, obra, industria o actividad existente y por ende, los impactos son determinados mediante sistemas de evaluación basados en muestreos y mediciones directas, o bien por el uso de sistemas analógicos de comparación con eventos o entidades similares. Su objetivo es determinar las acciones correctivas necesarias para mitigar impactos adversos. En este caso la resolución que corresponda y la Licencia Ambiental en su caso, se otorgan en cumplimiento de los principios de gestión ambiental contenidos en este reglamento.
- ¾ **Evaluación de efectos acumulativos:** Es el instrumento que contiene un análisis y evaluación sistemática de los cambios ambientales combinados, originados por la suma de los efectos de proyectos, obras, industrias o actividades, desarrolladas dentro de un área geográfica definida, particularmente en una cuenca hidrográfica.

La evaluación de efectos acumulativos es necesaria a fin de establecer planes de uso del suelo municipales o regionales, en territorios en los cuales ya existe una condición de uso intensivo por parte de las actividades humanas, con el objeto de que estos sean conformes con la situación ambiental real del entorno y como forma para identificar las medidas correctivas, de mitigación, saneamiento y/o rehabilitación que deberían llevarse a cabo, a fin de restaurar el equilibrio ecológico en esos espacios geográficos que están siendo motivo de uso.

Para este proyecto urbanístico se hizo únicamente la evaluación ambiental inicial, a partir de la cual el MARN dará su aprobación mediante la Licencia Ambiental o solicitará se hagan las correcciones respectivas o la solicitud de algún otro instrumento de evaluación más profundo a fin de aprobarlo. (Ver anexos)

El reglamento también contiene las categorías de los proyectos, obras, industrias o actividades para su evaluación ambiental, esto mediante la clasificación taxativa, tomada de una lista que toma como referencia el Estándar Internacional del Sistema CIIU, Código Internacional Industrial Uniforme de todas las actividades productivas. Con ello se mantiene un sistema estandarizado que facilita la información a los usuarios del sistema, los orienta sobre los instrumentos de evaluación ambiental que deben aplicar, permite una mejor coordinación con otras autoridades del Estado y hace posible un mejor y más efectivo control estadístico de los procesos de gestión.

Así pues se pueden clasificar en tres diferentes categorías básicas A, B (B1 y B2) y C tomando en cuenta los factores o condiciones que resultan pertinentes en función de sus características, naturaleza, impactos ambientales potenciales o riesgo ambiental.

La categoría A corresponde a aquellos proyectos, obras, industrias o actividades consideradas como las de más alto impacto ambiental potencial o riesgo ambiental de entre toda la lista taxativa. Los megaproyectos de desarrollo se consideran como parte de esta categoría.

La categoría B corresponde a aquellos proyectos, obras, industrias o actividades consideradas como las de moderado impacto ambiental potencial o riesgo ambiental de entre todo el listado taxativo y que no corresponden ni a la categoría A ni a la C. Se subdivide en dos subcategorías: la B uno (B1), que comprende las que se consideran como de moderado a alto impacto ambiental potencial o riesgo ambiental; y la B dos (B2), que comprende las que se consideran como de moderado a bajo impacto ambiental potencial o riesgo ambiental.

La categoría C corresponde a aquellos proyectos, obras, industrias o actividades consideradas como de bajo impacto ambiental potencial o riesgo ambiental del listado taxativo.

 Según el listado taxativo, de Acuerdo Gubernativo 134-2005, los distintos elementos del proyecto se clasifican así:

| Categoría                                                             | <b>División</b> | <b>Descripción</b>                                                                                                    | A | <b>B1</b>                 | <b>B2</b>                           | C                              |
|-----------------------------------------------------------------------|-----------------|----------------------------------------------------------------------------------------------------|---|---------------------------|-------------------------------------|--------------------------------|
| Electricidad,<br>gas y agua                                           | 4100            | Diseño, construcción y<br>operación de proyectos<br>de aprovehcamiento de<br>aguas subterraneas.                                            |   | Mayor<br>de 200<br>m3/día | Mayor<br>de <sub>50</sub><br>m3/día | Menor<br>de 50<br>m3/día       |
| Construcción                                                          | 4520            | Diseño, construcción y<br>operación de<br>urbanizaciones<br>residenciales de mediana<br>y baja densidad en área<br>rural                    |   | mayor<br>de 10<br>Ha      | Hasta<br>10 Ha                      | Menor<br>de <sub>5</sub><br>Ha |
| Construcción                                                          | 4520            | Diseño y construcción de<br>redes de alcantarillado                                                                                         |   | todos                     |                                     |                                |
| Construcción,<br>servicios<br>comunitarios de<br>inversión<br>pública | 9000            | Diseño, construcción y<br>operación de plantas de<br>tratamiento de aguas<br>residuales, que no<br>formen parte de un<br>proceso productivo |   |                           | todos                               |                                |

**Tabla XXXIII. Clasificación taxativa del proyecto** 

## **CONCLUSIONES**

- 1. La tormenta Stan fue un evento natural que impacto fuertemente en Guatemala, para la cual el país no estaba preparado. Ante esto se hicieron los mejores esfuerzos para crear nuevamente espacios de vida a las comunidades que fueron afectadas, otorgándoles viviendas, calles, servicios de agua y saneamiento. Con los recursos de gobierno, préstamos y donaciones internacionales con los que se contó.
- 2. En la municipalidad de Ocós, San Marcos, hacen falta reglamentos para regular el espacio público.
- 3. El diseño de una urbanización en la costa sur tiene sus elementos favorables, como pendientes mínimas en el terreno, y desfavorables, como pocas fuentes de agua, los cuales se deben de tener presentes para la implementación de cualquier obra de infraestructura o de la distribución arquitectónica.
- 4. Implementar una pavimentación en una comunidad rural resulta costosa, aún más si las viviendas se encuentran muy separadas o si son terrenos individuales con áreas considerables, por lo que es muy importante hacer los análisis necesarios tanto físicos, como de los materiales disponibles, el entorno social y cultural, medios de transporte utilizados, todo para definir un proyecto que produzca el beneficio necesario a un costo mínimo.
- 5. El diseño del alcantarillado sanitario y el tratamiento de las aguas servidas del proyecto tuvo su principal dificultad en el nivel freático elevado, principalmente en invierno, y en la inexistencia de un cuerpo receptor. Por ello la mejor opción fue un sistema de tratamiento primario consistente en fosas sépticas en paralelo con una galería de infiltración, logrando reducir los costos de mantenimiento y operación.
- 6. En Guatemala el medio de abastecimiento de agua para la mayor parte de la población rural de la costa sur es por pozos artesanales, estos se encuentran expuestos a una serie de contaminantes que existen alrededor a lo que se le suma el problema de la salinidad de las aguas que a veces permanece en el agua aun muchos metros por debajo de la superficie. Por esto el sistema de pozo mecánico planteado puede variar en la profundidad indicada según los análisis físicoquímicos y bacteriológicos que se obtengan.
- 7. Para los proyectos sociales, es decir aquellos de inversión pública que buscan satisfacer necesidades insatisfechas como el agua, drenaje y otros, los análisis financieros tales como el VPN, TIR, C/B, CAUE se ven limitados, sin embargo si se deben utilizar para la toma de decisiones cuando se analizan proyectos mutuamente excluyentes.
- 8. La conservación del medio ambiente es un tema que a nivel global a tomado importancia y que a nivel nacional se están generando una serie de elementos legales y técnicos que se deben acatar en cualquier proyecto que se ejecute.

### **RECOMENDACIONES**

- 1. Que la municipalidad de Ocós sea parte de la organización comunitaria de las familias que se trasladarán, con la formación de un COCODE de acuerdo a la ley de descentralización vigente en el país, para que los servicios implementados se mantengan y funcionen según lo planificado.
- 2. Que las áreas verdes y de servicios que se diseñaron no sean a futuro habitadas, pues tienen un funcionamiento específico y se pudiera afectar el diseño de alguno de los servicios. Para esto la Municipalidad, según el artículo 6 de la Ley de Parcelamientos Urbanos, deberá proceder de oficio a solicitar la inscripción en los registros correspondientes de las áreas que se hayan traspasado a la misma para uso común y servicios públicos, de conformidad con los reglamentos de la materia.
- 3. Es necesaria la compra de un terreno colindante de aproximadamente  $1,911.63$  m<sup>2</sup>, con el fin de obtener el área restante para espacios verdes y de servicio.
- 4. Velar por que no se permitan conexiones de sistemas de drenaje externos a la urbanización pues se puede sobrecargar el alcantarillado y el tratamiento propuesto no sería funcional.
- 5. Si el aforo del pozo fuese mayor al estimado en el diseño, y se quisiera beneficiar a familias cercanas al proyecto, la municipalidad debería ser el eje organizativo y previamente tener un análisis de un especialista que afirme que no se afectará el sistema.

6. Que el gobierno local y la comunidad estén informados sobre las modificaciones a las normas, reglamentos y leyes que se promulguen a nivel nacional para que el proyecto cumpla a futuro con las mismas.

## **BIBLIOGRAFÍA**

- 1. Carlos Crespo Villalaz. **Vías de comunicación.** 3ª Ed. México: Limusa, 2005. 715 pp.
- 2. Gerard Kiely. **Ingeniería ambiental.** Colombia: MacGraw Hill, 2003. 1331pp.
- 3. Ernest Steel. **Abastecimiento de agua y alcantarillado.** Barcelona: Editorial Gustavo Pili, 1981. 580 pp.
- 4. Terence J. Mcghee. **Abastecimiento de agua y alcantarillado.** 6ª Ed. Colombia: McGraw Hill, 2000. 602 pp.
- 5. Fair, Gordon y otros. **Abastecimiento de agua y remoción de aguas residuales.** México: Limusa-Wiley S.A., 1968. 450 pp.
- 6. Instituto Mexicano de la Construcción en Acero, A.C. **Manual de construcción en acero**. 4ª Ed. México: Limusa, 2006. 491 pp.
- 7. Amando Vides Tobar. **Análisis y control de costos de ingeniería.** 2ª Ed. Guatemala: Piedra Santa, 1996. 1348 pp.
- 8. Dirección de Ingeniería Sanitaria, Secretaría de Salubridad y Asistencia. **Manual de Saneamiento en vivienda, agua y desechos.** México: Limusa, 1980.
- 9. Información y captación en abastecimiento de agua y saneamiento de bajo costo. Publicación del Banco Mundial. 93 pp.
- 10. Unidad Ejecutora del Programa de Acueductos Rurales (UNEPAR). **Guía para el diseño de abastecimiento de agua potable a zonas rurales.** Guatemala: 1997. 86 pp.
- 11. Instituto de Fomento Municipal (INFOM). **Normas generales para diseño de alcantarillados.** Noviembre 2001. 31 pp.
- 12. Especificaciones generales para construcción de carreteras y puentes. Guatemala: Ingenieros Consultores de Centroamérica S.A. 2000.
- 13. Código del ACI 1998. The American Concrete Institute.
- 14. Caballeros Chuvac, Claudia Lorena. Diseño del drenaje sanitario y pavimento rígido de la colonia Jardines de la Virgen, zona 4, del municipio de Villa Nueva, Guatemala. Tesis Ing. Civil. Guatemala, Universidad de San Carlos de Guatemala, Facultad de Ingeniería, 2006. 91 pp.
- 15. Rodas Castillo, Carlos Omar. Diseño del sistema de abastecimiento de agua potable del caserío Puerto Viejo y colonia La Playa del Puerto de Iztapa, Escuintla. Tesis Ing. Civil. Guatemala, Universidad de San Carlos de Guatemala, Facultad de Ingeniería, 1998. 93 pp.
- 16. www.inforpressca.com
- 17. http://sisdib.unmsm.edu.pe/bibvirtual/Tesis/Ingene/Choy\_B\_V/Choy\_B\_V.htm

# **APÉNDICES**

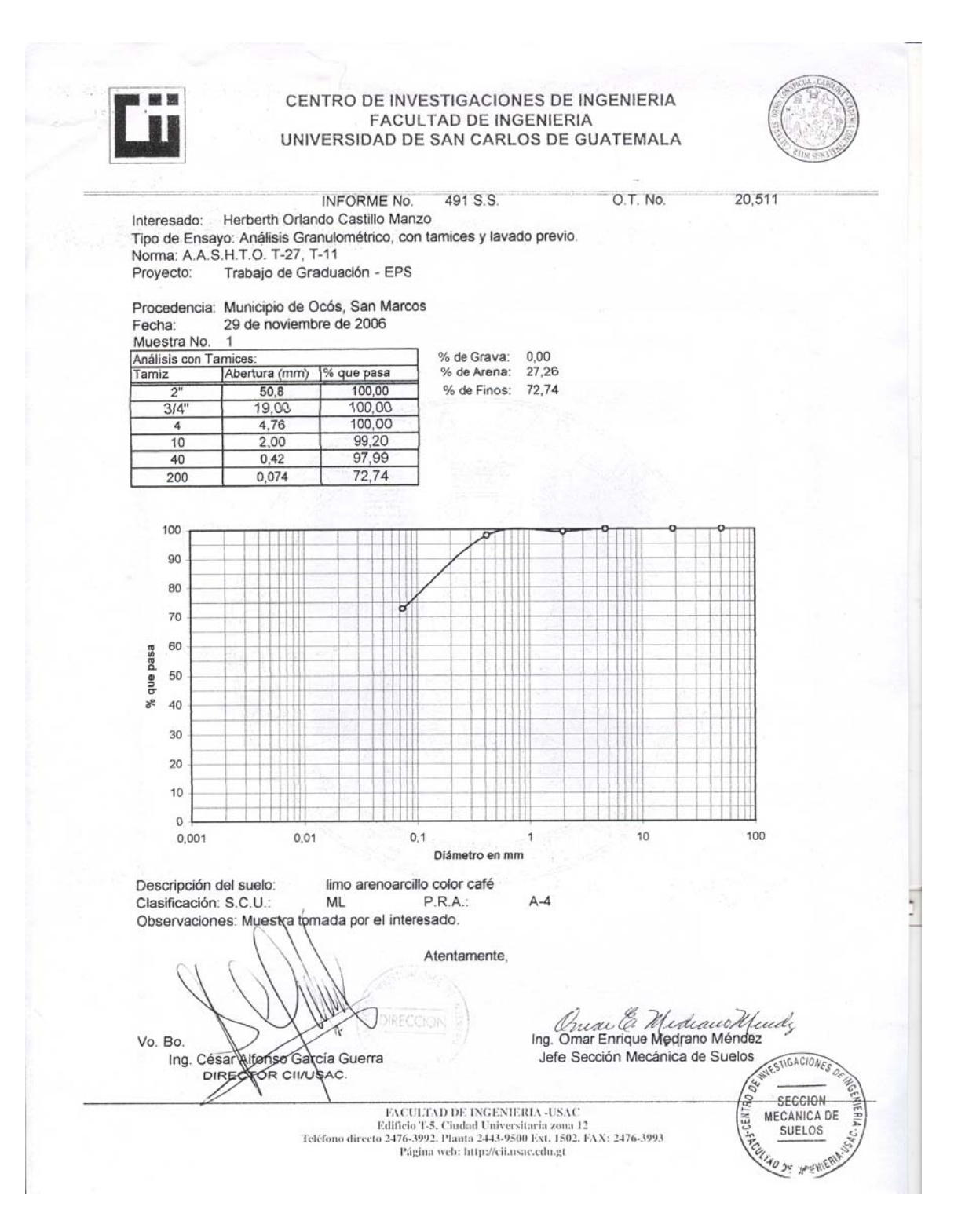

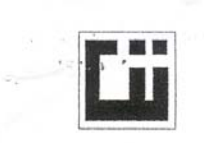

#### CENTRO DE INVESTIGACIONES DE INGENIERIA **FACULTAD DE INGENIERIA** UNIVERSIDAD DE SAN CARLOS DE GUATEMALA

INFORME No. 492 S.S.

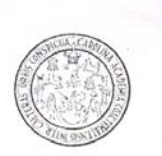

5

Interesado: Herberth Orlando Castillo Manzo Proyecto: Trabajo de graduación - EPS Asunto: ENSAYO DE LIMITES DE ATTERBERG Norma: AASHTO T-89 Y T-90 Ubicación: Municipio de Ocós, San Marcos FECHA: 29 de noviembre de 2006 **RESULTADOS:** ENSAYO **MUESTRA**  $LL.$  $LP$  $C.S.U.$ **DESCRIPCION DEL SUELO** No. No.  $(%)$  $(%)$ 37,47  $7,77$ ML so color café  $\overline{1}$ (\*) C.S.U. = CLASIFICACION SISTEMA UNIFICADO

O.T. No.

20,511

Observaciones: Muestra tomada por los interesados.

Atentamente, Orecalle Medeaugh an Jefe Sección Mecánica de Suelos Vo. Bo. Ing désar Alfonso García duerra WESTIGACIONES SECCION **WIERI MECANICA DE** SUELOS  ${\rm FACTULATION DE INGENIERIA-USAC}$  Edificio T-5, Ciudad Universitaria zona 12 Teléfono directo 2476-3992. Planta 2443-9500 Ext. 1502. FAX: 2476-3993 Página web: http://cii.usac.edu.gt

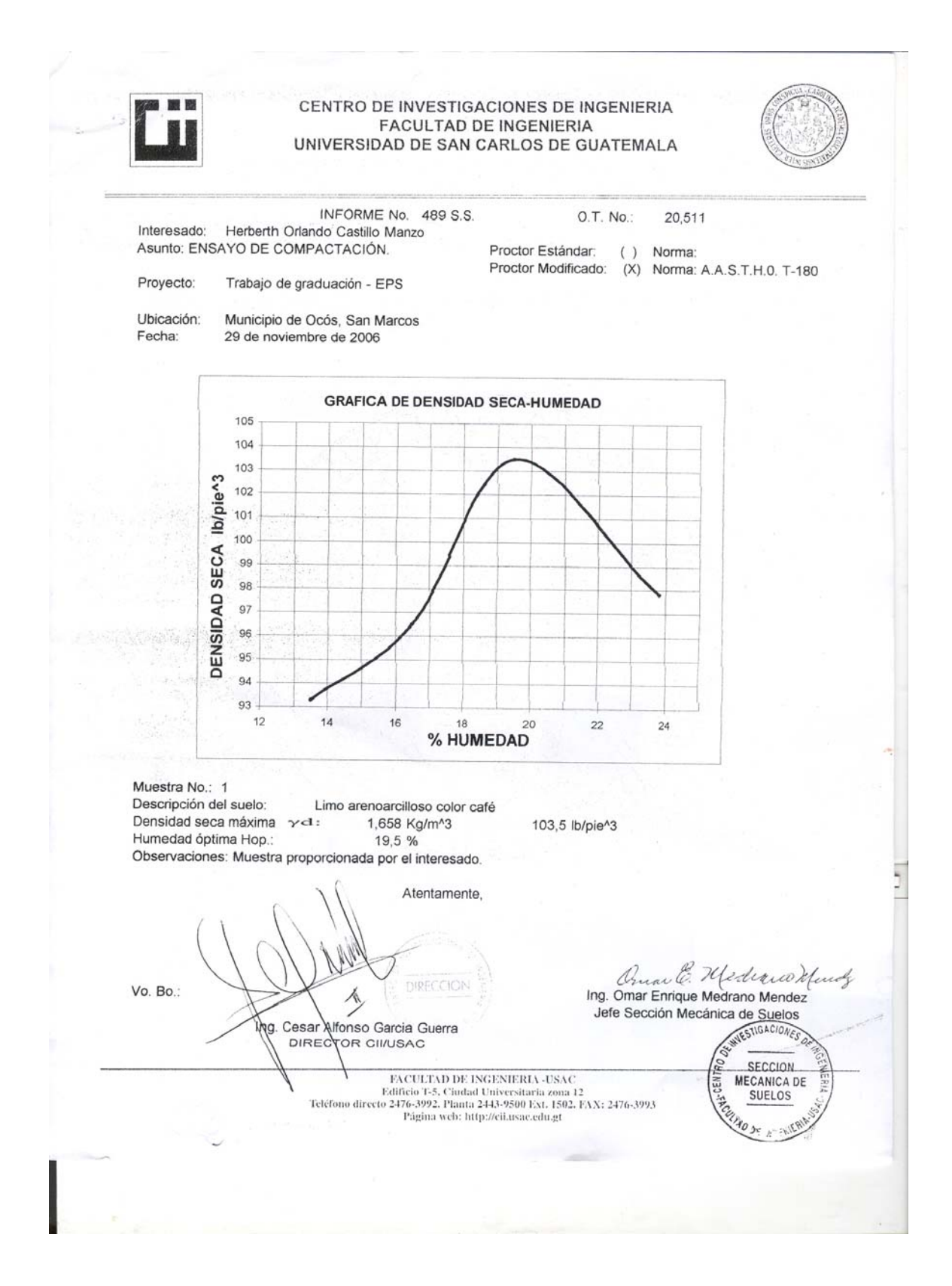

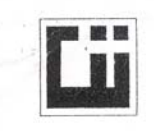

#### CENTRO DE INVESTIGACIONES DE INGENIERIA **FACULTAD DE INGENIERIA** UNIVERSIDAD DE SAN CARLOS DE GUATEMALA

490 S.S.

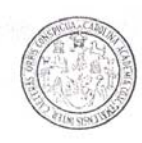

**INFORME No.:** Herberth Orlando Castillo Manzo Interesado: Asunto: Proyecto:

20,511

Ensayo de Razón Soporte California (C.B.R.) Trabajo de graduación - EPS

Norma: A.A.S.H.T.O. T-193

O.T. No.:

Municipio de Ocós, San Marcos Ubicación: Descripción del suelo: Limo arenoarcilloso color café Muestra No.: 1

Fecha: 29 de noviembre de 2006

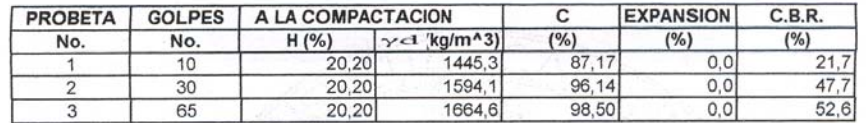

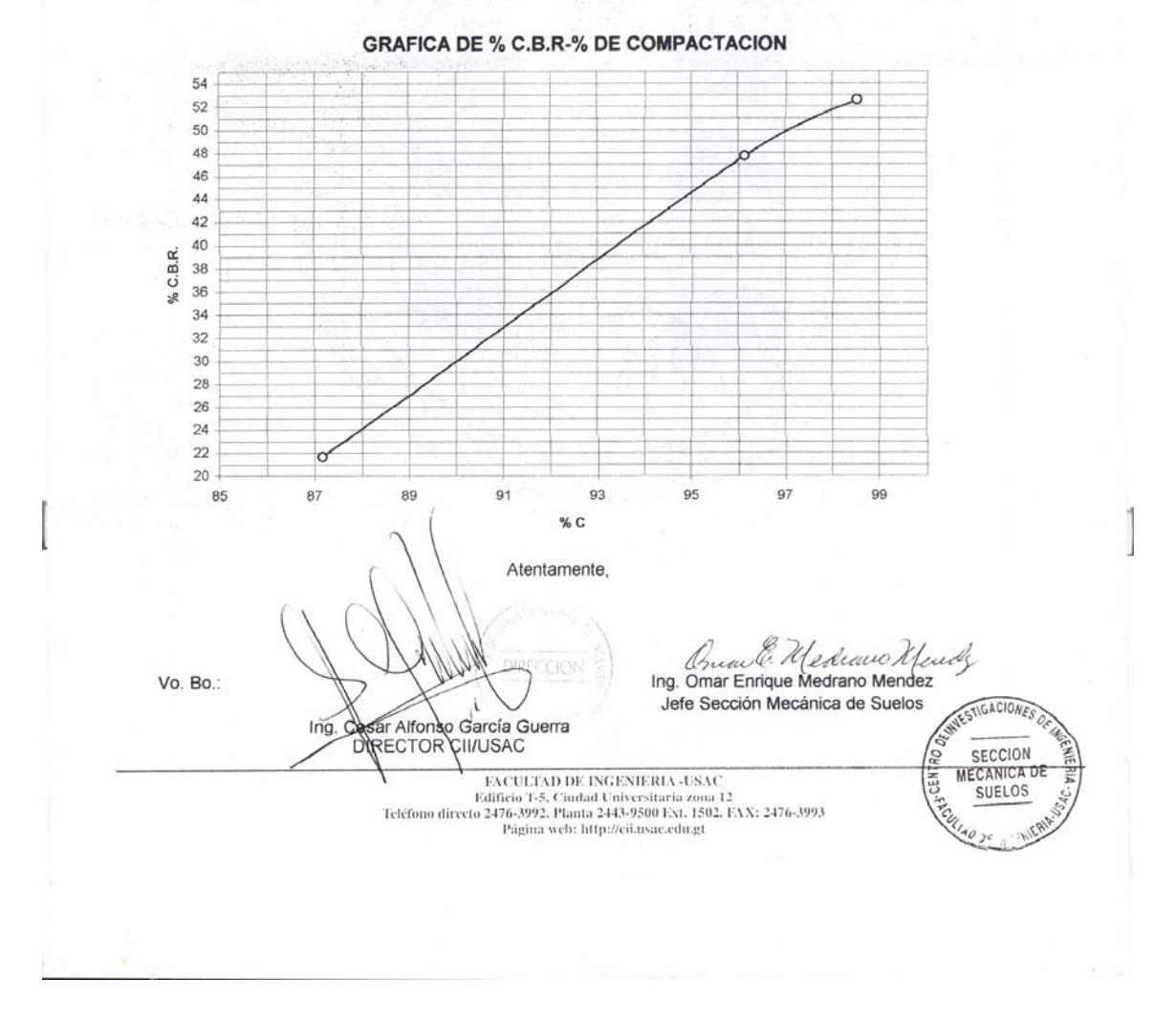

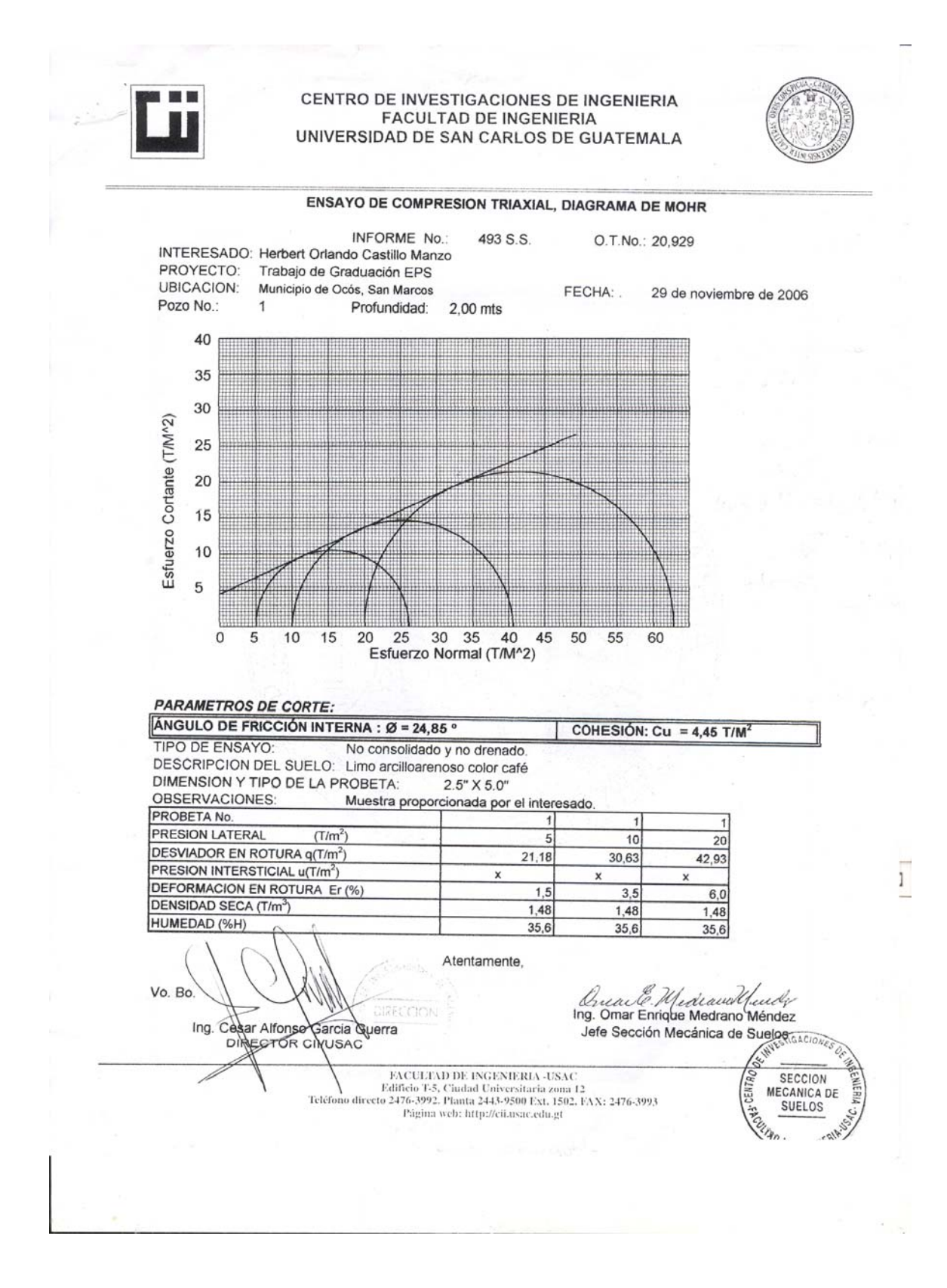

# LABORATORIO DE QUÍMICA Y MICROBIOLOGÍA SANITARIA<br>ESCUELA REGIONAL DE INGENIERÍA SANITARIA Y RECURSOS HIDRAÚLICOS (ERIS) –CENTRO DE INVESTIGACIONES (CII)<br>DE LA FACULTAD DE INGENIERIA<br>CIUDAD UNIVERSITARIA, ZONA 12

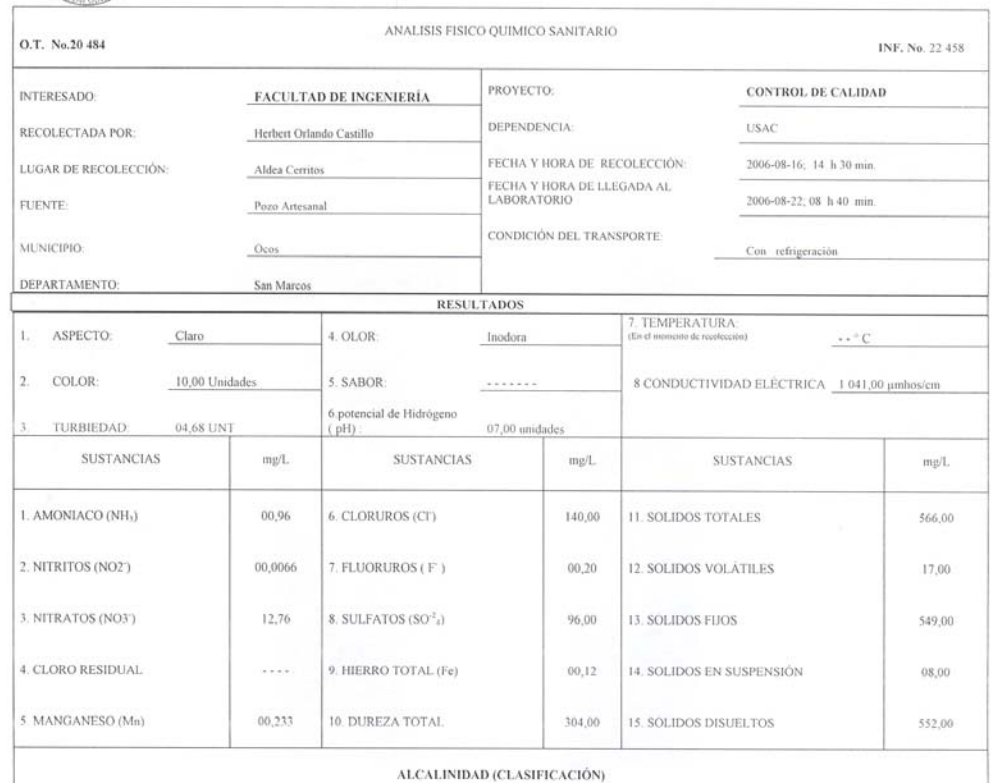

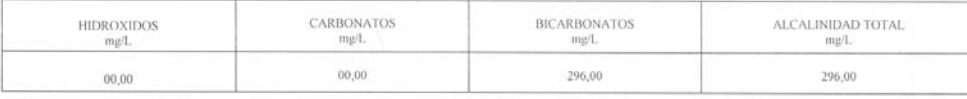

#### OTRAS DETERMINACIONES

OBSERVACIONES: Desde el punto de vista de la calidad física el agua cumple con la norma. Desde el punto de vista de la calidad química indicadores químicos de<br>contaminación AMONIACO sobrepasa el Límite Mínimo de contaminac TECNICA "STANDARD METRODS FOR THE EXAMINATION OF WATER AND WASTEWATER" DE LA A.P.H.A. - A.W.W.A.- W.E.F. 20"" EDITION 2.000, NORMA COGUANOR NGO 400 ( SISTEMA INTERNACIONAL DE UNIDADES) Y 29001 ( AGUA POTABLE Y SUS DERIVADA

Guatemala, 2006 **DIRECCION** 0 Vo.Bo. Ing. César Alfonso García Guerra N

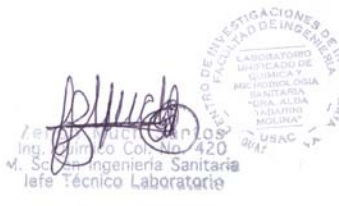

LABORATORIO DE QUÍMICA Y MICROBIOLOGÍA SANITARIA<br>ESCUELA REGIONAL DE INGENIERÍA SANITARIA Y RECURSOS<br>HIDRAŬLICOS (ERIS) - CENTRO DE INVESTIGACIONES (CII)<br>DE LA FACULTAD DE INGENIERÍA<br>CIUDAD UNIVERSITARIA, ZONA 12

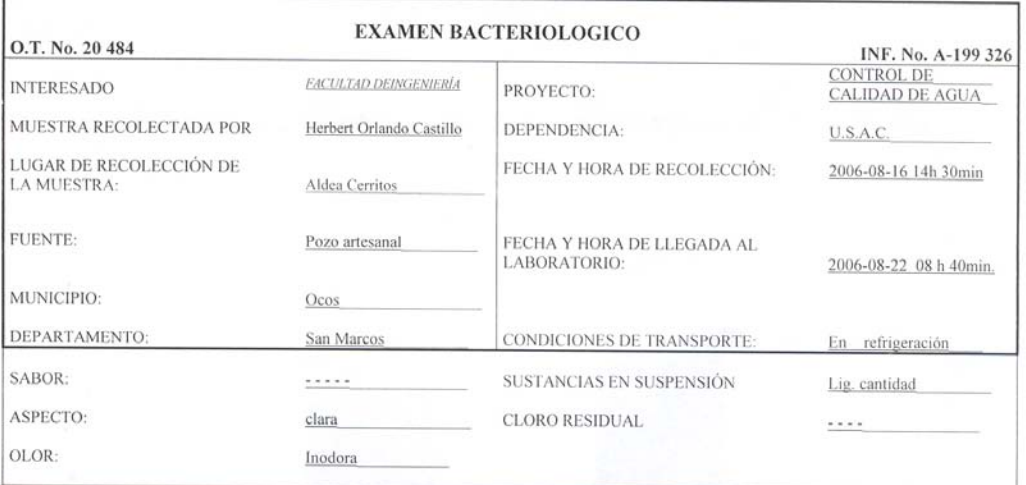

#### INVESTIGACION DE COLIFORMES (GRUPO COLI-AEROGENES)

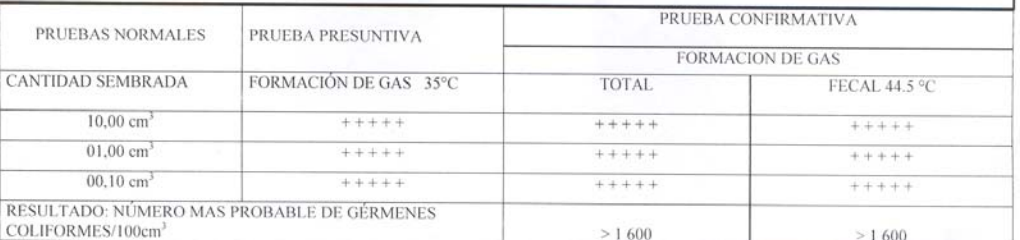

TÉCNICA "STANDARD METHODS FOR THE EXAMINATION OF WATER AND WASTEWATER" DE LA A.P.H.A. – W.E.F. 20<sup>TH</sup><br>NORMA COGUANOR NGO 4 010. SISTEMA INTERNACIONAL DE UNIDADES (SI), GUATEMALA.

**CONCLUSION** Bacteriológicamente el agua se enmarca en la clasificación II. Calidad bacteriológica que precisa la aplicación de los métodos habituales de tratamiento (coagulación sedimentación, filtración, desinfección). S Organización Mundial de la Salud.

Guatemala, 2006-09-04 **DIRECCION** Vo.Bo. Ing. Casar Alfonse García Guerra

ñá ratorio

 $\overline{1}$ 

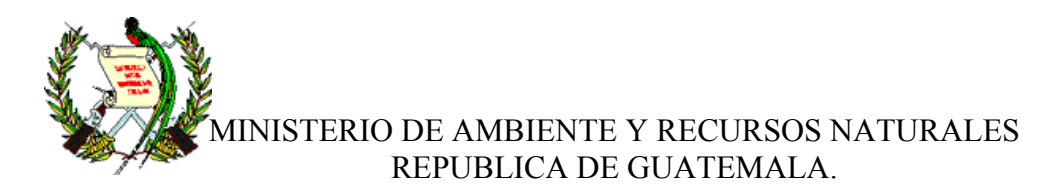

# **EVALUACION AMBIENTAL INICIAL**

(Formato propiedad del MARN)

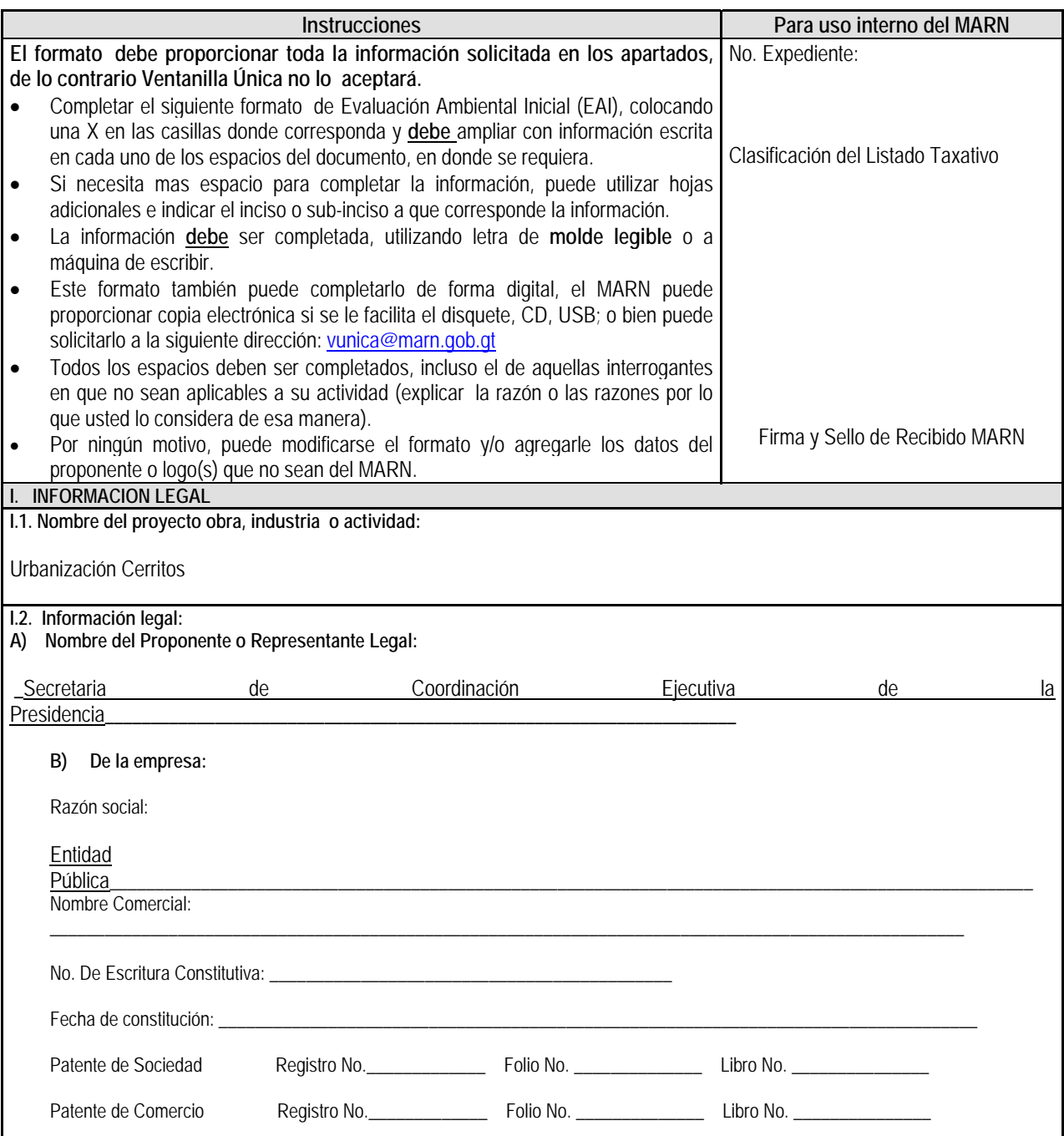

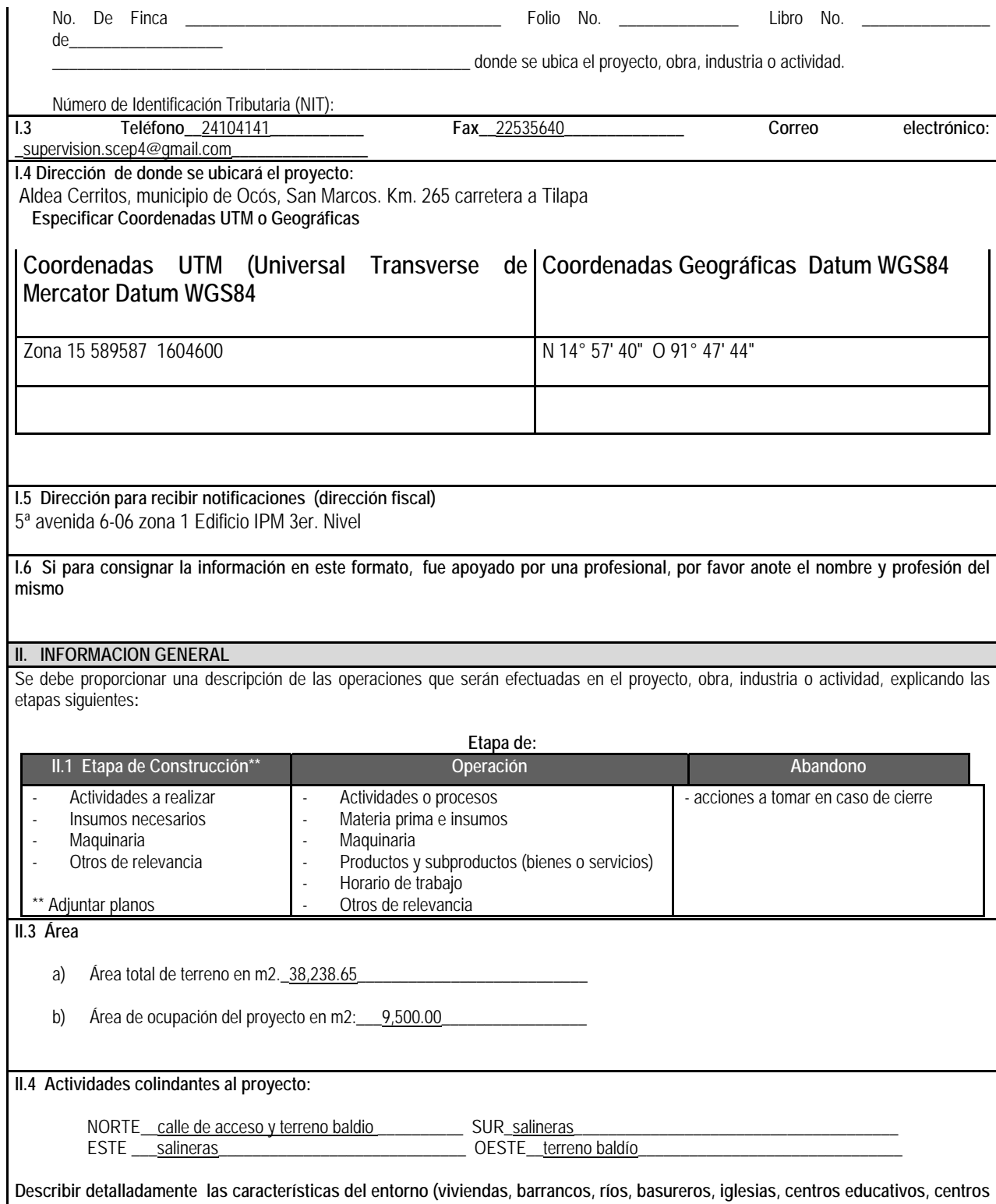

**culturales, etc.):** 

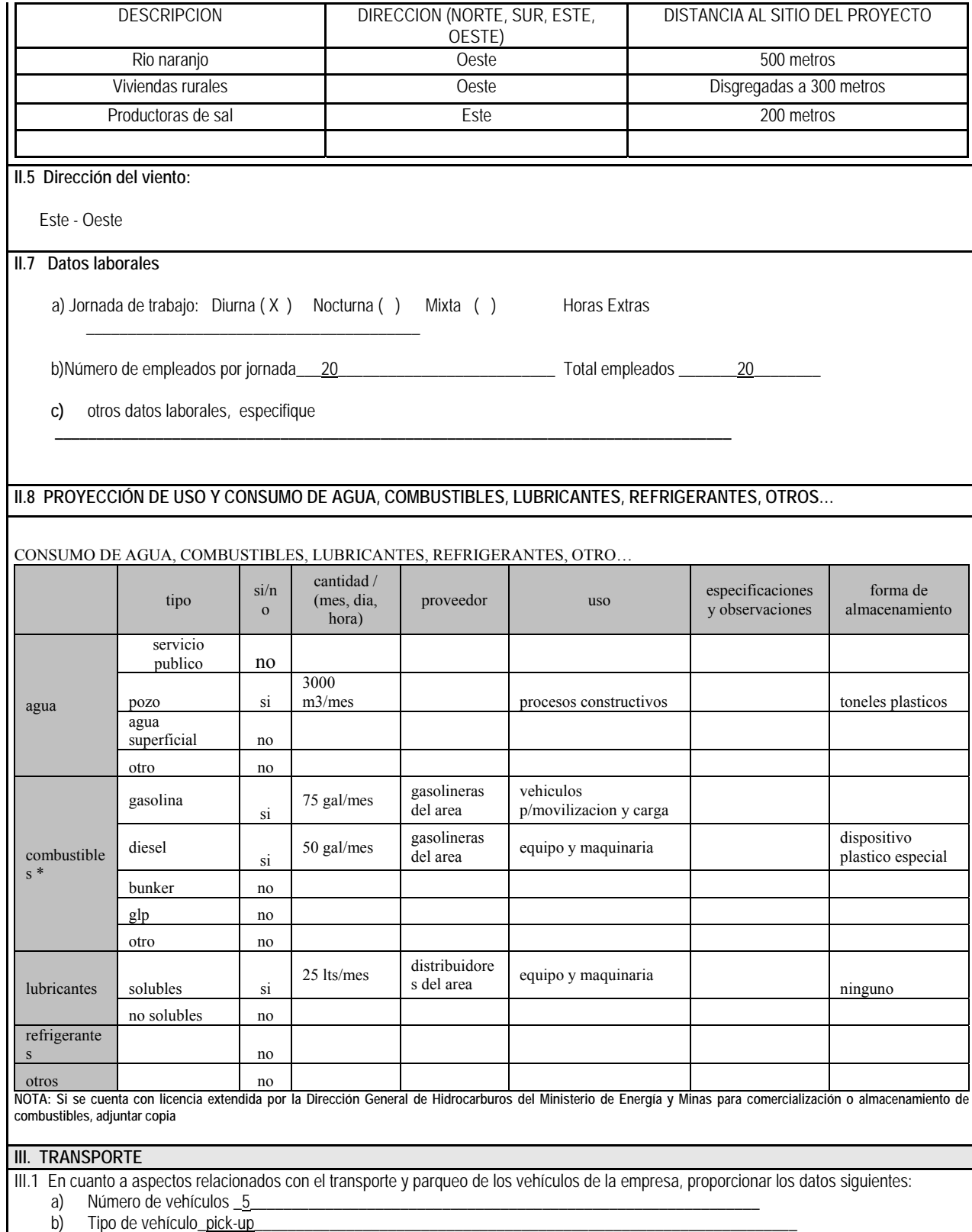
### c) sitio para estacionamiento y área que ocupa\_

IV. IMPACTOS AMBIENTALES QUE PUEDEN SER GENERADOS POR EL PROYECTO, OBRA, INDUSTRIA O ACTIVIAD

### **IV. 1 CUADRO DE IMPACTOS AMBIENTALES**

En el siguiente cuadro, identificar el o los impactos ambientales que pueden ser generados como resultado de la construcción y operación del proyecto, obra, industria o actividad. Marcar con una X o indicar que no aplica, no es suficiente, por lo que se requiere que se describa y detalle la información, indicando si corresponde o no a sus actividades (usar hojas adicionales si fuera necesario).

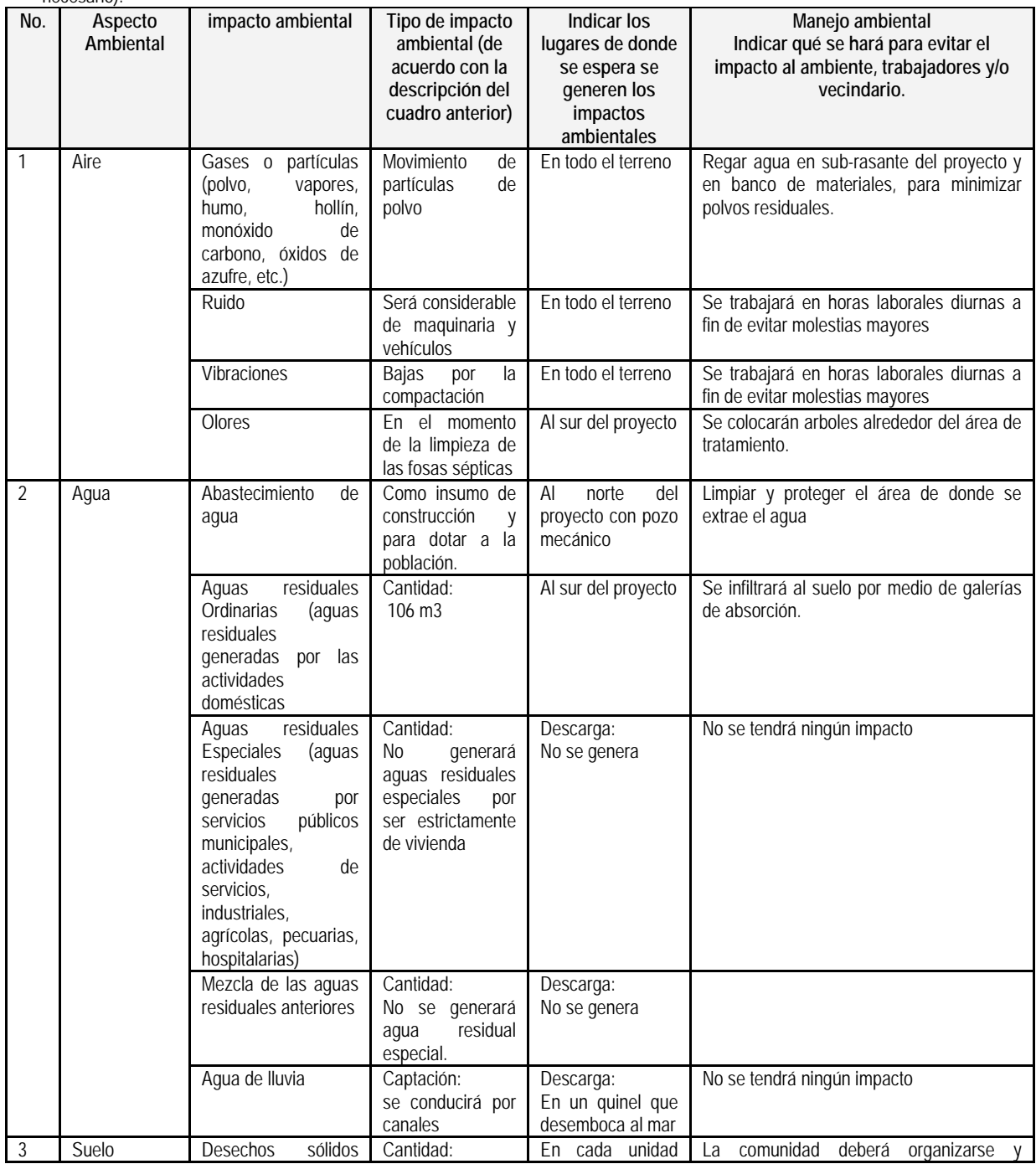

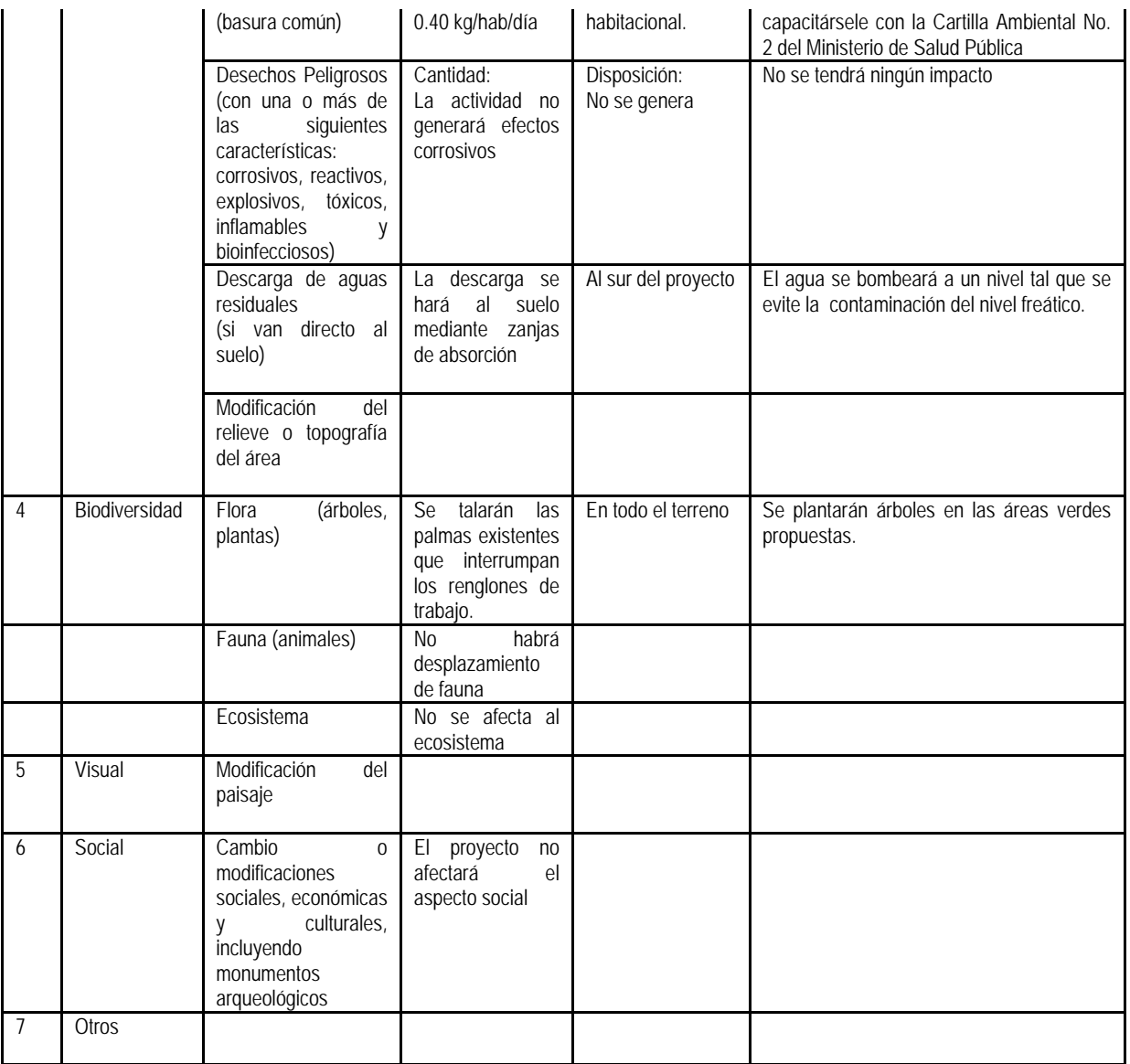

NOTA: Complementaria a la información proporcionada se solicitan otros datos importantes en los numerales siguientes.

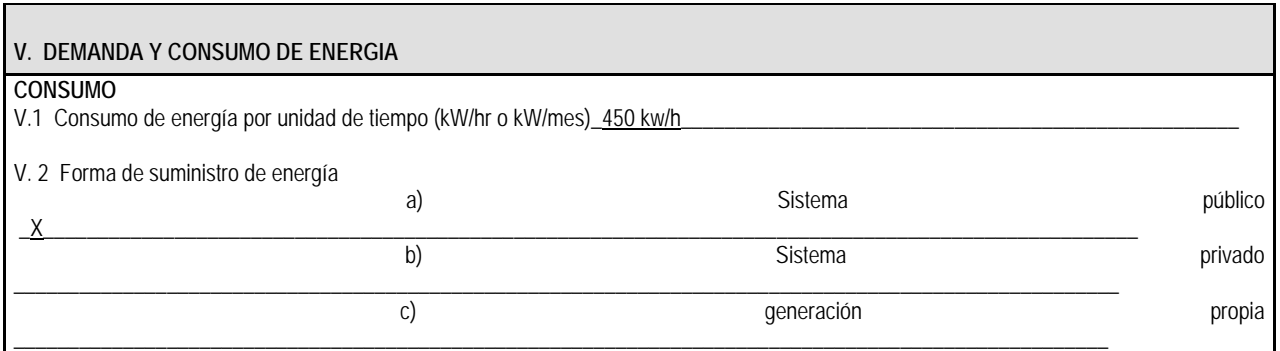

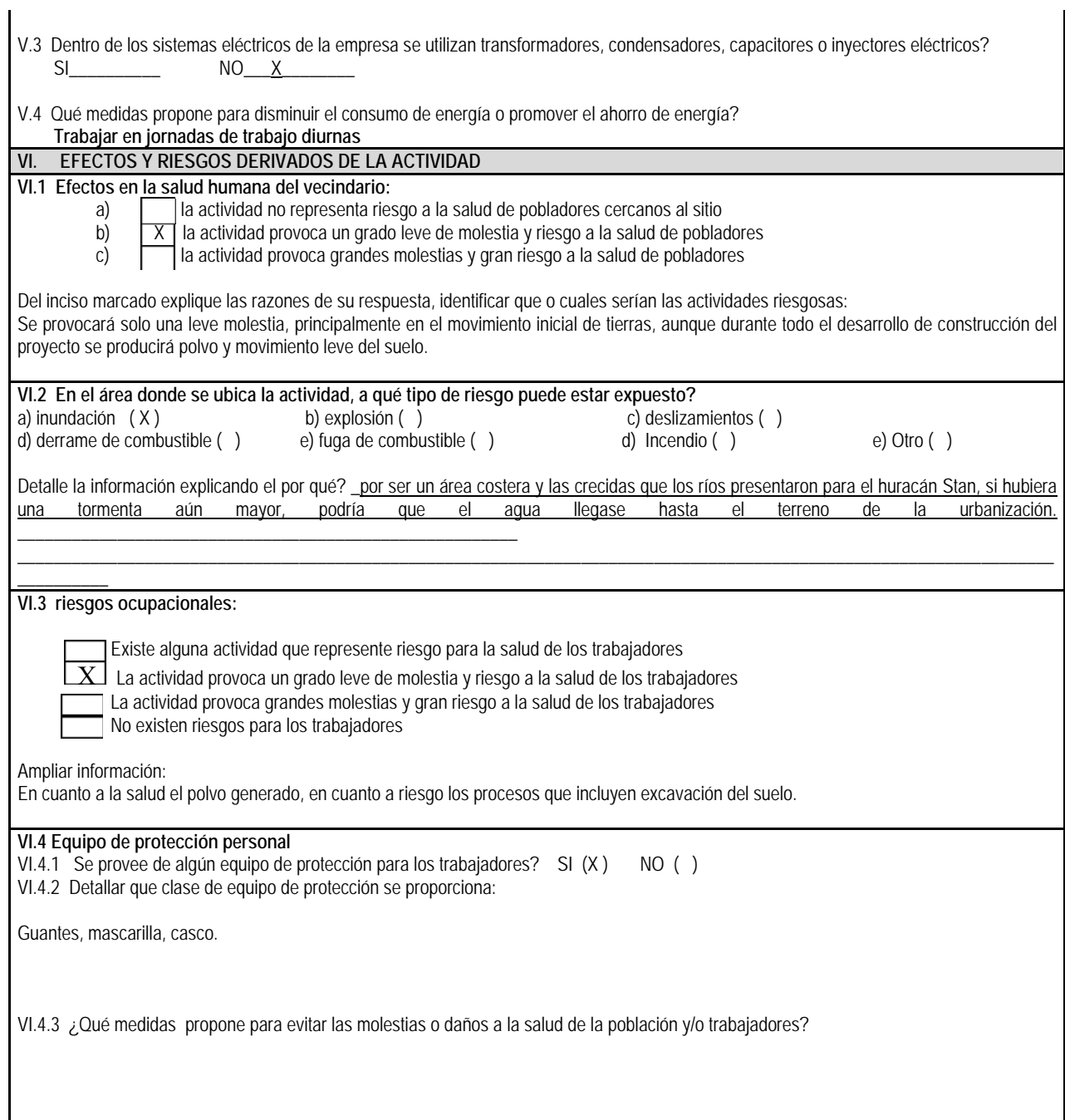

### **DOCUMENTOS QUE DEBEN ADJUNTAR AL FORMATO:**

- **Plano de localización o mapa escala 1:50.000**
- **Plano de ubicación**
- **Plano de distribución**
- **Plano de los sistemas hidráulico sanitarios (agua potable, aguas pluviales, drenajes, planta de tratamiento**
- **Presentar original y copia completa del formato al MARN y una copia para sellar de recibido**
- **Presentar documento foliado (de atrás hacia delante)**
- **Fotocopia de cedula de vecindad**
- **Declaración jurada**

### **NOTA: EL TAMAÑO DE PLANOS POR CIRCULAR 003-2006/CANVN/BEA DEBERAN SER:**

- **CARTA**
- **OFICIO**
- **DOBLE CARTA**

Vo.Bo. Director General de Gestión Ambiental y Recursos Naturales

**\_\_\_\_\_\_\_\_\_\_\_\_\_\_\_\_\_\_\_\_\_\_\_\_\_\_\_\_\_\_\_\_\_\_** 

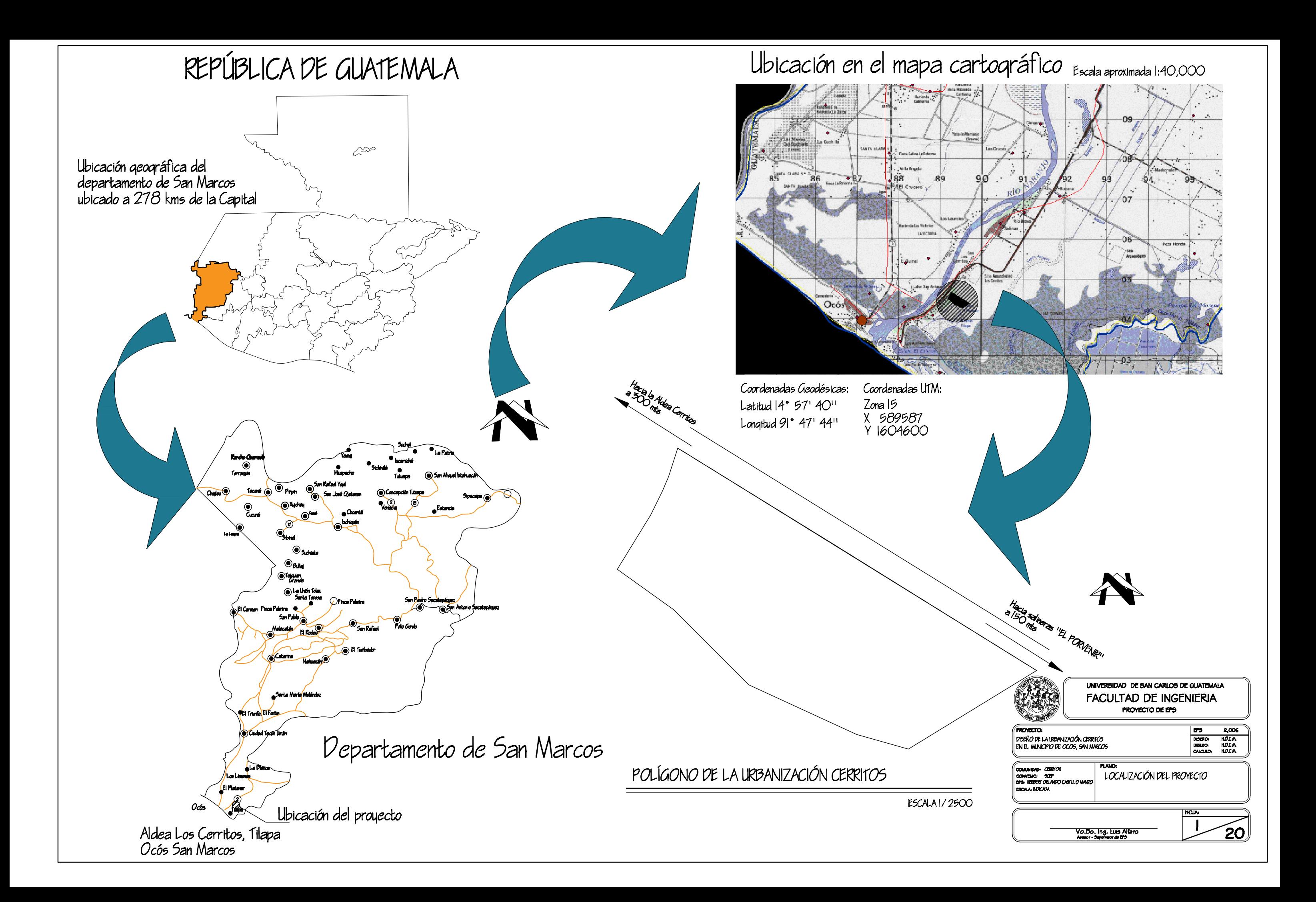

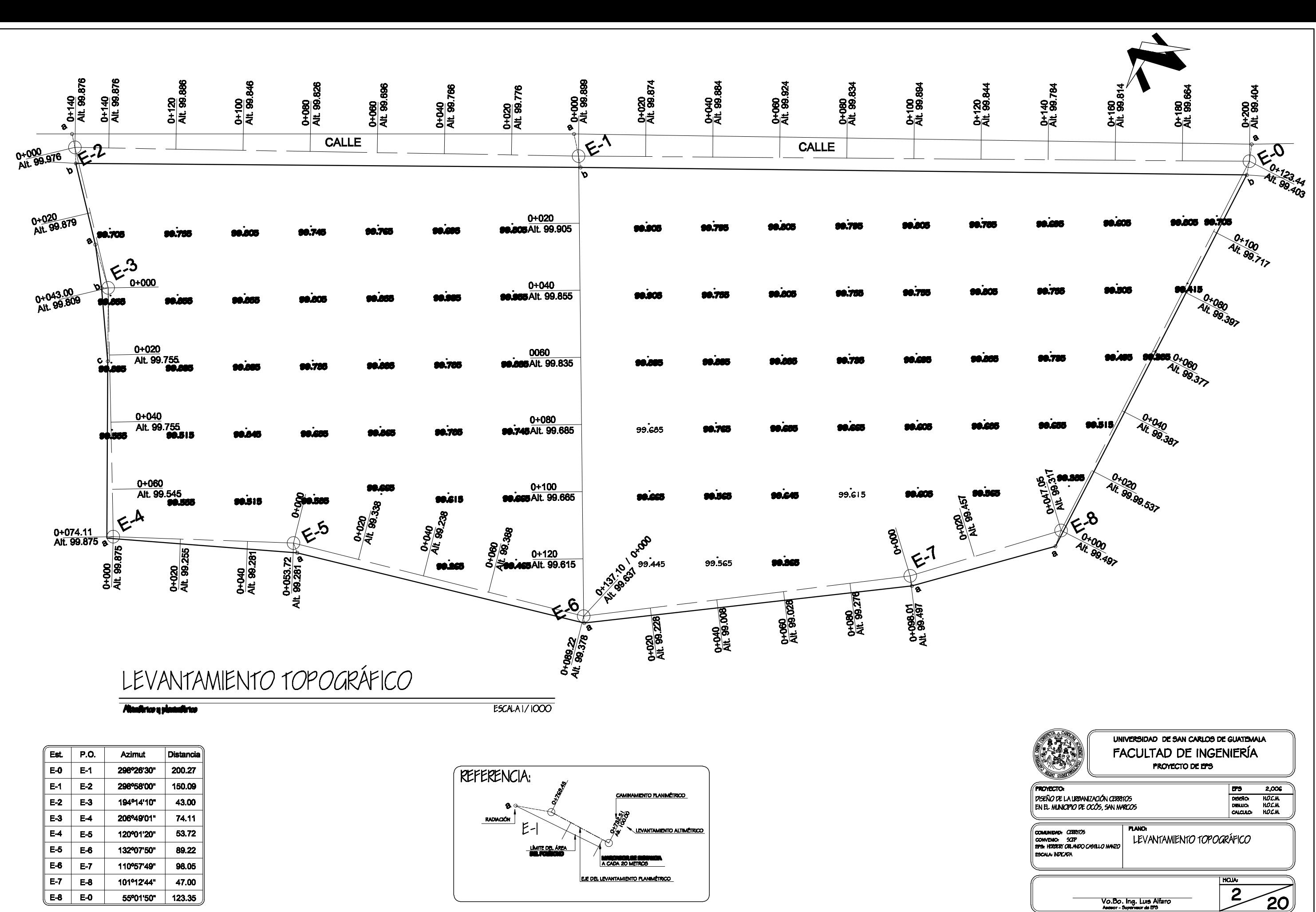

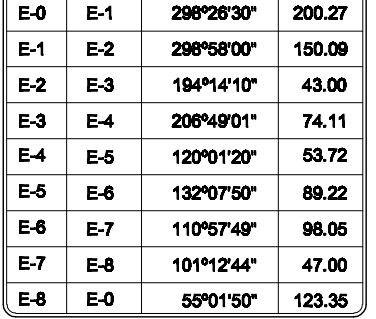

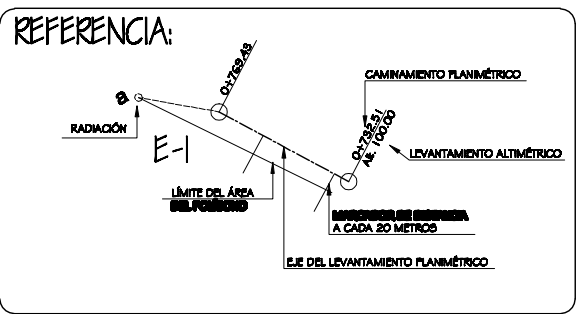

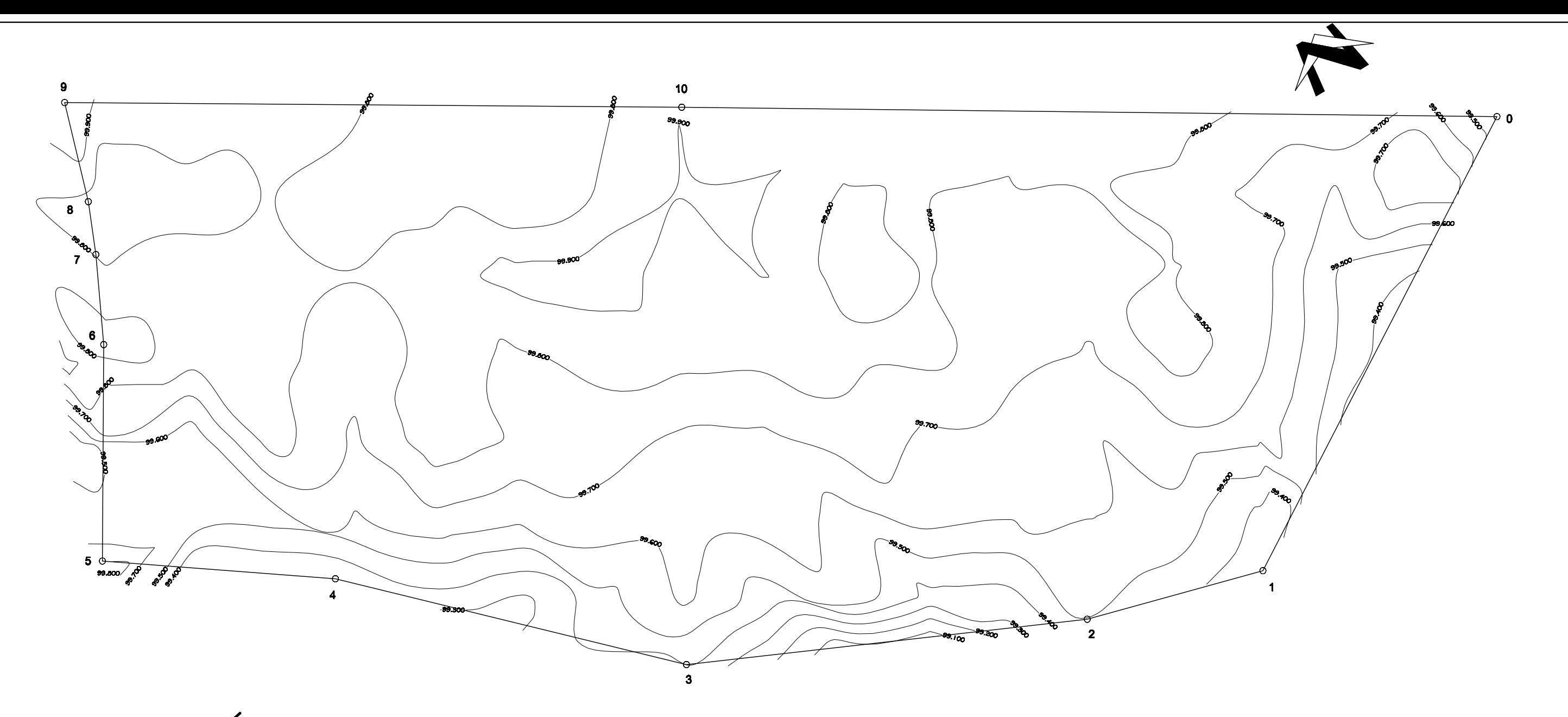

# POLÍGONO GENERAL + CURVAS DE NIVEL

 $\frac{1}{\sqrt{25} \cdot \frac{1}{2000}}$ 

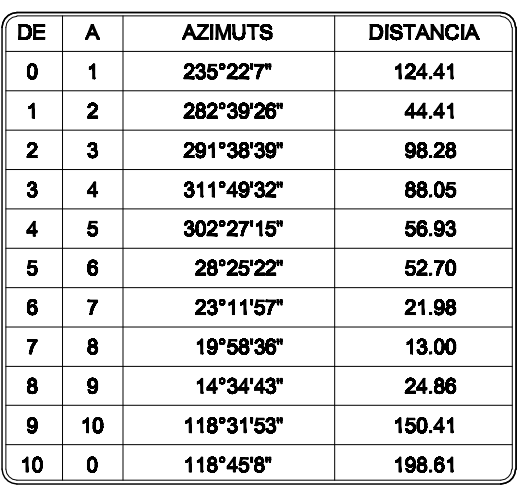

 $\text{AREA} = 38232.65 \text{ mts2} = 54716.66 \text{ vrs2}$ 

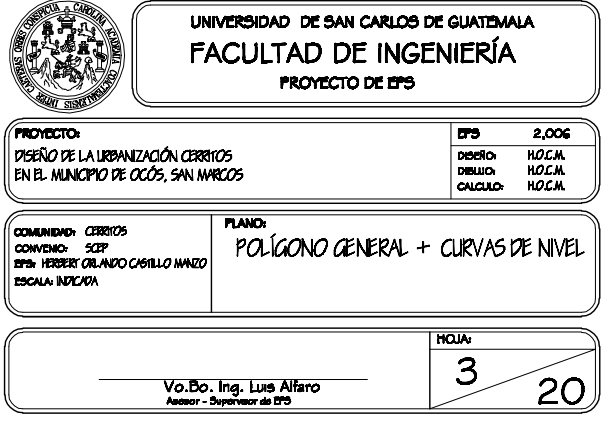

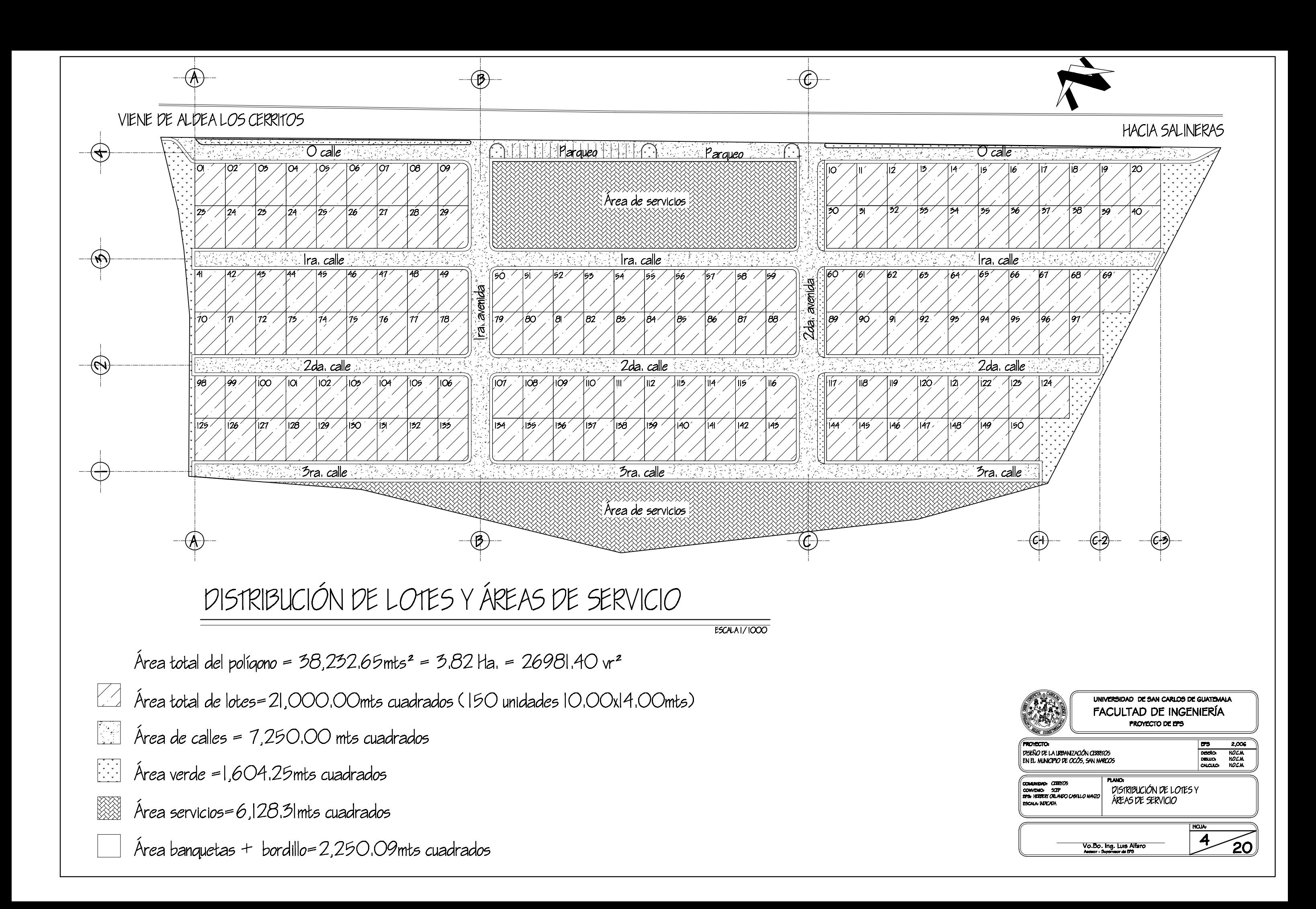

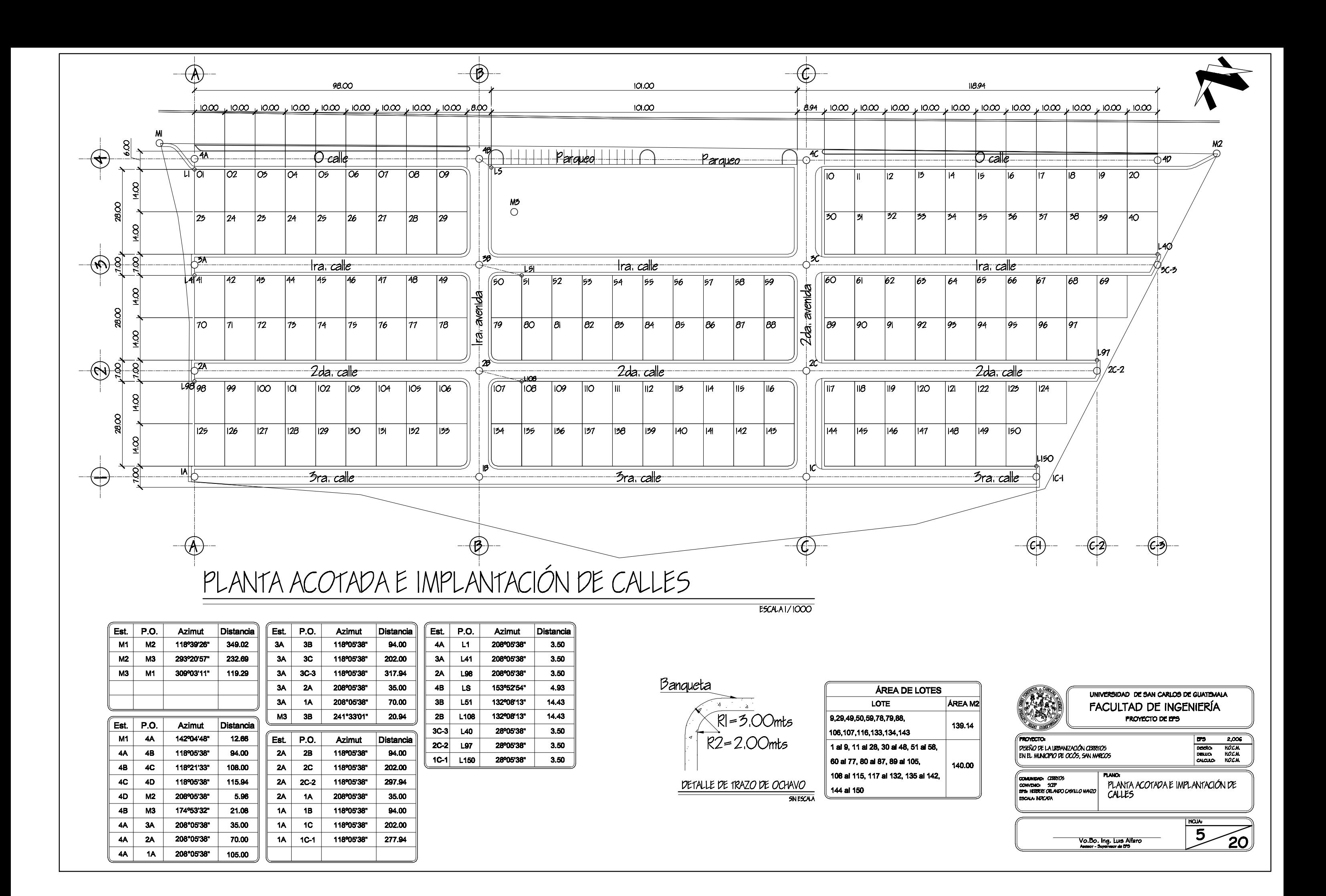

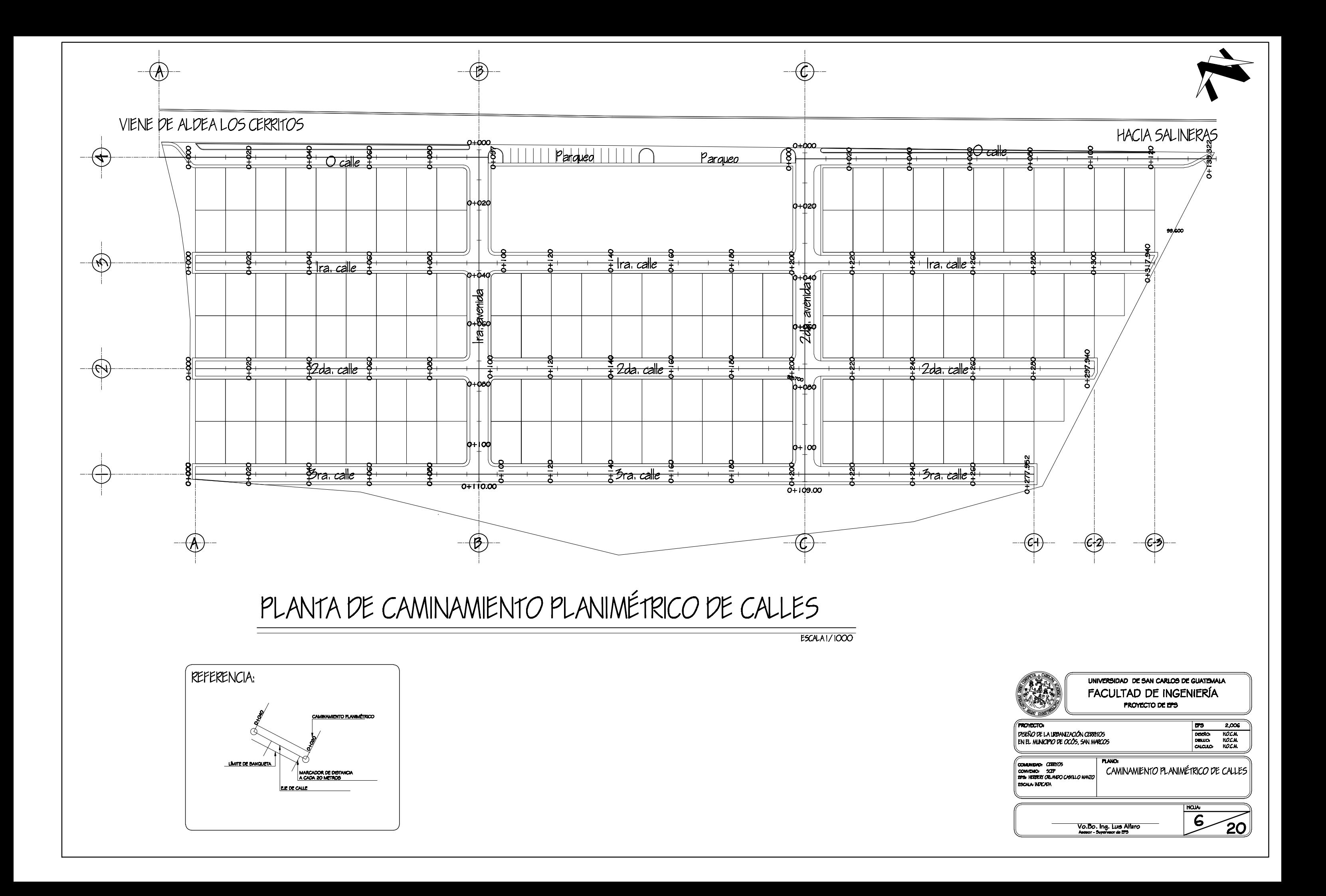

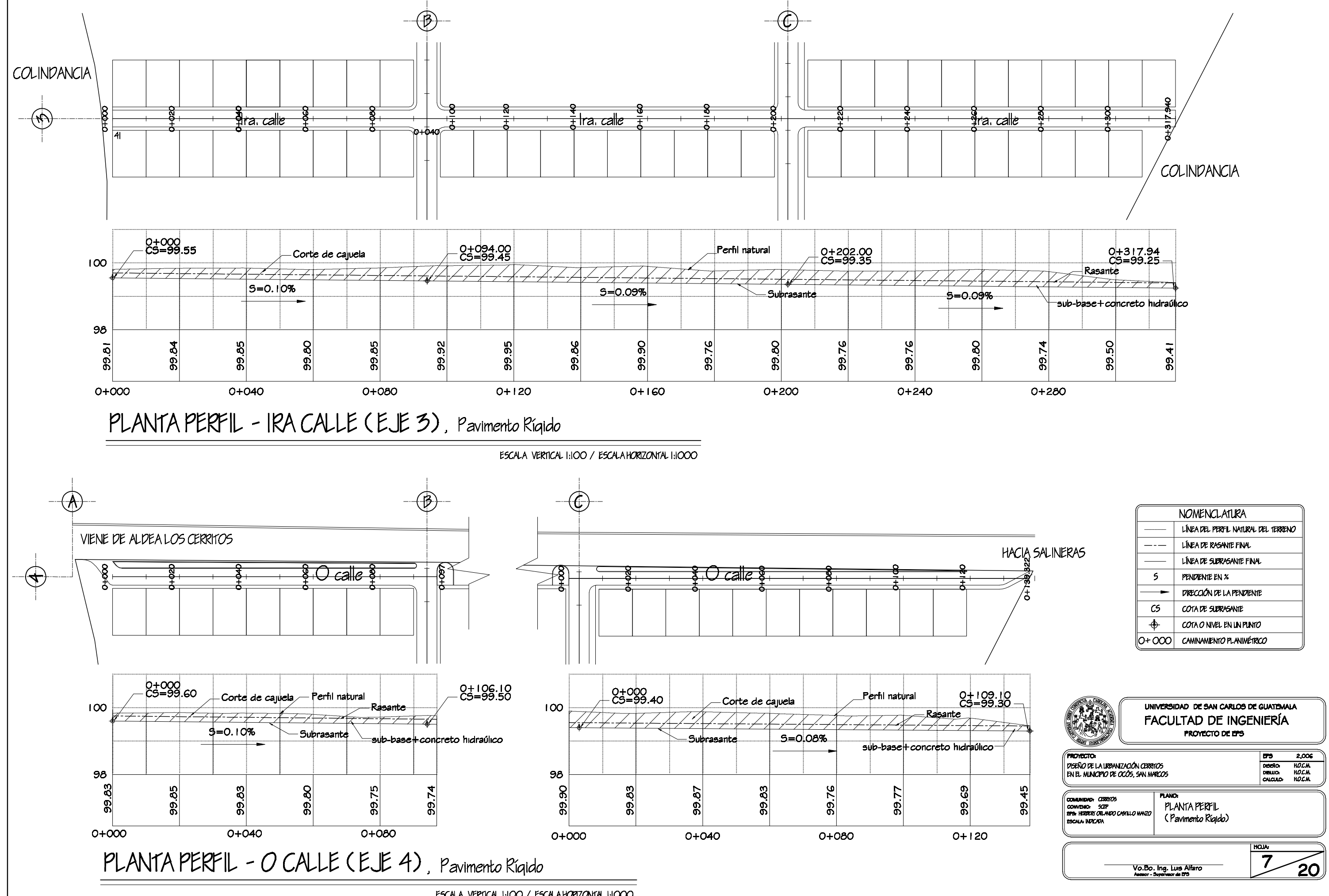

ESCALA VERTICAL 1:100 / ESCALAHORIZONTAL 1:1000

![](_page_190_Picture_112.jpeg)

![](_page_191_Figure_0.jpeg)

ESCALA VERTICAL 1:100 / ESCALA HORIZONTAL 1:1000

![](_page_191_Picture_99.jpeg)

![](_page_192_Figure_0.jpeg)

![](_page_192_Figure_1.jpeg)

![](_page_192_Picture_112.jpeg)

0+110.00<br>-CS=99.20 sub-base+concreto hidraúlico

### ESPECIFICACIONES:

Resistencia del concreto f c= 4000 PSI para pavimento y bordillos El tamaño máximo de agregados será de l'1 El revenimiento del concreto en estado fresco será entre 4" y 5"

Resistencia del concreto f c=3000 P51 para banqueta Sub-rasante conformada y compactada al 95%

Las juntas transversales de dilatación tendrán una separación de 2.50 y 3.00 mts, según el ancho de vía.

![](_page_192_Picture_113.jpeg)

![](_page_193_Figure_0.jpeg)

![](_page_193_Picture_226.jpeg)

![](_page_193_Picture_227.jpeg)

![](_page_194_Figure_0.jpeg)

ESCALA: 1720<br>
ESPECIFICACIONES:<br>
Resistencia del concreto fc=3000 PSI<br>
El tamaño máximo de agregados será de 3/4''<br>
El revenimiento del concreto en estado fresco será entre 4'' y 5''<br>
El acero de refuerzo tendrá un Fy=40,

![](_page_194_Picture_73.jpeg)

![](_page_195_Figure_0.jpeg)

![](_page_195_Picture_203.jpeg)

- 
- Toda la tubería será de PVC Norma 3034, a excepto de las candelas
- 
- 
- 
- Las tapaderas de los pozos de visita deberán identificarse con la<br>nomenclatura del plano de red general.

![](_page_195_Picture_204.jpeg)

![](_page_196_Figure_0.jpeg)

ESCALA VERTICAL 1:125 / ESCALA HORIZONTAL 1:1250

![](_page_196_Picture_96.jpeg)

ESPECIFICACIONES:

Toda la tubería será de PVC Norma 3034, a excepto de las candelas domiciliares que serán de concreto.

Se considerarán cajas de visita aquellos elementos menores a<br>1.40 mts de altura, los demás serán pozos de visita.<br>Se utilizará una candela por cada dos lotes.

Las tapaderas de los pozos de visita deberán identificarse con la nomenclatura del plano de red general.

![](_page_196_Picture_97.jpeg)

![](_page_197_Figure_0.jpeg)

ESCALA VERTICAL 1:150 / ESCALA HORIZONTAL 1:1500

![](_page_197_Picture_114.jpeg)

ESPECIFICACIONES:

Toda la tubería será de PVC Norma 3034, a excepto de las candelas domiciliares que serán de concreto.

Se considerarán cajas de visita aquellos elementos menores a<br>1.40 mits de altura, los demás serán pozos de visita.<br>Se utilizará una candela por cada dos lotes.

Las tapadaras de los pozos de visita debarán identificarse con la<br>nomenclatura del plano de red general.

![](_page_197_Picture_115.jpeg)

![](_page_198_Figure_0.jpeg)

![](_page_198_Picture_126.jpeg)

# ESPECIFICACIONES:

Toda la tubería será de PVC Norma 3034, a excepto de las candelas domiciliares que serán de concreto.

Se considerarán cajas de visita aquellos elementos menores a<br>1.40 mis de altura, los demás serán pozos de visita.<br>Se utilizará una candela por cada dos lotes.

Las tapaderas de los pozos de visita deberán identificarse con la nomenclatura del plano de red general.

El mortero deberá ser de cemento y arena de río con proporción 1:3 Las cajas y pozos de visita serán hechas con ladrillo tayuyo<br>Resistencia del concreto f c=3000 PSI

- 
- El tamaño máximo de agregados será de 3/4"<br>El revenimiento del concreto en estado fresco será entre 4" y 5"<br>El acero de refuerzo tendrá un Fy=40,000 PSI
- 

![](_page_198_Figure_12.jpeg)

![](_page_199_Figure_0.jpeg)

Toda la tubería será de PVC Norma 3034, a excepto de las candelas

- 
- 

- 
- 
- 
- 
- 

![](_page_199_Picture_127.jpeg)

![](_page_200_Figure_0.jpeg)

![](_page_201_Figure_0.jpeg)

El mortero deberá ser de cemento y arena de río con proporción 1:3<br>El acero de refuerzo tendrá un Fy=40,000 PSI

![](_page_201_Picture_146.jpeg)

![](_page_202_Figure_0.jpeg)

![](_page_202_Figure_1.jpeg)

![](_page_202_Figure_2.jpeg)

![](_page_203_Figure_0.jpeg)

# **ANEXOS**

![](_page_204_Figure_1.jpeg)

# **Mapa de la red vial del departamento de San Marcos**

Fuente: Ministerio de Comunicaciones, Infraestructura y Vivienda. Dirección General de Caminos. Departamento de Ingeniería de Tránsito. **Mapas de la red vial por departamento.** Año 2003

![](_page_205_Picture_0.jpeg)

## MAPA DE ISOLINEAS DE LLUVIA ACUMULADA DEL 01 AL 10 DE OCTUBRE 2005

![](_page_205_Figure_2.jpeg)

Fuente : Red Meteorologica Nacional.

Fuente: http://www.conred.org/principal.php

![](_page_206_Figure_0.jpeg)

# **Evolución y desplazamiento del Huracán Stan**

Fuente: http://www.conred.org/principal.php

# **Algunos dispositivos de tratamiento para agua potable**

![](_page_207_Picture_8.jpeg)